# **UNIVERSIDADE FEDERAL DE ITAJUBÁ**

**Emerson José de Paiva** 

# **OTIMIZAÇÃO DE PROCESSOS DE MANUFATURA COM MÚLTIPLAS RESPOSTAS BASEADA EM ÍNDICES DE CAPACIDADE**

Dissertação aprovada por banca examinadora em 07 de Abril de 2008, conferindo ao autor o título de *Mestre em Engenharia de Produção*.

**Banca Examinadora:**

Prof. Messias Borges Silva, Dr. Prof. Sebastião Carlos da Costa, PhD. Prof. João Roberto Ferreira, Dr. Prof. Anderson Paulo de Paiva, Dr.

Itajubá 2008

# **UNIVERSIDADE FEDERAL DE ITAJUBÁ PROGRAMA DE PÓS-GRADUAÇÃO EM ENGENHARIA DE PRODUÇÃO**

**Emerson José de Paiva** 

# **OTIMIZAÇÃO DE PROCESSOS DE MANUFATURA COM MÚLTIPLAS RESPOSTAS BASEADA EM ÍNDICES DE CAPACIDADE**

Dissertação submetida ao Programa de Pós-Graduação em Engenharia de Produção como parte dos requisitos para obtenção do Título de *Mestre em Ciências em Engenharia de Produção*.

Área de Concentração: Produção e Tecnologia

**Orientador:** Prof. Anderson Paulo de Paiva, Dr. **Co-orientador:** Prof. João Roberto Ferreira, Dr.

Abril de 2008 Itajubá - MG

## **Dedicatória**

Dedico este trabalho à minha esposa Kênia e à minha filha Lara.

## **Agradecimentos**

Agradeço primeiramente a Deus pelo dom da vida, pela graça de abraçar a oportunidade quando me foi presenteada e pela força para perseverar até a sua conclusão;

A meus pais, pelo incentivo na busca de mais essa vitória;

A meus irmãos Anderson, grande responsável por esta realização, e Weverson pelo apoio incondicional;

À minha esposa Kênia e à minha filha Lara, que muito se sacrificaram em minha ausência;

Aos professores João Roberto Ferreira, Pedro Paulo Balestrassi e Carlos Eduardo Sanches da Silva, pela valiosa orientação e amizade tão fundamentais para a realização deste trabalho;

À minha cunhada Cecília, pela acolhida e hospedagem;

Aos amigos Ronã, Fabrício, Eduardo Salgado, Ualison, Maxwel, Claiton, Hugo, Aneirson e tantos outros, os quais, cada um à sua maneira, suavizaram o caminho percorrido;

À Universidade Federal de Itajubá, através do Instituto de Engenharia de Produção, por tornar possível essa realização;

À FAPEMIG pelo apoio financeiro;

Enfim, a todos que contribuíram para esta conquista, meus sinceros agradecimentos.

#### **Resumo**

É fato que as atividades organizacionais, influenciadas pelo crescente número de variáveis envolvidas nos processos, aumentam em complexidade incessantemente. Neste cenário, a eficiência do processo de tomada de decisões pode ficar comprometida devido à dificuldade de acesso dos gestores a métodos e soluções não triviais. Desse modo, este trabalho apresenta um estudo dos métodos de otimização de múltiplas respostas, aplicáveis a processos de manufatura. Combinando-se a Metodologia de Projetos de Experimentos (DOE), a Metodologia da Superfície de Resposta (MSR) e os índices de capacidade univariados (*Cpm* e *Cpk*), procurou-se estabelecer uma abordagem de composição para problemas com múltiplos objetivos, com funções estabelecidas a partir dos parâmetros significativos dos processos. Seis exemplos são utilizados para demonstrar a aplicação das metodologias envolvidas e uma abordagem para otimização de problemas multivariados, que contempla a correlação porventura existente entre as respostas, é proposta e desenvolvida, para problemas do tipo NTB (*Nominal-The-Better*). Estudos comparativos e experimentos de confirmação apontam para a boa adequação da proposta multivariada e para algumas limitações dos métodos univariados na presença significativa de estruturas de correlação.

**Palavras chave**: Índices de capacidade, Projetos de Experimentos (DOE), Metodologia de Superfície de Respostas (RSM), Erro Quadrático Médio Multivariado (EQMM).

#### **Abstract**

It is a fact that the organizational activities, influenced by the increasing number of variables involved in the processes, also increase its complexity incessantly. In this scenario, the efficiency of the decision-making process may be jeopardized due the managers difficulty's in access non-trivial solutions. To overtake this barrier, this work presents a study for multiple response optimization problems, applied to manufacturing processes, combining the Design of Experiments (DOE), the Response Surface Methodology (RSM) and two univariate process capability indexes  $(C_{pm}$  and  $C_{pk}$ ). Gathering these methodologies, it is established an approach for problems with multiple objectives, with mean and variance functions built for the significant parameters of the processes. Six examples are used to demonstrate the approach adequacy. It is also developed a multivariate criteria for the Nominal-the-Better (NTB) problems, which considers the correlation among the several responses. Comparative studies and confirmation runs point out the adequacy of the multivariate proposal as well as the drawbacks and limitations of univariate indexes in treating the influence of the correlation structures.

**Keywords**: Process capability, Design of Experiments (DOE), Response Surface Methodology (RSM), Multivariate Means Square Error (MMSE).

# **Lista de Figuras**

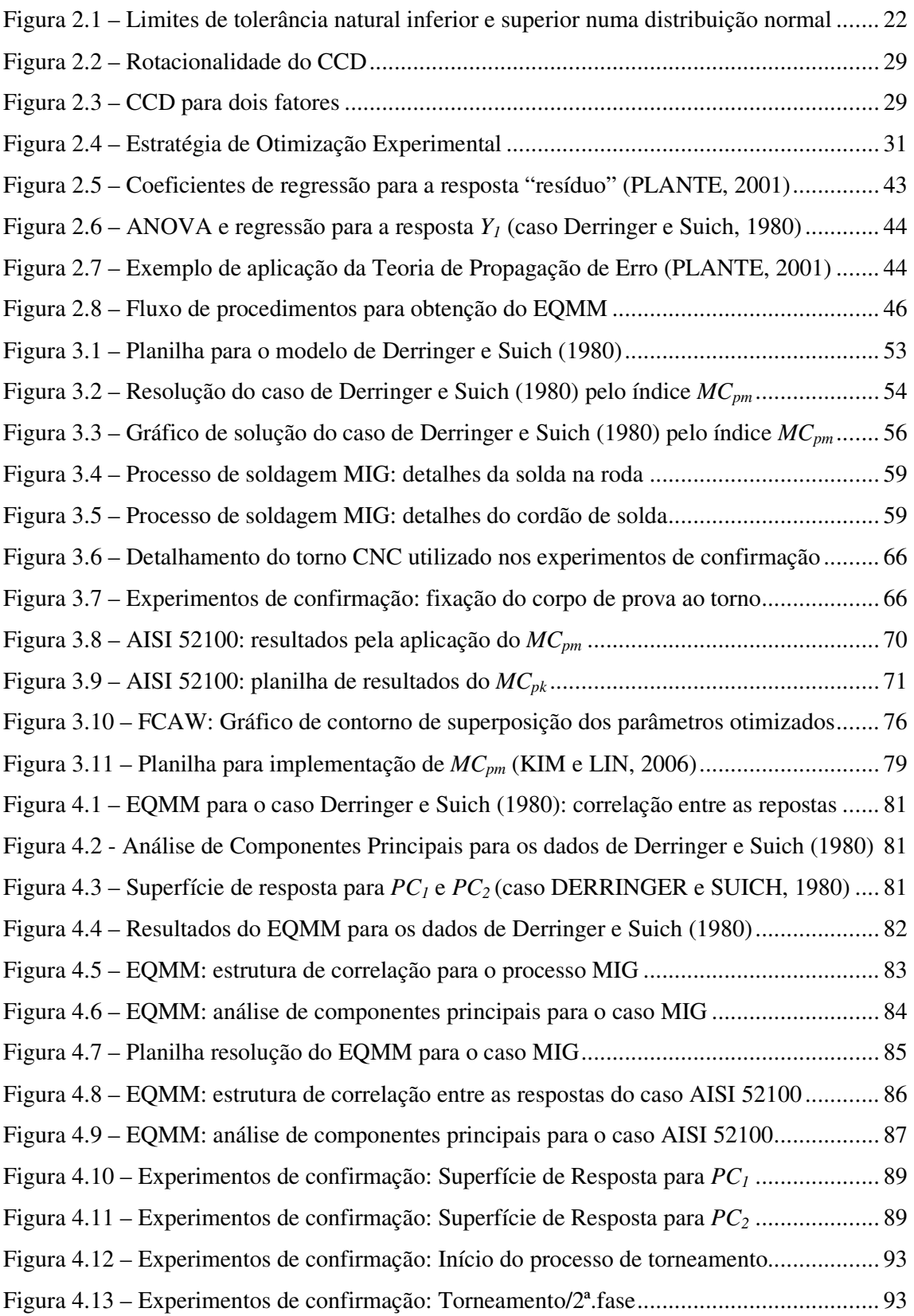

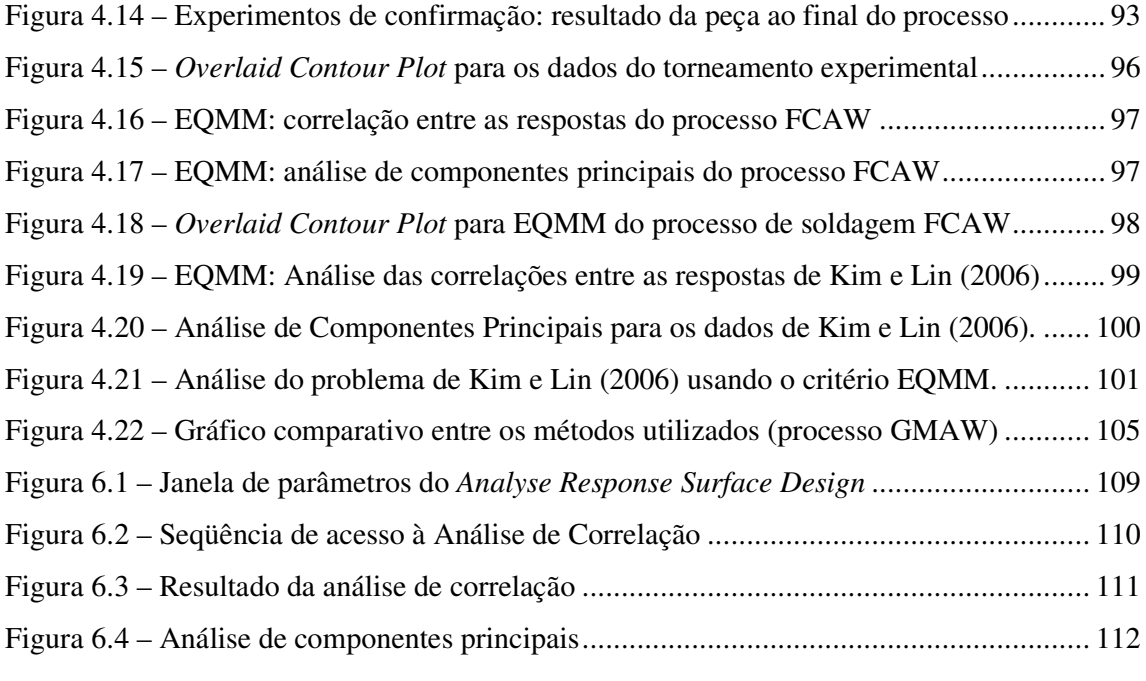

# **Lista de Tabelas**

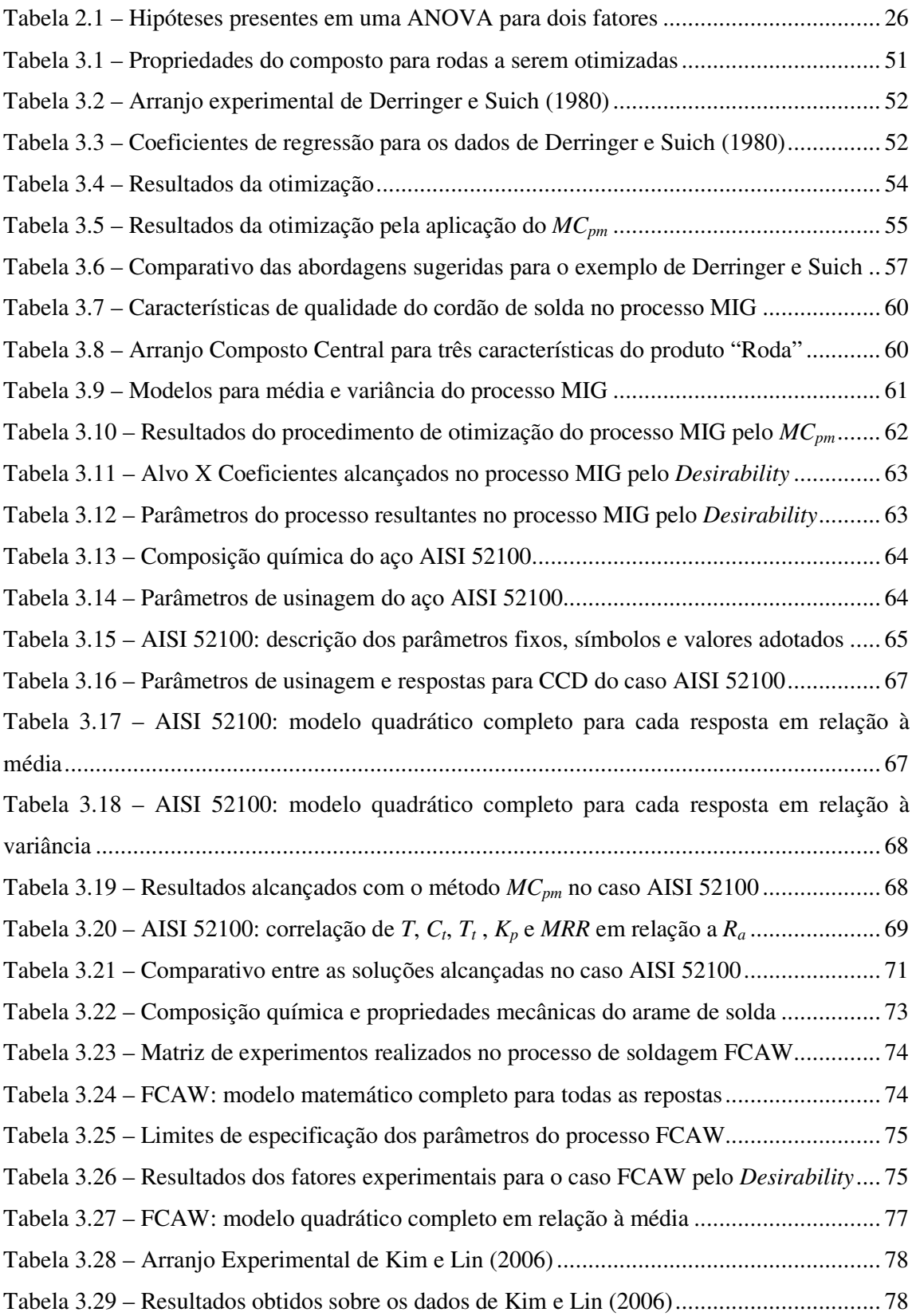

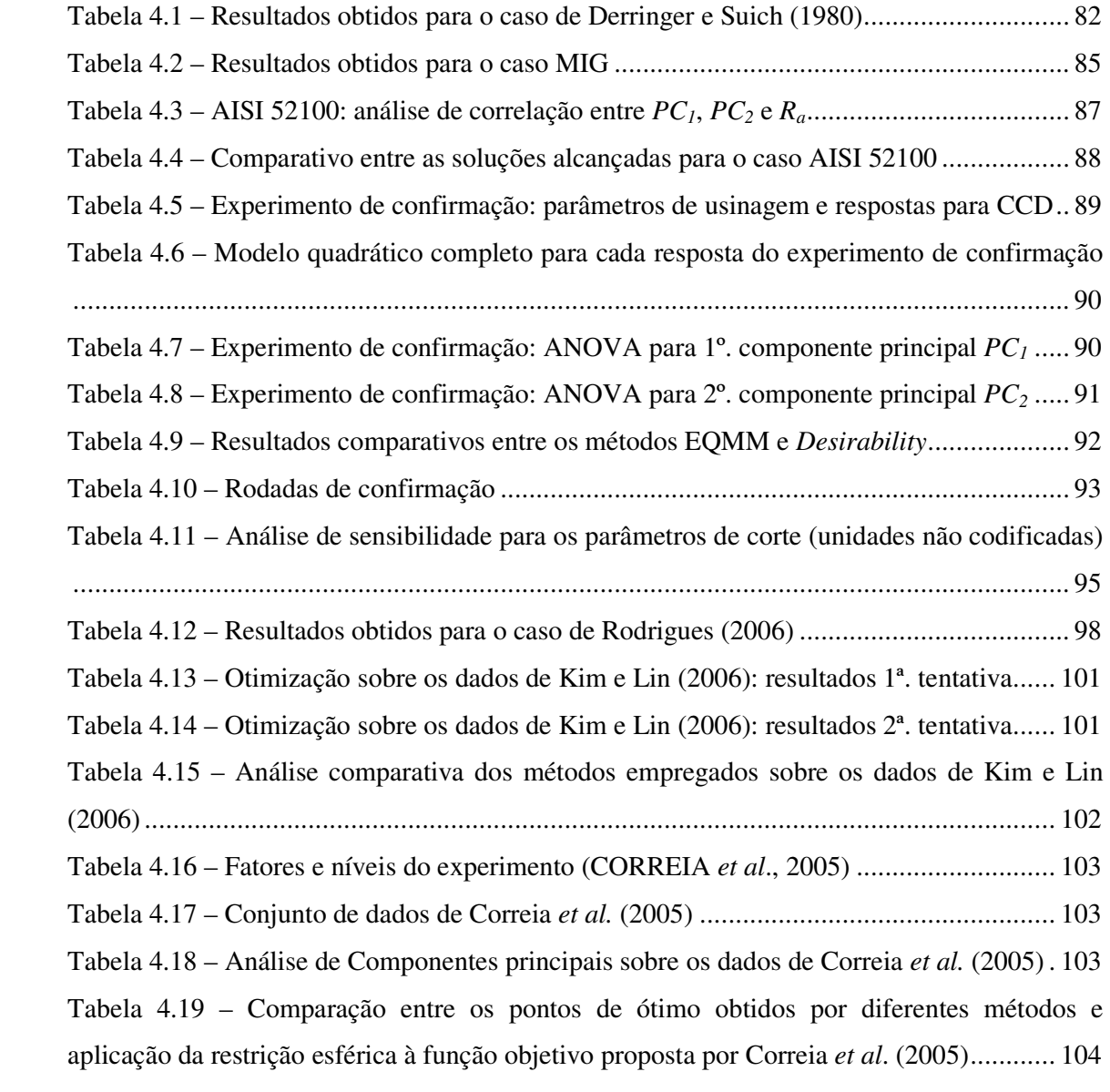

# **Lista de Quadros**

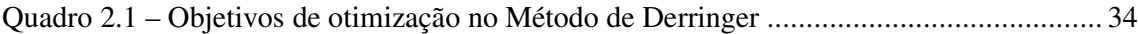

# **Lista de Abreviaturas e Siglas**

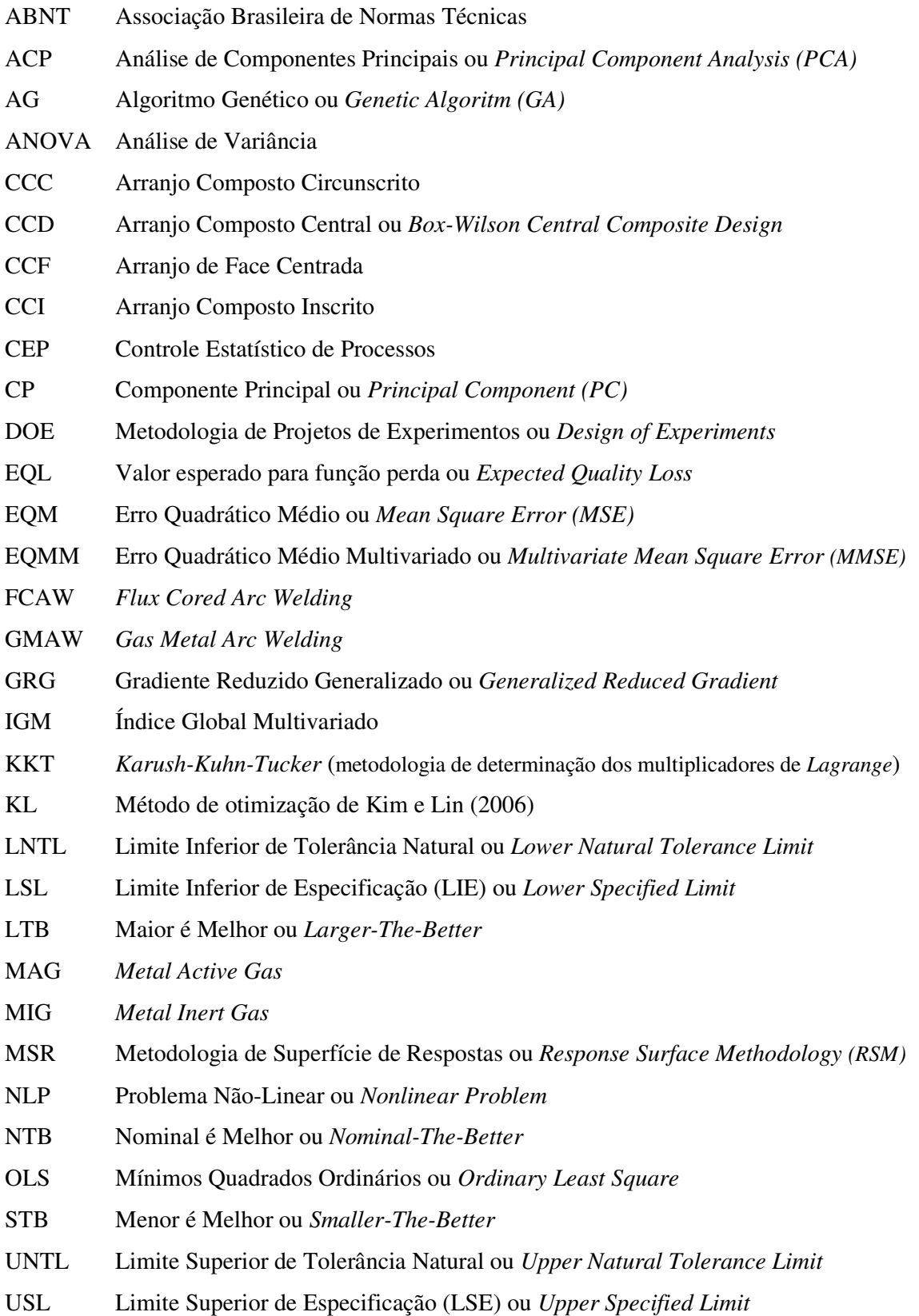

# **Lista de Símbolos**

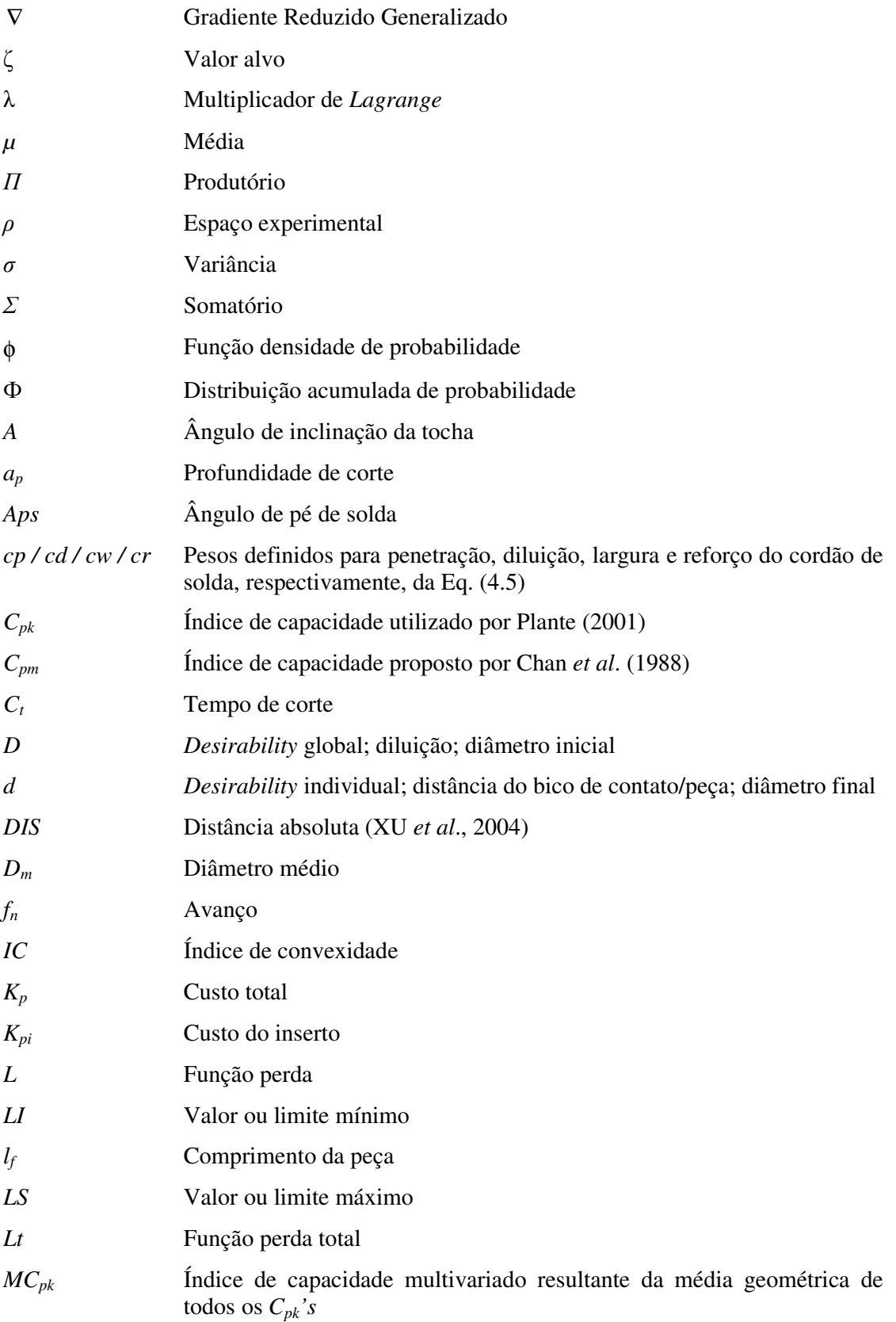

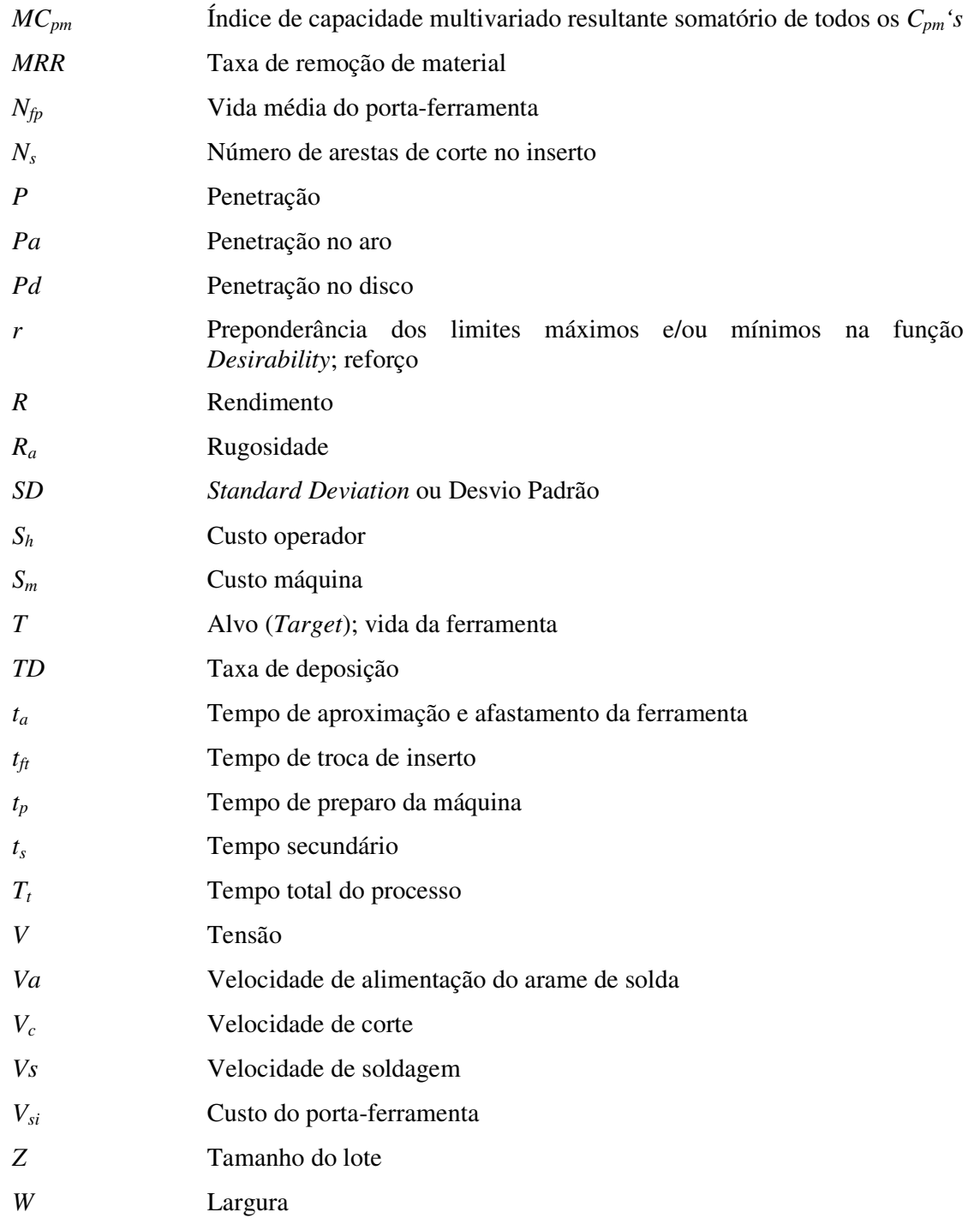

# Sumário

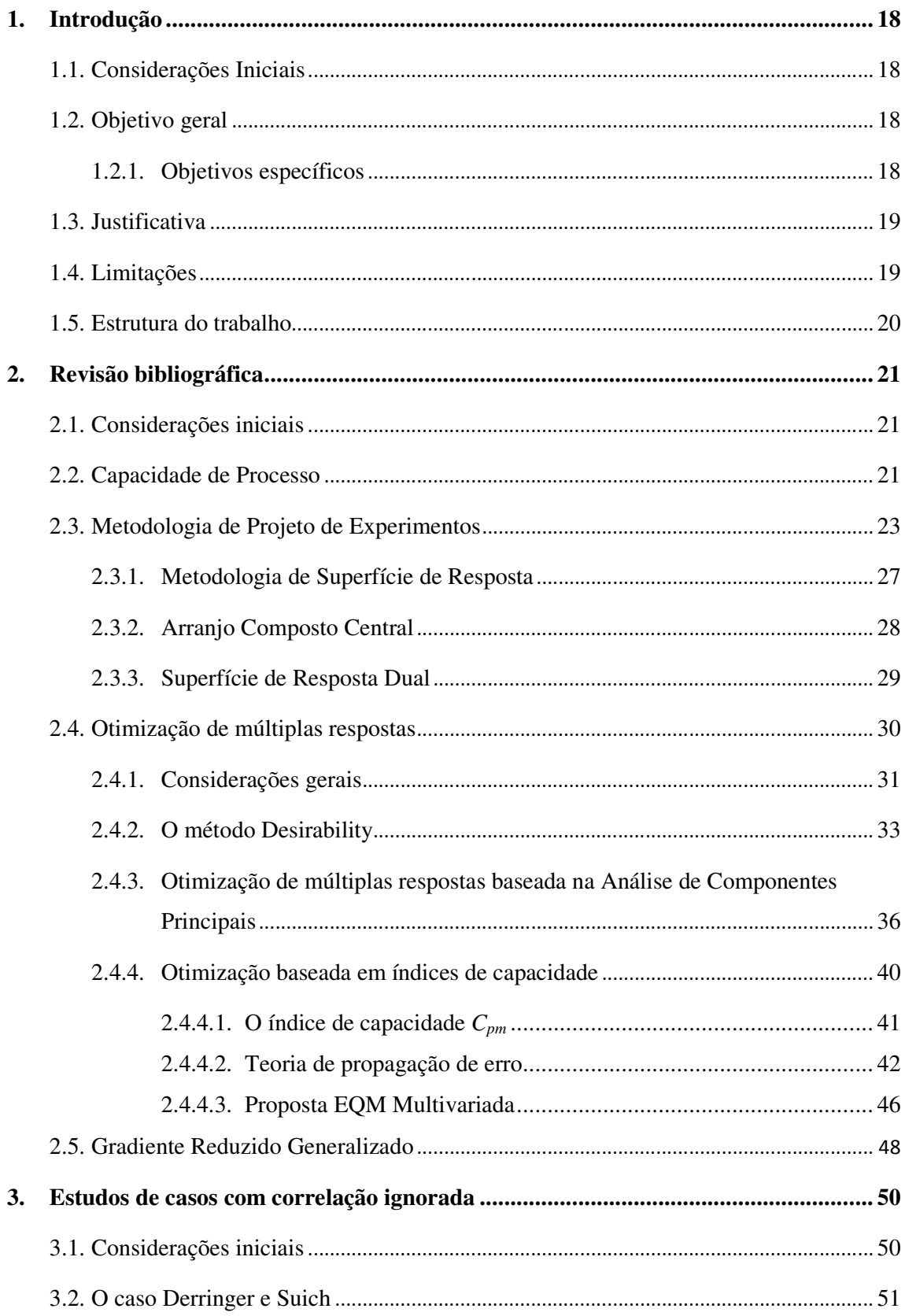

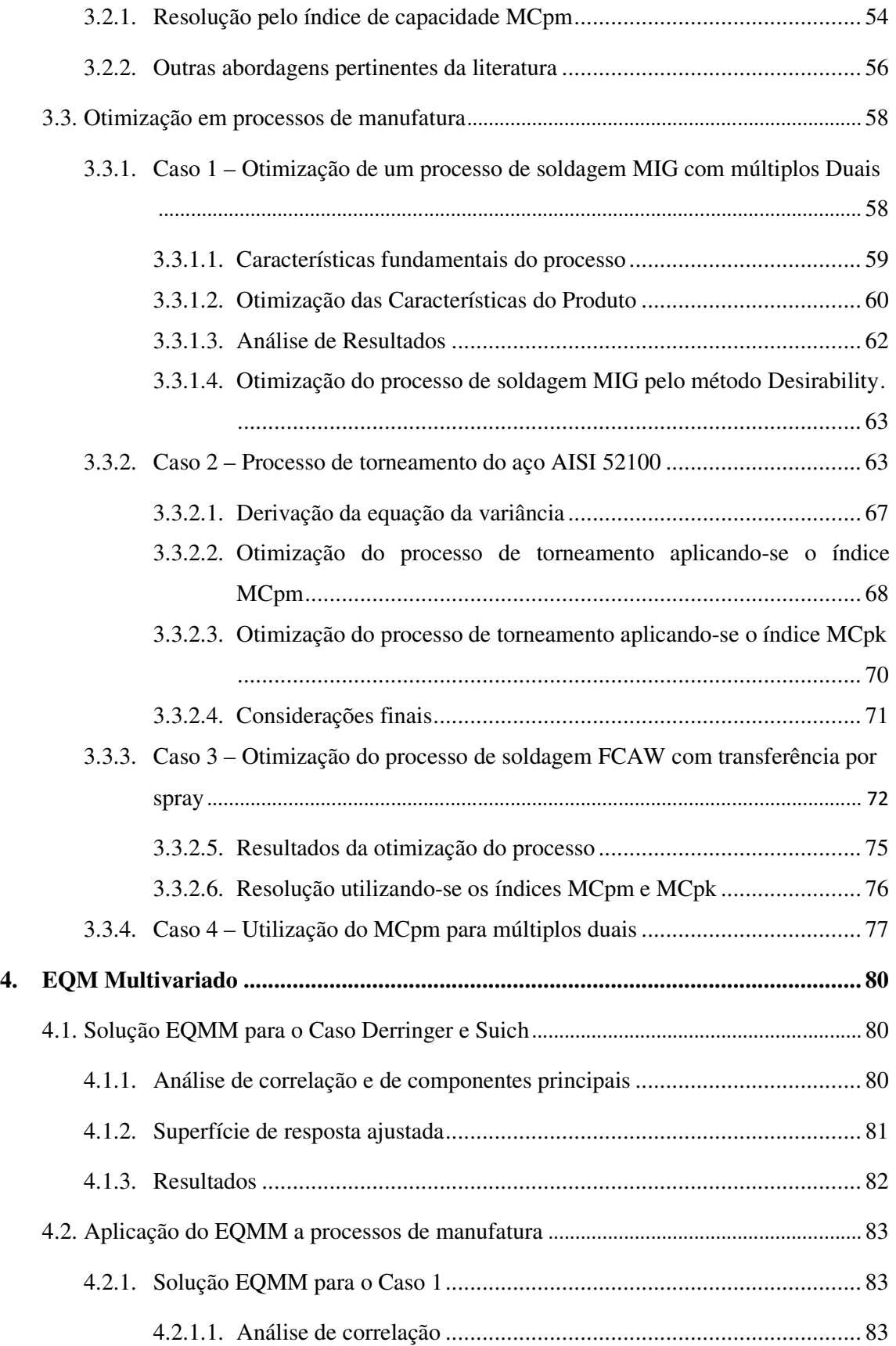

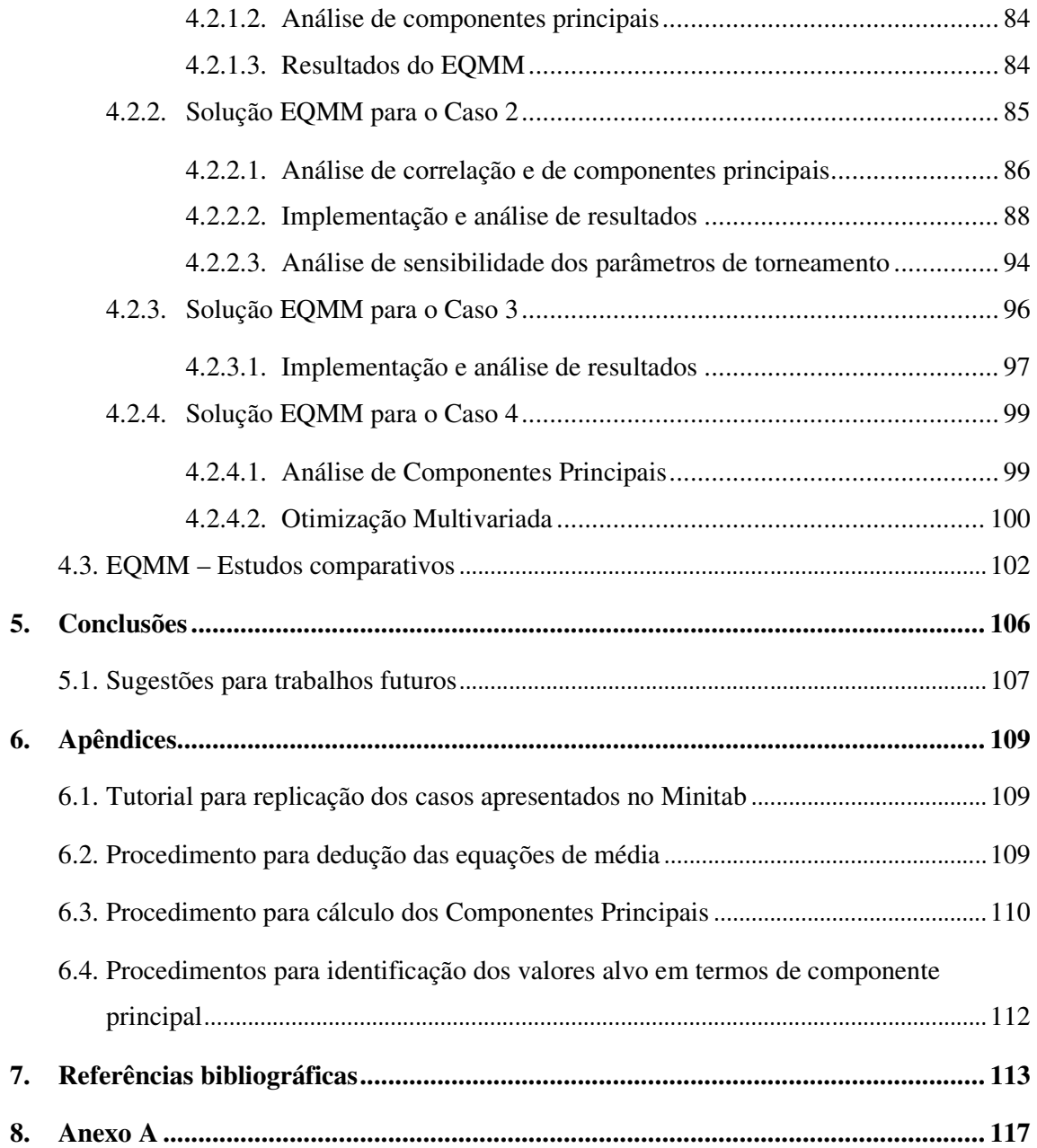

## **1. Introdução**

#### **1.1. Considerações Iniciais**

Muitos processos de manufatura sofrem influência de um grande número de variáveis (*X*) sobre suas características de qualidade (*Y*); a complexidade, cada vez maior, dos relacionamentos entre as saídas (*Y*) e as entradas (*X*) de tais processos, cria barreiras que dificultam a efetiva tomada de decisão, comprometendo os níveis de eficiência das organizações e exigindo que os gestores estejam aptos a buscarem soluções não triviais para seu equacionamento e resolução.

Dentro deste contexto, inúmeras abordagens têm sido propostas no âmbito dos métodos de otimização, para o tratamento destes relacionamentos, a fim de propiciar suporte aos gestores na tomada das decisões.

Para modelar e otimizar processos de manufatura com múltiplas respostas  $Y_i = f_i(x_1, x_2, \dots, x_k)$ , com frequência se combinam duas metodologias: experimentação e otimização. A primeira, representada pelo DOE (*Design of Experiments* – Projeto de Experimentos), cria os modelos matemáticos dos processos, enquanto que a segunda, encontra as melhores soluções para estas funções.

Contudo, na otimização simultânea de múltiplas características, o problema insurgente passa pela maneira como se compõe o algoritmo matemático de solução do problema. Duas abordagens são comuns: a aglutinação e a priorização.

Este cenário requer uma discussão de possibilidades baseada em estudos comparativos.

#### **1.2. Objetivo geral**

O principal objetivo deste trabalho é demonstrar a aplicação de índices de capacidade univariados e multivariados, como forma de aglutinar múltiplas funções objetivo não-lineares em uma única equação representativa de alguns sistemas de manufatura específicos, tais como processos de usinagem (torneamento) e soldagem (GMAW, FCAW).

## **1.2.1. Objetivos específicos**

- Desenvolver um estudo comparativo entre os principais métodos de aglutinação de média e variância aplicados a processos de manufatura;
- Desenvolver um índice multivariado baseado no conceito de Erro Quadrático Médio (EQM) de Vining e Myers (1990);
- Apresentar a metodologia de propagação de erro de Plante (2001) como forma de obtenção de equações para variância;
- Desenvolver um método de transformação de valores alvo para o plano de componentes principais;
- Estudar casos clássicos da literatura de múltiplas respostas sob a ótica dos novos métodos;
- Apresentar um método de integração das técnicas MSR e ACP na solução de problemas com múltiplos duais correlacionados;
- Desenvolver uma rotina simplificada e baseada em softwares de domínio comum para implementar as soluções.

### **1.3. Justificativa**

A compreensão dos métodos de otimização dos complexos processos de múltiplas características, exigíveis ou desejáveis, abundantes no universo da manufatura, já seria razão suficiente para a realização da presente pesquisa. Além deste, outros aspectos se mostram igualmente relevantes, quais sejam:

- Encontrar um conjunto de parâmetros de processo que atenda à maior quantidade possível de características como finalidade principal dos métodos de otimização;
- A otimização multicritério baseada em índices de capacidade é uma opção bastante apropriada e precisa se tornar mais acessível;
- Há um grande apelo por parte dos gestores por métodos quantitativos que auxiliem na tomada de decisão.

### **1.4. Limitações**

O procedimento de estudo combinará várias técnicas tradicionais já conhecidas no meio acadêmico e industrial (MSR, ACP, índices de capacidade, EQM, etc.). Entretanto, para a sua conjunção e execução serão assumidos alguns pressupostos, que podem variar em função de diversas perspectivas do pesquisador. Enquanto dissertação de mestrado, esta pesquisa não pretende esgotar todas as questões sobre o assunto, o que, aliás, demandaria um tempo não compatível com os objetivos do mesmo. Assim, são as seguintes as limitações deste trabalho:

• O único arranjo experimental utilizado será um arranjo composto central (CCD). Fatoriais completos, fracionados, arranjos ortogonais de Taguchi, Box-Behnken, D-Optimal e outros arranjos não farão parte dos estudos;

- O único algoritmo de solução será o Gradiente Reduzido Generalizado (GRG). Outros métodos não serão utilizados para fins de comparação;
- Os únicos índices de capacidades univariados serão o *Cpk* e o *Cpm*;
- O conceito de capacidade multivariada será expresso apenas pelo Erro Quadrático Médio Multivariado (EQMM) como sugestão de Wang e Du (2000);
- Somente serão utilizados índices de capacidade para processos para dados normais ou multivariados normais;
- Não serão desenvolvidos softwares específicos para a solução do problema, apenas serão utilizados softwares comerciais;
- A Análise de Componentes Principais não envolverá métodos de rotação, tais como aqueles descritos pela Análise de Fator (AF) (JOHNSON e WICHERN, 2002);
- Só serão estudados métodos de aglutinação. Métodos de priorização (Goal Programming, Princípio de Otimalidade de Pareto, Programação Multiobjetivo) não são objetos deste trabalho;
- Só serão abordados os problemas com múltiplos objetivos do tipo NTB (Nominal The Better);
- Na medida do possível, os sistemas de otimização múltipla só receberão restrições quanto ao espaço experimental.

#### **1.5. Estrutura do trabalho**

No Capítulo 2, será realizada a revisão do estado da arte envolvendo os conceitos de capacidade de processo, projeto de experimentos, superfície de resposta, análise de componentes principais e algoritmo gradiente reduzido generalizado.

No Capítulo 3, quatro exemplos de processos de manufatura com múltiplas respostas serão resolvidos pelo método *MCpm*. Dois deles são exemplos clássicos da literatura e os demais foram experimentos realizados nos laboratórios de Tecnologia Mecânica da UNIFEI.

No Capítulo 4, os mesmos exemplos serão resolvidos pelo método multivariado proposto (EQMM) para efeitos de comparação e para avaliação da influência da estrutura de correlação sobre a determinação do ponto de ótimo. Adicionalmente, um quinto exemplo referente a um processo de soldagem, será utilizado para se comparar, além do método, o algoritmo de solução.

No Capítulo 5, apresentam-se as conclusões desta pesquisa.

## **2. Revisão bibliográfica**

#### **2.1. Considerações iniciais**

Para a adequada compreensão das metodologias matemáticas e estatísticas aplicadas ao presente trabalho, apresenta-se, neste capítulo, parte da fundamentação teórica relativa aos conceitos e abordagens específicas de tais metodologias.

Inicia-se com a definição de Capacidade de Processo, a fim de se justificar o emprego das ferramentas estatísticas de referência; apresenta-se, em seguida, uma visão geral sobre a Metodologia de Projeto de Experimentos (*Design of Experiments* – DOE), a Metodologia de Superfície de Respostas (*Response Surface Methodology* – RSM), a Análise de Componentes Principais, utilizada na explicação da estrutura de variância-covariância existente em um conjunto de dados, a Otimização de Múltiplas Respostas e os métodos de regressão empregados na construção de funções objetivo e restrições utilizadas nos métodos de otimização. Discutem-se também os métodos de otimização múltipla existentes atualmente e a otimização de múltiplas respostas baseada em índices de capacidade. Em seguida, uma abordagem multivariada é proposta, como forma de se contemplar a estrutura de correlação existente entre as respostas de interesse, tomando-se por base o Erro Quadrático Médio. Por fim, apresenta-se o algoritmo do Gradiente Reduzido Generalizado (*Generalized Reduced Gradient* – GRG), utilizado para resolução dos modelos propostos e estudados.

### **2.2. Capacidade de Processo**

A acirrada competição entre as organizações, aliada ao crescente e incessante desejo dos consumidores, alvos finais das organizações, por inovações e produtos com qualidade, obrigam-nas a buscar a melhoria contínua de seus processos produtivos. A satisfação dos consumidores será garantida somente por um processo produtivo que crie e dissemine condições necessárias para que o produto atenda aos anseios desses consumidores.

Segundo Montgomery (1997), técnicas estatísticas podem ser úteis em todo o ciclo produtivo, incluindo as atividades de desenvolvimento anteriores à manufatura, na quantificação da variabilidade do processo, na análise desta variabilidade relativa aos requisitos ou especificações do produto, e no desenvolvimento e manufatura assistidos, para a redução ou eliminação desta variabilidade. Esta atividade é chamada geralmente de análise de *Capacidade de Processo*.

Capacidade de Processo se refere à sua "uniformidade". A variabilidade é uma medida de uniformidade das saídas, podendo ser pensadas de duas formas: (i) a variabilidade natural ou inerente, que é a variabilidade dita "instantânea", de um momento específico; e (ii) a variabilidade no decorrer do tempo.

Dentro da metodologia *Six Sigma*, a variabilidade das características de qualidade do produto serve de parâmetro de mensuração da capacidade de processo. A *Figura 2.1* mostra um processo para o qual a característica de qualidade tem uma distribuição normal, com média  $\mu$  e desvio padrão  $\sigma$ . Os "limites de tolerância naturais" superiores e inferiores do processo caem entre  $\mu + 3\sigma$  e  $\mu - 3\sigma$ , respectivamente.

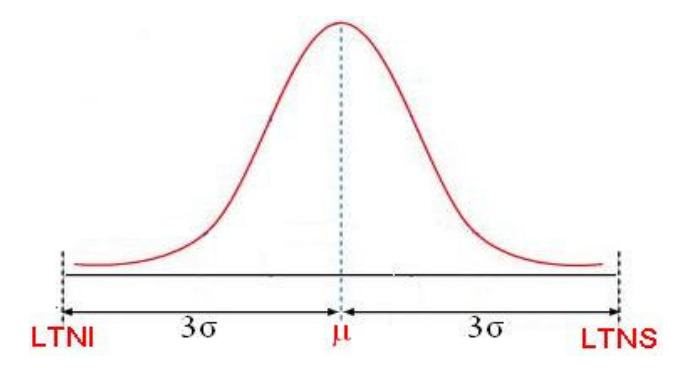

Figura 2.1 – Limites de tolerância natural inferior e superior numa distribuição normal

Segundo Montgomery (1997), a análise da capacidade do processo é uma etapa vital do programa de melhoria da qualidade. Os dados oriundos da análise da capacidade do processo são úteis para: (i) prever se o processo é capaz de se manter dentro dos limites de tolerância; (ii) auxiliar os desenvolvedores e projetistas de produtos na seleção ou modificação dos processos; (iii) auxiliar no estabelecimento de intervalos entre amostragens para a monitoração do processo; (iv) especificar os requerimentos de performance de novos equipamentos; (v) planejar a seqüência do processo de produção quando existir um efeito interativo dos processos nas tolerâncias; e, (vi) reduzir a variabilidade no processo de manufatura.

Portanto, a análise de capacidade do processo é uma técnica que tem aplicação em vários segmentos do ciclo produtivo, incluindo projeto de produtos, seleção de fornecedores, produção ou planejamento da manufatura.

No âmbito da melhoria dos processos produtivos, destacam-se a importância do Controle Estatístico de Processos (CEP) para monitoração, diagnóstico e ajuste, ferramentas estas amplamente difundidas na manufatura, obtendo resultados reconhecidos pela indústria. O CEP também ajusta os índices de capacidade (como *Cp, Cpk, Cpm*, dentre outros) para verificar se o processo é capaz e se está sob controle (LINN *et al.*, 2002).

Segundo Montgomery (1997), a capacidade do processo pode apresentar resultados ótimos aplicando-se, também, a Metodologia de Projeto de Experimentos, visando variar as variáveis de entrada controladas no processo e analisar os efeitos dessas variáveis de processo nas saídas. Uma considerável vantagem da Metodologia de Projeto de Experimentos face às ferramentas do Controle Estatístico de Processos, é que, extrapolando a característica de mensuração dos índices de capacidade, ela pode ser útil também, para se descobrir qual o conjunto de variáveis de processo são influenciadas pelas saídas, e em que níveis essas variáveis podem otimizar o processo. Uma de suas principais utilidades é o isolamento e estimativa das fontes de variabilidade no processo. Portanto, o projeto de experimentos tornase útil para a manufatura em geral e na estimativa da capacidade de processo.

#### **2.3. Metodologia de Projeto de Experimentos**

Projeto de Experimentos, ou simplesmente DOE (do inglês, *Design of Experiments*), é uma metodologia relativamente antiga, desenvolvida por Sir Ronald A. Fisher, entre 1920 e 1930, sendo posteriormente aperfeiçoada por outros importantes pesquisadores como Box, Hunter e Taguchi, dentre outros. Em 1933, o DOE foi aplicado em experimentos agrícolas e em ciências biológicas, tendo alcançado enorme sucesso. Depois da Segunda Guerra mundial, esta metodologia foi introduzida na indústria química e nos processos industriais de empresas nos Estados Unidos e Europa. Sua notória eficácia fez dela uma das principais ferramentas de melhoria de processos.

Uma solução adequada resulta de uma análise sistematizada acerca de um problema. Segundo Montgomery (2001), uma maneira sistemática de se analisar e avaliar a magnitude de várias fontes de variação que influenciam um processo deve iniciar-se com a identificação e seleção dos fatores que possam contribuir para a variação, proceder-se, em seguida, à seleção de um modelo que inclua os fatores escolhidos e planejar experimentos eficientes para estimar seus efeitos. Ainda na fase de planejamento do experimento, três aspectos devem ser abordados: a viabilidade do estudo; os "experimentos exploratórios" ou levantamento de dados históricos, para se avaliar o número de níveis adotados para cada fator; e a aleatorização do experimento, elemento importante e desejável para garantir que a variação incontrolável seja diluída pelo arranjo proposto, reduzindo a chance de má interpretação dos resultados.

Realizar os experimentos de acordo com o planejado, detectar, documentar e analisar as anormalidades que ocorrerem na condução experimental é vital para garantir o sucesso do estudo. Uma vez realizados os experimentos, realiza-se a análise para se estimar os efeitos dos fatores incluídos no modelo utilizando métodos estatísticos adequados. No final, interpretar e discutir os resultados e recomendar melhorias.

Para realização dos experimentos, três estratégias podem ser adotadas ou combinadas:

a) as réplicas – consistem na repetição de um mesmo teste várias vezes, em unidades experimentais diferentes, criando-se uma variação para a variável de resposta que pode ser utilizada para se avaliar a significância estatística do incremento experimental;

b) a aleatorização – ao se aleatorizar um experimento, aumenta-se sua validade, porque se aumenta a chance dos efeitos desconhecidos serem distribuídos através dos níveis dos fatores; e,

c) a blocagem – quando não for possível manter a homogeneidade das condições experimentais, deve-se empregar a blocagem**.** Esta técnica estatística permite avaliar se a falta de homogeneidade interfere nos resultados. Um bloco consiste de uma parte do experimento completo, que se presume ser mais uniforme do que o todo.

Uma vez selecionados os fatores e seus respectivos níveis, passa-se à fase de execução dos experimentos. Como todos os fatores podem ser alterados simultaneamente, existem diversas maneiras de combiná-los. A ordem-padrão utilizada pelos arranjos DOE geram condições experimentais balanceadas e ortogonais, de modo que os fatores investigados sejam experimentados uniformemente em cada um dos seus níveis.

O arranjo experimental mais comum é o fatorial completo, para o qual o número de experimentos é igual ao número de níveis experimentais elevado ao número de fatores. No caso típico de fatoriais em dois níveis, o número de experimentos (*N*) para se avaliar os *k*  fatores é dado por  $N = 2<sup>k</sup>$ . Os arranjos fatoriais completos podem ser gerados para qualquer quantidade de fatores e os níveis de cada fator se alternam nas colunas segundo uma mesma ordem tal que para a primeira coluna, os níveis se alteram a cada experimento  $(2^0)$ ; para a segunda coluna, os níveis se alteram a cada  $2^1$ ; para a terceira coluna, os níveis se alteram a cada 2<sup>2</sup> e assim por diante. O procedimento se repete para tantas colunas quantas forem os *k* fatores, até a *k*-ésima coluna.

Fatoriais Completos cobrem todo o espaço experimental; porém, enquanto o número de fatores cresce linearmente, o número de experimentos cresce exponencialmente. Uma quantidade muito grande de fatores pode tornar um processo de experimentação inviável.

Montgomery e Runger (2003) mencionam que se houver pouco interesse nas interações, pode-se negligenciá-las. Neste caso, uma quantidade menor de experimentos seria suficiente para avaliar apenas os efeitos principais ou as interações de baixa ordem. Assumindo-se, portanto, a hipótese da esparsidade dos efeitos, frações do experimento completo podem ser suficientes para se detectar a presença de fatores influentes. Uma meiafração de um experimento  $2^k$ , por exemplo, contém  $2^{k-1}$  experimentos. Para compor este arranjo, constrói-se um fatorial completo  $2^{k-1}$ , igualando-se a coluna representativa do fator remanescente com os fatores que fazem parte do fatorial completo  $2^{k-1}$  (Box *et al.*, 1978). Um arranjo  $2^{3-1}$ , por exemplo, possui uma parte  $2^2$  completa. Assim, para três fatores originais A, B e C, toma-se A e B para compor um fatorial completo e admite-se C=AB. Tal relação é chamada de gerador de confundimento (PAIVA, 2004). Esta particularidade dos fatoriais fracionados utiliza uma identidade entre os fatores, fazendo com que não seja mais possível estimar-se o efeito do fator isoladamente, mas apenas da combinação linear formada.

Uma vez que os arranjos fracionados apresentam confundimento entre os efeitos principais e as interações, a intensidade dos mesmos pode ser utilizada para a escolha do fracionado mais adequado. Box *et al.* (1978) chamam esta intensidade de *resolução*. Quanto maior for a resolução, menor é o confundimento. Em um projeto de resolução III, por exemplo, os fatores principais confundem-se com interações de 2ª ordem. Já em um de resolução V, os fatores principais confundem-se com interações de 4ª ordem, que em geral são fracas e, portanto, negligenciáveis. Logo, pode-se considerar que grande parte do efeito observado na combinação linear é devida ao efeito principal.

O maior uso destes arranjos se dá para experimentos exploratórios, nos quais muitos fatores são examinados em uma quantidade relativamente pequena de experimentos, com o objetivo de se identificar os (poucos) fatores realmente influentes.

Para se testar se a mudança de níveis de um fator ou interação é significativa, emprega-se um teste de hipótese para média. No caso do planejamento de experimentos, este teste pode ser realizado pela Análise de Variância (ANOVA) (MONTGOMERY e RUNGER, 2003).

Quando dois níveis de um fator geram respostas médias estatisticamente iguais, assume-se que o fator não influencia a resposta de interesse. Quando, ao contrário, se detecta uma diferença significativa, o fator é importante. Para um fatorial completo com 2 fatores, A e B, em dois níveis (+1, -1), pode-se escrever o seguinte modelo:

$$
Y_{ijk} = \mu + A_i + B_j + AB_{ij} + \varepsilon_{ijk}
$$
 (2.1)

Onde: *i* = número de níveis de A; *j* = número de níveis de B e *k*, o número de réplicas.

O termo *Yijk* é a *ijk*-ésima observação obtida no experimento, <sup>µ</sup> é a média geral, *A<sup>i</sup>* é efeito do *i*-ésimo tratamento do Fator A, *B<sup>j</sup>* o efeito do *j*-ésimo tratamento do Fator B, *(AB) ij*, o efeito da *ij*-ésima interação AB entre os fatores e  $\varepsilon_{ijk}$ , um componente do erro aleatório.

A estatística de teste utilizada na ANOVA para verificar a igualdade entre as médias baseia-se na relação existente entre a variação dentro de um tratamento (*Within*) e a variação entre tratamentos (*Between*) (MONTGOMERY e RUNGER, 2003). A variação dentro provém dos repetidos ensaios executados com cada tratamento. Calculando-se a média das réplicas, obtém-se a média dentro do tratamento. Quanto mais as réplicas diferirem desta média, maior será a variação dentro deste tratamento. Dividindo-se a variação *Entre* pela variação *Dentro* obtém-se a estatística de teste *F* que, quando comparada com um valor de *F*  crítico, definido segundo o nível de significância e o número de graus de liberdade da variação dentro, possibilita a aceitação ou rejeição da hipótese nula de igualdade entre as médias dos níveis dos fatores.

Sempre que se faz uma inferência sobre uma população a partir de dados amostrais, corre-se o risco de se cometer algum tipo de erro. Hipótese é tão somente uma afirmação que se deseja testar, tendo como fonte de provas os dados provenientes da amostra. De acordo com Montgomery e Runger (2003) existem dois tipos de erro (mutuamente exclusivos) que podem ser cometidos em um teste de hipóteses. O primeiro é o Erro Tipo I, que consiste em se rejeitar a hipótese nula quando ela é verdadeira. A probabilidade de se cometer este tipo de erro é α, denominado nível de significância do teste. O segundo é o Erro Tipo II, que consiste em se aceitar a hipótese nula quando ela for falsa. A probabilidade de se cometer este tipo de erro é β. A probabilidade de se aceitar a hipótese nula quando ela é verdadeira é 1-α, e é denominada nível de confiança do teste. A probabilidade de se rejeitar a hipótese nula quando ela for falsa é 1-β, e é chamada de Poder do Teste (MONTGOMERY, 2001).

Com a amostra se calcula a estatística de teste, que quando comparada ao valor crítico determinado por α, conduz à aceitação ou rejeição da hipótese nula. Ao conjunto de todos os valores da estatística de teste que levam à rejeição da hipótese nula, dá-se o nome de Região Crítica (MONTGOMERY, 2001).

Para se avaliar a significância do efeito dos níveis de um tratamento A, bem como de um tratamento B, faz-se necessário testar a hipótese da igualdade entre as respostas médias obtidas com os níveis dos dois fatores, além de se determinar também, se existe interação entre os dois tratamentos. As hipóteses para este caso estão representadas na *Tabela 2.1*.

| Hipóteses                    | <b>Efeitos Principais</b> | Interações                        |
|------------------------------|---------------------------|-----------------------------------|
| Hipótese Nula $(H_0)$        | $H_0$ : $A_1 = A_2$       | $H_0$ : AB <sub>ij</sub> = 0      |
| Hipótese Alternativa $(H_1)$ | $H_1$ : $A_1 \neq A_2$    | $H_1$ : AB <sub>ij</sub> $\neq 0$ |

Tabela 2.1 – Hipóteses presentes em uma ANOVA para dois fatores

Fonte: Paiva (2006)

Para os dois tratamentos, a aceitação de  $H_0$  significa que os efeitos na resposta obtidos com os dois níveis dos fatores A e B são iguais; a hipótese alternativa, que os tratamentos são diferentes. Na interação, a aceitação de  $H_0$  indica que a interação não é significativa.

## **2.3.1. Metodologia de Superfície de Resposta**

De acordo com Montgomery (2001), a Metodologia de Superfície de Resposta (MSR) é uma coleção de ferramentas matemáticas e estatísticas utilizadas para modelar e analisar problemas para os quais desejamos respostas, que são influenciadas por inúmeras variáveis. Geralmente, o relacionamento entre as variáveis dependentes e independentes é desconhecido. Portanto, a primeira etapa da metodologia é encontrar uma razoável aproximação do relacionamento real entre as respostas (y) e o conjunto de variáveis independentes (x). Usualmente, um polinômio de baixa ordem para qualquer região de interesse é empregado. Se a resposta for bem modelada por uma função linear das variáveis independentes, então a função de aproximação será o modelo de primeira ordem, conforme a Eq. (2.2).

$$
Y = \beta_0 + \beta_1 x_1 + \beta_2 x_2 + \dots + \beta_k x_k + \varepsilon
$$
 (2.2)

onde β é o coeficiente polinomial,  $K=p$  (número de parâmetros) e  $\varepsilon$  é o erro.

Entretanto, se existir curvatura no sistema, então a função de aproximação mais usada é um polinômio de ordem superior, como o modelo de segunda ordem apresentado pela Eq.  $(2.3).$ 

$$
\hat{\sigma} = \beta_0 + \sum_{i=1}^k \beta_i x_i + \sum_{i=1}^k \beta_{ii} x_i^2 + \sum_{i < j} \sum \beta_{ij} x_i x_j + \varepsilon \tag{2.3}
$$

Segundo Box e Draper (1987) os dois modelos referidos, de primeira ordem, para sistemas sem curvatura, e de segunda ordem, para sistemas com curvatura, conseguem representar quase todos os problemas relacionados à superfície de respostas.

Montgomery (2001) considera improvável que um modelo polinomial aproxime de um modelo real para todo o espaço experimental coberto para as variáveis independentes. Para uma região específica, entretanto, a aproximação tem se mostrado eficiente.

O método dos mínimos quadrados ordinários (*Ordinary Least Squares – OLS*) é usado para estimar os parâmetros  $\beta$  do modelo polinomial, que, em forma matricial, podem ser representados como:

$$
\hat{\beta} = \left(X^T X\right)^{-1} X^T Y \tag{2.4}
$$

Onde: *X* é a matriz de fatores codificados e *Y* é a resposta.

Geralmente, quando se está num ponto do espaço experimental, distante do ótimo, a curvatura tende a se apresentar pequena, evidenciando que um modelo de primeira ordem é apropriado para representar o sistema. O objetivo experimental, nesse caso, é caminhar em direção à região do ponto de ótimo, onde um modelo mais elaborado, como o modelo polinomial de segunda ordem (modelo quadrático) deve ser empregado.

A Metodologia de Superfície de Respostas tem como finalidade principal determinar as condições operacionais ótimas para o sistema ou determinar uma região do espaço fatorial, em que as especificações operacionais sejam satisfeitas. O termo "ótimo" na metodologia é empregado em sentido especial. Os procedimentos de "subida" da metodologia garantem convergência para somente um ótimo local.

A validação da presença da curvatura no modelo é baseada na análise dos pontos centrais para os fatores codificados.

#### **2.3.2. Arranjo Composto Central**

O arranjo do composto central (*Box-Wilson Central Composite Design - CCD*), para ajustar um modelo de superfície de resposta de segunda ordem, é um arranjo largamente utilizado na prática, devido à sua relativa eficiência com respeito ao número de corridas requeridas.

O *CCD* é uma matriz formada por três grupos distintos de elementos experimentais: um fatorial completo ou fracionado; um conjunto de pontos centrais e, adicionalmente, um grupo de níveis extras denominados *Pontos Axiais*. Se a distância entre o centro do arranjo e o ponto fatorial (+1; -1) for aproximadamente 1 (em módulo), a distância do centro ao ponto axial será maior que a unidade. Esta distância, comumente representada por α, depende de certas propriedades desejadas para o experimento e do número de fatores envolvidos (MONTGOMERY, 2001), tal como ilustram as *Figuras 2.2* e *2.3*. O número de pontos axiais em um CCD é igual ao dobro do número de fatores e representam seus valores extremos. Em função de sua localização, podem ser circunscritos, inscritos ou de face centrada.

O Arranjo Circunscrito (CCC) é o CCD original. Nele, os pontos axiais estão a uma distância α do centro, baseado nas propriedades desejadas do projeto. Este arranjo requer 5 (cinco) níveis para cada fator.

O Arranjo Inscrito (CCI) é adequado às situações nas quais os limites especificados não podem ser extrapolados, quer por medida de segurança, quer por incapacidade física de realização. Neste caso, o CCI utiliza os níveis dos fatores como pontos axiais e cria um fatorial completo ou fracionado dentro desses limites. Um CCI requer cinco níveis.

O Arranjo de Face Centrada (CCF) caracteriza-se por dispor os pontos axiais sobre o centro de cada face do espaço fatorial, ou seja,  $\alpha = +1$  ou  $-1$ . Requer três níveis para cada fator.

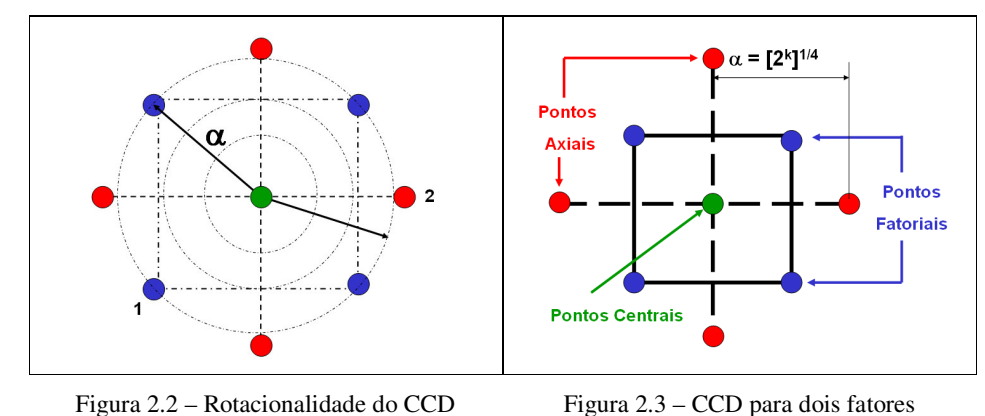

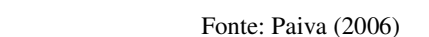

Um *CCC* explora o maior espaço fatorial possível, enquanto que um *CCI* explora o menor. Ambos, *CCC* e *CCI,* são rotacionáveis. O mesmo não se aplica ao *CCF*.

Para manter a rotacionalidade de um arranjo, o valor de  $\alpha$  depende do número de experimentos (*k*) da porção fatorial do *CCD*. Segundo Box e Drapper (1987):

$$
\alpha = (n \text{úmero de experimentos})^{1/4} = (2^k)^{1/4} \tag{2.5}
$$

O *CCD* ajusta-se, quando necessário, em um modelo polinomial de segunda ordem (MONTGOMERY, 2001).

Geralmente, um *CCD* com *k* fatores requer  $2<sup>k</sup>$  corridas fatoriais,  $2k$  corridas axiais e, no mínimo, um ponto central, utilizando de três a cinco pontos centrais.

Este modelo é adequado, uma vez que muitos processos podem ser aproximados por uma expansão em série de Taylor, truncada em um termo quadrático.

### **2.3.3. Superfície de Resposta Dual**

Da própria natureza dos processos, dois objetivos principais devem ser avaliados quando se busca sua melhoria: a distância entre um valor real e um valor desejado para uma dada característica de qualidade, e sua variância. Da própria motivação para a Metodologia Six Sigma, vem a máxima de que um bom processo é aquele que está "no alvo, com a mínima variação" (HARRY e SCHROEDER, 2000). Acerca dessa circunstância, Vining e Myers (1990) afirmaram que atingir a otimização das médias e das variâncias simultaneamente pode ser realizado via metodologia de superfície de resposta dual. Especificamente, supondo a resposta variável como sendo *Y* e as variáveis experimentais controladas como sendo  $x_1, \ldots, x_k$ ; Vining e Myers (1990), primeiramente, propuseram o ajuste de um modelo polinomial de segunda ordem para a média  $(\omega_{\mu})$  e para o desvio padrão  $(\omega_{\sigma})$ .

$$
\omega_{\mu} = \beta_0 + \sum_{i=1}^{k} \beta_i x_i + \sum_{i=1}^{k} \beta_{ii} x_i^2 + \sum_{i < j} \sum_{i < j}^{k} \beta_{ii} x_i x_j + \varepsilon_{\mu} \tag{2.6}
$$

$$
\omega_{\sigma} = \gamma_0 + \sum_{i=1}^{k} \gamma_i x_i + \sum_{i=1}^{k} \gamma_{ii} x_i^2 + \sum_{i < j} \sum_{i < j} \gamma_{ii} x_i x_j + \varepsilon_{\sigma} \tag{2.7}
$$

Então, este procedimento propõe a otimização de um sistema, onde *T* é o alvo para a característica abordada pelo problema:

Minimizar 
$$
\hat{\omega}_{\sigma}
$$
  
sujeito a :  $\hat{\omega}_{\mu} = T$  (2.8)

Alternativamente, Köksoy e Yalcinoz (2006), Lin e Tu (1995) propuseram a substituição do sistema de equações (2.8) pelo erro quadrático médio (EQM), tal que:

$$
Minimizar EQM = \left(\hat{\omega}_{\mu} - T\right)^2 + \hat{\omega}_{\sigma}^2 \tag{2.9}
$$

Além das abordagens de Vining e Myers (1990) e Lin e Tu (1995), pesquisadores como Ribeiro *et al*. (2001) e Ch'ng *et al.* (2005), combinaram a abordagem da Superfície de Resposta Dual com a abordagem de Múltiplas Respostas. Tal combinação permitiu introduzir o desvio padrão (ou variância) das respostas de *p* características de qualidade durante a otimização. Neste caso, uma forma geral do projeto de experimentos para uma abordagem de superfície de resposta dual é formada pelas *n* replicações de cada condição experimental *m*, para cada resposta de interesse *p*. A partir das réplicas, pode-se calcular a média e o desvio padrão para cada experimento e, em seguida, levantar as funções de transferência de cada característica (resposta), aplicando-se o algoritmo de mínimos quadrados (OLS).

#### **2.4. Otimização de múltiplas respostas**

Encontrar uma condição ótima para operação de um processo que o viabilize ou produza resultados com consideráveis melhorias, é o objetivo fundamental da metodologia de superfície de resposta. E, para alcançar tais resultados, diversos algoritmos de modelagem são utilizados para estabelecer funções de transferência entre os dados e as variáveis de controle experimentais, viabilizando a determinação do ponto de ótimo.

 A seguir, serão apresentadas algumas características dos métodos de otimização de múltiplas respostas, e alguns dos algoritmos utilizados na sua resolução.

## **2.4.1. Considerações gerais**

Para otimização experimental de sistemas com uma única variável de resposta, segundo Box e Wilson (1951), deve-se proceder a uma seqüência de procura linear na direção da máxima otimização, repetindo-a até que haja evidência de que a direção escolhida não resulta em melhorias adicionais para o modelo, ou, enquanto não houver evidências de falta de ajuste para o modelo de primeira ordem. Sendo detectada falta de ajuste no modelo de primeira ordem, uma segunda fase deve ser iniciada (LIN e CHOU, 2002). Observe esta estratégia de otimização experimental apresentado na *Figura 2.4.*

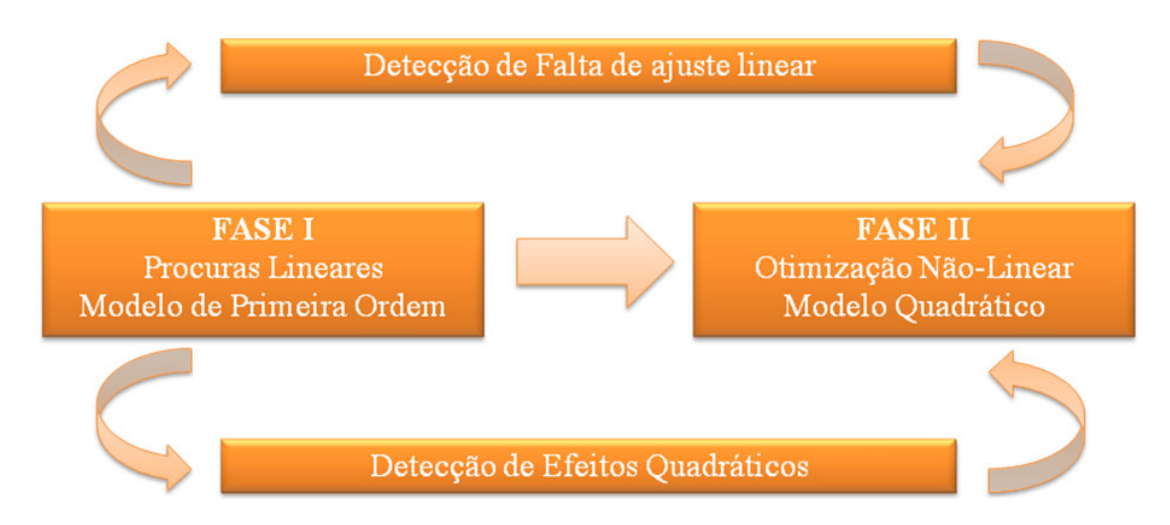

Figura 2.4 – Estratégia de Otimização Experimental

O objetivo da experimentação é manter-se ao longo da direção de máxima ascensão (*Path of Steepest Ascent*) até que a resposta do experimento não apresente melhorias adicionais. Para se determinar a direção de busca, o método do Vetor Gradiente pode ser empregado. Segundo Forster e Barthe (1990), o método do Vetor Gradiente indica a direção na qual a resposta aumenta mais rapidamente. Esta direção é paralela a uma reta normal traçada sobre as superfícies de respostas ajustadas, passando pelo centro da região de interesse, a partir do modelo ajustado de primeira ordem. O comprimento dos passos ao longo desse caminho de melhoria é proporcional aos coeficientes de regressão.

Atingindo-se o ponto de não se aferir melhorias adicionais à resposta, um novo experimento fatorial com pontos centrais deve ser aplicado para se determinar a nova direção. Este processo deve ser repetido até que alguma curvatura seja detectada. A curvatura ou a falta de ajuste considerável do modelo linear indica que os parâmetros do experimento estão próximos da região de máximo.

Entretanto, em grande parte dos produtos e processos, a qualidade não pode ser avaliada por apenas uma característica funcional do produto (MYERS e MONTGOMERY, 1995) e a análise individual de um experimento com múltiplas respostas podem conduzir a análise univariada a conclusões sem sentido (KHURI e CORNELL, 1996).

A quase totalidade das pesquisas em otimização que utilizam alguma metodologia experimental para múltiplas respostas, trata as respostas de forma isolada na fase de construção dos modelos de regressão. Este processo pode ser ineficiente, especialmente se as respostas forem fortemente correlacionadas.

Box *et al*. (1973) chamam a atenção sobre a possível existência de dependências em dados multivariados. Como é usual em análise de regressão, supõe-se que cada observação possa ser expressa por dois termos: o valor esperado e o erro aleatório. Desse modo, três tipos de dependência podem surgir: (*i*) entre valores dos erros individuais – que parece ser o caso mais geral, (*ii*) entre os valores esperados das respostas ou (*iii*) entre as respostas.

Sobre a dependência entre os valores esperados das respostas, Box *et al*. (1973) citam estudos onde se esperava alguns relacionamentos teóricos em cada ensaio. Estes relacionamentos esperados das respostas induzem dependências nos dados observados. Este tipo de dependência não deveria ser funcional devido à presença dos erros aleatórios. Contudo, se a análise for realizada sem se levar em conta tal relação, pode-se chegar a resultados sem sentido prático. Na construção dos modelos de regressão, os autores recomendam eliminar respostas que sejam (aproximadamente) combinações lineares de outras e sugerem um estudo prévio sobre os autovalores e autovetores da matriz de variâncias e covariâncias das respostas, para se identificarem possíveis relações lineares entre os valores esperados das respostas.

 Esta relação de dependência linear pode ser identificada com a análise de autovalores e autovetores da matriz da soma de quadrados de resíduos dos dados  $Sq = DD<sup>T</sup>$  (BOX *et al.*, 1973; KHURI e CONLON, 1981). A matriz [D] é formada pelos desvios (resíduos) das observações em relação à média. Se o conjunto multivariado possuir *p* respostas com *n*  observações cada, pode-se escrever que:

$$
D = \sum_{r=1}^{p} \sum_{i=1}^{n} (x_{ir} - \overline{x}_{r})(x_{ir} - \overline{x}_{r})^{T}
$$
 (2.10)

Considerando-se a matriz de variância-covariância Σ, nota-se que:

$$
\Sigma = D(n_r - 1)^{-1} \tag{2.11}
$$

Para dados medidos em escalas diferentes, Johnson e Wichern (2002) recomendam a utilização da matriz de correlação *R* no lugar de Σ. Assim, pode-se adaptar a proposta de Box *et al*. (1973), utilizando-se a análise de componentes principais.

A segunda maneira de se identificar as relações de dependência citadas é avaliar a estrutura de correlação entre elas.

#### **2.4.2. O método Desirability**

O Método *Desirability* – expressão não traduzida por entender-se não ser apropriado – é um algoritmo criado originalmente por Harrington (1965) e, posteriormente aprimorado por Derringer e Suich (1980), para tratar da otimização simultânea dos modelos de múltiplas respostas.

Segundo Van Gyseghem *et al*. (2004), o *Desirability* é um método multicritério capaz de avaliar um conjunto de respostas simultaneamente, e que permite a determinação do conjunto de condições mais desejável para as propriedades estudadas.

Utilizando-se MSR e OLS, estabelece-se um relacionamento entre as respostas e as variáveis independentes e, utilizando-se a formulação unilateral ou bilateral de Harrington (1965) e Derringer e Suich (1980), cada uma das respostas do conjunto original é transformada, tal que  $d_i$  pertença ao intervalo  $0 \leq d_i \leq 1$ . O valor de  $d_i$  aumenta quando a *i*ésima resposta se aproxima dos limites impostos.

A Eq. (2.12), abaixo, é utilizada para se encontrar o índice global *D*, a partir da combinação de cada uma das respostas transformadas através de uma média geométrica.

$$
D = (d_1(Y_1) \times d_2(Y_2) \times ... \times d_k(Y_k))^{\frac{1}{k}}
$$
\n(2.12)

Como resultante da média geométrica representada pela Eq. (2.12), o valor de *D* avalia de maneira geral os níveis do conjunto combinado de respostas. É um índice também pertencente ao intervalo [0, 1] e será maximizado quando todas as respostas se aproximarem o máximo possível de suas especificações. Osborne *et al*. (1997) e Rossi (2001) afirmaram que, quanto mais próximo de um estiver *D*, mais próximas as respostas originais estarão dos seus respectivos limites de especificação. O ponto de ótimo geral do sistema é o ponto de ótimo alcançado pela maximização da média geométrica (Eq. 2.12), calculada a partir das funções *desirability* individuais.

A utilização da média geométrica tem a vantagem de fazer com que a solução global seja alcançada de maneira balanceada, permitindo que todas as respostas atinjam os valores esperados e forçando o algoritmo a se aproximar das especificações impostas. Caso isto não seja possível, o algoritmo retorna uma solução inviável (e indesejável) para o problema.

Na essência, este método condensa um problema de otimização multivariada em um problema univariado. A desvantagem, segundo Khuri e Conlon (1981), é que nesta transformação, a estrutura de variância-covariância das respostas é totalmente ignorada. Outra desvantagem do método segundo Ortiz *et al*. (2004), é o aumento da não linearidade de *D* à medida que se considera um número maior de variáveis de respostas, caso em que o método poderá conduzir à localização de ótimos apenas locais.

O algoritmo de Derringer e Suich (1980) depende do tipo de otimização desejada para a resposta (maximização, normalização ou minimização), dos limites (valores desejados) e das respectivas importâncias de cada resposta. O *Quadro 2.1* apresenta as principais características dos diferentes tipos de otimização utilizando-se este método.

| Objetivo   | Características                                                                                                    | Representação Esquemática                                                                              |
|------------|----------------------------------------------------------------------------------------------------|----------------------------------------------------------------------------------------------------|
| Minimizar  | O valor da função <i>desirability</i> aumenta<br>enquanto que o valor da resposta<br>original se aproxima de um valor alvo<br>mínimo. Abaixo do alvo, d=1; acima<br>$\phi$ do limite superior, $d=0$ . | Alvo<br>$\mathbf d$<br>$Pesso=1$<br>$Peso=0.1$<br>$Peso=10$<br>$\Omega$<br>Limite Superior             |
| Normalizar | Quando a resposta se move em direção<br>ao alvo, o valor da função desirability<br>aumenta. Acima ou abaixo dos limites,<br>$d=0$ ; no alvo $d=1$ .                                                    | Alvo<br>d<br>$Pesso=1$<br>Peso=1<br>$Peso=0.1$<br>0<br>$Peso=10$<br>Limite Inferior<br>Limite Superior |
| Maximizar  | O valor da função <i>desirability</i> aumenta<br>quando o valor da resposta aumenta.<br>Abaixo do limite inferior, d=0; acima<br>$d$ o alvo, $d=1$ .                                                   | d<br>Alvo<br>$Peso=0.1$<br>$Peso=10$<br>$Peso=1$<br>Limite Inferior                                    |

Quadro 2.1 – Objetivos de otimização no Método de Derringer

Fonte: Paiva (2006)

De acordo com Wu (2005) e Murphy *et al*. (2005), quando se deseja a maximização de uma resposta, a fórmula de transformação empregada é:

$$
d_i = \begin{cases} 0 & \hat{Y}_i < LSL\\ \left[\frac{\hat{Y}_i - Li}{Ti - Li}\right]^R & Li \leq \hat{Y}_i \leq Ti\\ I & \hat{Y}_i > Ti \end{cases} \tag{2.13}
$$

Onde: L<sub>i</sub> e T<sub>i</sub> são, respectivamente, o maior e o menor valor aceitáveis para a *i*-ésima resposta.

O valor de *R* na Eq. (2.13) indica a preponderância dos limites. Valores maiores que a unidade devem ser usados quando a resposta cresce rapidamente acima de *L<sup>i</sup>* . Portanto, *d<sup>i</sup>* aumenta vagarosamente, enquanto o valor da resposta vai sendo maximizado. Logo, para se maximizar *D*, a *i*-ésima resposta deve ser bem maior que *L<sup>i</sup>* . Pode-se escolher *R<1,* quando não for crítico se encontrar valores para a resposta abaixo dos limites fixados.

A Minimização de  $\hat{Y}_i$  é equivalente a Maximização de − $\hat{Y}_i$  (DERRINGER e SUICH, 1980).

Em casos em que o objetivo é atingir um valor alvo, a formulação de transformação deixa de ser unilateral e passa a ser bilateral. A formulação bilateral, representada pela Eq. (2.14), ocorre quando a resposta de interesse possui duas restrições: uma de máximo e outra de mínimo.

 $\sqrt{ }$ 

$$
d_i = \n\begin{cases} \n0 & \hat{Y}_i < \text{Li ou } \hat{Y}_i > \text{Hi} \\ \n\frac{H_i - \hat{Y}i}{\text{Hi} - \text{Ti}} \n\end{cases} \qquad \text{Ti} \leq \hat{Y}_i \leq \text{Hi} \tag{2.14}
$$
\n
$$
\left[ \frac{\hat{Y}_i - \text{Li}}{\text{Ti} - \text{Li}} \right]^R \qquad \text{Li} \leq \hat{Y}_i \leq \text{Ti} \tag{2.15}
$$

Deve-se considerar, entretanto, que, apesar de bastante difundida, principalmente no ambiente acadêmico, o método *Desirability* tal como proposto por Derringer e Suich (1980), possui algumas limitações e inconsistências, quando implementado para otimização de processos com múltiplas respostas, podendo-se destacar: *i*) a dependência do método por uma escolha subjetiva das funções *d<sup>i</sup>* individuais; e *ii*) assim como destacam Ko *et al.* (2005) e Wu (2005), o método não leva em consideração a variância das respostas, bem como a estrutura de correlação entre elas.

## **2.4.3. Otimização de múltiplas respostas baseada na Análise de Componentes Principais**

Em se tratando de processos ou produtos que possuam múltiplos atributos de qualidade, é sempre difícil se encontrar um conjunto de parâmetros ótimos para todas as características de interesse a partir da otimização individual de cada função de transferência pré-estabelecida. Além deste tipo de otimização ser de eficácia improvável, as inter-relações entre as várias características podem levar a análise univariada a conclusões equivocadas e sem sentido (WU, 2005; KHURI e CORNELL, 1996).

A existência de correlações entre as várias respostas de um conjunto exerce uma forte influência sobre as funções de transferência utilizadas para representar as características de qualidade. Como o modelo matemático é extremamente importante para a determinação do ponto de ótimo, a negligência da estrutura de correlação pode conduzir a pontos de ótimo inapropriados, fruto de uma inadequação do método dos mínimos quadrados ordinários (KHURI e CONLON, 1981; BRATCHELL, 1989). Ao longo dos últimos anos, vários pesquisadores têm se preocupado em dar um tratamento mais adequado para este tipo de problema. A maioria dos estudos nesse sentido passa pela consideração adequada das estruturas de correlação entre as respostas antes que se construam os modelos dos processos.

A Análise de Componentes Principais, ou simplesmente ACP (*Principal Component Analysis*), é uma técnica estatística multivariada criada por Hotelling (1933) e que se dedica à explicação da estrutura de variância-covariância existente em um conjunto de dados, utilizando-se combinações lineares das variáveis originais. Segundo Johnson e Wichern (2002) e Rencher (2002), seus objetivos principais são: (1) a redução de dimensionalidade, e (2) a interpretação de dados.

Embora *p* componentes sejam necessários para se reproduzir a variabilidade total de um sistema de interesse, geralmente, a maior parte desta variabilidade pode ser representada por um pequeno número *k* de componentes principais. Isto quer dizer que existe quase tanta informação em *k* componentes principais que nas *p* variáveis originais. A idéia geral da ACP é, portanto, que *k* componentes principais podem substituir, sem perda considerável de informação, as *p* variáveis originais. O conjunto original de dados, consistindo de *n* medições das *p* variáveis, é reduzido para um conjunto posterior formado por *n* medições de *k* componentes principais.

De acordo com Rencher (2002), a ACP geralmente revela relacionamentos que não seriam previamente identificados com o conjunto original, o que resulta em uma interpretação
mais abrangente do fenômeno. Segundo Johnson e Wichern (2002), a análise de componentes principais serve como um passo intermediário na análise dos dados.

A Análise de Componentes Principais tem uma extensa gama de aplicações. Basicamente, sua utilidade está na redução de dimensionalidade de vetores de entradas ou de saídas em determinados equacionamentos.

Os componentes principais dependem somente da matriz de variância-covariância Σ ou da matriz de correlação ρ das variáveis  $X_1, X_2, \ldots, X_p$ e seu desenvolvimento não requer o pressuposto de normalidade multivariada. Por outro lado, os componentes principais derivados de uma população normal multivariada conduzem a interpretações úteis em termos de elipsóides de densidade constante. Adicionalmente, inferências podem ser feitas a partir de componentes amostrais quando a população é multivariada normal.

Seja o vetor aleatório  $X^T = [X_1, X_2, ..., X_p]$ , cuja matriz de variância-covariância Σ possua autovalores  $\lambda_1 \geq \lambda_2 \geq ... \geq \lambda_p \geq 0$ .

Sejam consideradas as seguintes combinações lineares:

$$
Y_{I} = \ell_{I}^{T} X = \ell_{11} X_{I} + \ell_{21} X_{2} + ... + \ell_{p1} X_{p}
$$
  
\n
$$
Y_{2} = \ell_{2}^{T} X = \ell_{12} X_{I} + \ell_{22} X_{2} + ... + \ell_{p2} X_{p}
$$
  
\n
$$
\vdots \qquad \vdots
$$
  
\n
$$
Y_{p} = \ell_{p}^{T} X = \ell_{1p} X_{I} + \ell_{2p} X_{2} + ... + \ell_{pp} X_{p}
$$
  
\n(2.15)

Os componentes principais serão, portanto, todas as combinações lineares nãocorrelacionadas  $Y_1, Y_2, \ldots, Y_p$  cujas variâncias sejam tão grandes quanto possível.

O primeiro componente principal (PC1), segundo a definição de Johnson e Wichern (2002), é a combinação linear que possuir a máxima variância, isto é, aquela combinação que maximizar a variância. Genericamente, o *i*-ésimo componente principal será a combinação linear  $\ell_i^T X$  que resultar das Eq. (2.16), (2.17) e (2.18) a seguir:

$$
Maximizar \quad Var(\ell_i^T X) \tag{2.16}
$$

$$
Sujeito a: \t l_i^T \t l_i = 1 \t (2.17)
$$

$$
Cov(\ell_i^T X, \ell_k^T X) = 0 \quad para \ k < i \tag{2.18}
$$

Na maioria das vezes, não se tem conhecimento dos parâmetros populacionais de variância-covariância e correlação, respectivamente, Σ e ρ. Neste caso, adota-se a matriz de variância-covariância amostral S no lugar de Σ e a matriz de correlação amostral R no lugar de ρ. Assim, tem-se que:

$$
S = \begin{bmatrix} \frac{1}{n} \sum_{j=1}^{n} (x_{1j} - \overline{x}_1)^2 & \cdots & \frac{1}{n} \sum_{j=1}^{n} (x_{1j} - \overline{x}_1)(x_{pj} - \overline{x}_p) \\ \vdots & \ddots & \vdots \\ \frac{1}{n} \sum_{j=1}^{n} (x_{1j} - \overline{x}_1)(x_{pj} - \overline{x}_p) & \cdots & \frac{1}{n} \sum_{j=1}^{n} (x_{pj} - \overline{x}_p)^2 \end{bmatrix}
$$
(2.19)

Desta forma, os componentes principais amostrais são escritos em termos de S e R, tal que:

$$
\sum_{i=1}^{p} s_{ii} = \hat{\lambda}_1 + \hat{\lambda}_2 + ... + \hat{\lambda}_p
$$
\n(2.20)

$$
r_{(\hat{y}_i, x_k)} = \frac{Cov(x_k, \hat{y}_i)}{\sqrt{Var(\hat{y}_i)Var(x_k)}} = \frac{\hat{e}_{ki}\sqrt{\hat{A}_i}}{\sqrt{s_{kk}}}, \quad i, k = 1, 2, ..., p
$$
 (2.21)

Por vezes é útil escrever as combinações lineares na forma de escores dos componentes principais. Em muitas aplicações, a matriz de variáveis padronizadas está representada pelas *p* colunas das características estudadas, em cada uma das suas n observações. Assim, na prática é mais comumente empregada a matriz transposta de Z.

Para se encontrar uma expressão adequada a esta realidade que represente a mesma informação que  $Y_i = e_i^T Z$ ,  $i = 1, 2, ..., p$ , utiliza-se a entidade estatística denominada de escore de componentes principais (*PCk*), que pode ser representada tal como a Eq. (2.22).

$$
PC_{k} = Z^{T}e = \begin{bmatrix} \left(\frac{x_{11} - \overline{x}_1}{\sqrt{s_{11}}}\right) & \left(\frac{x_{21} - \overline{x}_2}{\sqrt{s_{22}}}\right) & \cdots & \left(\frac{x_{p1} - \overline{x}_p}{\sqrt{s_{pp}}}\right) \\ \left(\frac{x_{12} - \overline{x}_1}{\sqrt{s_{11}}}\right) & \left(\frac{x_{22} - \overline{x}_2}{\sqrt{s_{22}}}\right) & \cdots & \left(\frac{x_{p2} - \overline{x}_p}{\sqrt{s_{pp}}}\right) \\ \vdots & \vdots & \ddots & \vdots \\ \left(\frac{x_{1n} - \overline{x}_1}{\sqrt{s_{11}}}\right) & \left(\frac{x_{2n} - \overline{x}_2}{\sqrt{s_{22}}}\right) & \cdots & \left(\frac{x_{pn} - \overline{x}_p}{\sqrt{s_{pp}}}\right) \end{bmatrix} \cdot \begin{bmatrix} e_{11} & e_{12} & \cdots & e_{1p} \\ e_{21} & e_{22} & \cdots & e_{2p} \\ \vdots & \vdots & \ddots & \vdots \\ e_{1p} & e_{2p} & \cdots & e_{pp} \end{bmatrix}
$$
(2.22)

A ACP é capaz de preservar significativas informações de um eixo enquanto sumariza as variações de outro eixo associados com o erro experimental, medindo a ineficiência, e rodadas. De acordo com Johnson e Wichern (2002), o método ACP é uma combinação algébrica linear de *p* variáveis aleatórias  $X_1, X_2, ..., X_p$ . Geometricamente, esta combinação representa uma seleção de um novo sistema de coordenadas obtidas de um sistema original.

O eixo coordenado tem agora as variáveis  $X_1, X_2, ..., X_p$ . O novo eixo representa a direção de máximo. Os componentes principais são não correlacionados e dependentes apenas na matriz de covariância  $\Sigma$  (ou na matriz de correlação  $\rho$ ) das variáveis  $X_1, X_2, ..., X_p$  e o desenvolvimento não requer que se admita a normalidade multivariada.

Algumas vezes, ela é útil para escrever uma combinação linear na forma de "e*score*" do componente principal. Desta maneira, assumindo-se  $x_{pn}$  como sendo uma observação aleatória,  $\bar{x}_p$  a *p*-ésima resposta média,  $\sqrt{s_{pp}}$  o desvio padrão, *p* a resposta e [*E*] como sendo os autovetores do conjunto multivariado, tem-se como resultado:

$$
PC_{score} = [Z][E] \tag{2.23}
$$

Os métodos mais utilizados para estimarem-se o número de componentes principais significantes são aqueles baseados nos critérios de Kaiser (JOHNSON & WICHERN, 2002). De acordo com esses critérios, o autovalor do componente principal deve ser maior que um para representar o conjunto original. Além disso, a variância acumulada explicada deve ser superior a 80%. Estes critérios são adequados quando utilizados com uma matriz de correlação. Caso contrário, a matriz de covariância somente poderá ser utilizada para um conjunto original de repostas escritas em alguma escala.

Diversas dificuldades podem surgir quando se trabalham com respostas multivariadas. Independentemente do modelo, não se levam em consideração o relacionamento ou correlação existentes entre as respostas. Conseqüentemente, deve-se tomar muito cuidado para se evitar interpretações equivocadas quando da análise das múltiplas respostas. O problema básico é se ajustar os modelos multivariados desprezando a dependência entre os erros, ou a dependência linear entre os valores esperados e as respostas, ou a dependência linear entre os dados originais, que podem ocorrer. Como forma de se contornar esse problema, uma estratégia híbrida baseada na estatística multivariada para resumir e reduzir a dimensionalidade dos dados pode ser empregada (BOX *et al.*, 1973). Nela, a ACP fatoriza os dados multivariados em um número de fatores independentes, trocando as variáveis de resposta pelo *escore* do componente principal. Esta fatorização considera as variâncias e correlações entre as variáreis originais. Para forçar a solução a cair na região experimental, um modelo de programação não-linear é gerado em termos de componentes principais, podendo ser representados como demonstrado pela Eqs. (2.24) e (2.25), as quais constituem um sistema de equações proposto inicialmente por Bratchell (1989) e posteriormente aperfeiçoado por Paiva (2006) e Paiva *et al.* (2007).

*Minimizar* 
$$
PC_1 = \beta_0 + \sum_{i=1}^k \beta_i x_i + \sum_{i=1}^k \beta_{ii} x_i^2 + \sum_{i < j} \sum \beta_{ij} x_i x_j
$$
 (2.24)

*Sujeito*  $a: x^T x \le \rho^2$  (2.25)

Valores ótimos podem ser obtidos pela localização do ponto estacionário da superfície multivariada ajustada. O objetivo é encontrar um conjunto de *x*'s que possam otimizar a função objetivo multivariada (*PC1*), sujeito a uma única restrição que define a região de interesse. Existem duas diferentes regiões experimentais de interesse na otimização: esférica e cuboidal. Para regiões cuboidais, a restrição é escrita como −1≤  $x_i$  ≤  $1, i$  =  $1, 2, ..., k$  ( $k$  é o número de variáveis de controle), e para regiões esféricas a restrição é definida por  $x^T x \le \rho^2$ , onde  $\rho$  é o raio. O valor de  $\rho$  pode ser selecionado para se evitar soluções que estão muito fora da região experimental. Para o arranjo composto central, a escolha lógica é  $\rho = \alpha$ , onde  $\alpha$  é a distância axial. No caso de regiões cuboidais (tais como Box-Behnken e fatoriais ou fatoriais fracionários), a escolha natural para as fronteiras inferiores e superiores dos *x*'s são os baixos e altos níveis experimentais codificados, respectivamente.

Entretanto, essa proposta não apresentou soluções para problemas de natureza nominal (aqueles em que se pretende alcançar valores alvo).

### **2.4.4. Otimização baseada em índices de capacidade**

O projeto ótimo de processos de manufatura considera geralmente, um grande número de características, algumas desejáveis, outras exigíveis. O desafio dos métodos de otimização é proporcionar um equacionamento matemático capaz de determinar soluções que atendam a todas, ou à maioria, dessas características. Com esse objetivo, duas proposições são tradicionalmente aceitas: (a) a aglutinação de funções objetivo e (b) a priorização de funções objetivo (BUSACCA *et al.*, 2001; OZEL e KARPAT, 2005).

Na priorização, o que ocorre é a eleição de uma resposta mais importante em relação às demais. Desse modo, essa característica é escolhida como função objetivo, enquanto que as demais são alocadas como restrições. Desde que todas as restrições sejam atendidas, a resposta ótima geralmente conduz a soluções que atendem a todos os objetivos. Ainda nesse contexto, existe o que se denomina de programação lexicográfica (YANG e TSENG, 2002), onde a otimização é realizada resposta a resposta, na ordem de sua priorização. Neste esquema, resolve-se o problema de otimização para a resposta mais importante e verifica-se se esta solução atende satisfatoriamente aos demais objetivos. Uma vez otimizada a primeira resposta, passa-se para a segunda e assim por diante.

A estratégia da aglutinação tem encontrado uma maior aceitação entre os pesquisadores (BUSACCA *et al.*, 2001). Os métodos do *desirability* e do ACP, já descritos anteriormente, são exemplos dessa estratégia. Entretanto, o *desirability* tem a desvantagem de não considerar a estrutura de correlação enquanto que o ACP apresenta dificuldades de solução em problemas com alvo (problemas nominais). Considerando, portanto, a estratégia da aglutinação, os índices de capacidade constituem-se em uma opção viável, uma vez que são capazes de unir valores de média e variância de cada característica, com ou sem correlação. Para os casos sem correlação, os índices de capacidade univariados tais como *Cp*, *Cpk* e *Cpm*, podem ser usados para cada dual ou aglutinados para um sistema de múltiplos duais. Para múltiplos duais, Köksoy (2007) propôs duas alternativas: (*i*) uma soma ponderada dos índices de capacidade de cada resposta; e (*ii*) a média geométrica dos índices de capacidade, assim como corroboram Plante (2001) e Köksalam e Plante (2003). Entretanto, nestes últimos estudos, a estrutura de correlação não é considerada. Nos casos onde a estrutura de correlação entre as respostas for consideravelmente forte, os índices de capacidade multivariados podem ser empregados com a mesma finalidade descrita para o caso univariado. Há, portanto, uma lacuna a se complementar, quanto às idéias de Köksoy (2007) e Plante (2001), no que tange a consideração da estrutura de correlação entre as características de qualidade.

Nas próximas seções, os índices univariados e multivariados utilizados neste estudo serão discutidos em maiores detalhes.

### **2.4.4.1. O índice de capacidade** *Cpm*

Para combinar as múltiplas funções objetivo, a primeira abordagem a ser apresentada é o índice de capacidade *Cpm*, método originalmente proposto por Chan *et al*. (1988) que pode ser descrito, tal como a Eq. (2.26).

Este índice representa a probabilidade de se ter um processo fora dos limites de especificação, podendo ser aplicado tanto para o caso unilateral (apenas um limite de especificação), quanto para o bilateral (dois limites de especificação).

Segundo Ch'ng *et al.* (2005), o índice de capacidade *Cpm* pode ser compreendido como uma extensão do Erro Quadrático Médio (EQM) e é utilizado para localizar um conjunto ótimo de parâmetros fechado em seus valores alvo (*Ti*), enquanto o algoritmo busca a minimização do desvio padrão (ou variância) das respostas em estudo.

A Eq. (2.26) representa a otimização de uma única característica de qualidade.

$$
C_{pm}^* = \frac{\min(USL - T; T - LSL)}{3\sqrt{(\hat{\omega}_\mu - T)^2 + \hat{\omega}_\sigma^2}} = \frac{d - |m - T|}{3\sqrt{(\hat{\omega}_\mu - T)^2 + \hat{\omega}_\sigma^2}}
$$
(2.26)

Entretanto, para um processo ou produto com *p* características de qualidade, Chan *et al*. (1988) sugerem que a Eq. (2.26) deva ser modificada, resultando na definição do  $(TOTAL)$ \*  $C_{p_{m}(TOTAL)}^{*}$ , tal como descrito pela Eq. (2.27).

$$
C_{pm(TOTAL)}^* = \sum_{i=1}^p e_i \frac{\min\left(USL_i - T_i; T_i - LSL_i\right)}{3\sqrt{\left(\hat{\omega}_{i\mu} - T_i\right)^2 + \hat{\omega}_{i\sigma}^2}} = \sum_{i=1}^p e_i \frac{d_i - |m_i - T_i|}{3\sqrt{\left(\hat{\omega}_{i\mu} - T_i\right)^2 + \hat{\omega}_{i\sigma}^2}}
$$
(2.27)

Nas Eq. (2.26) e (2.27) *USL<sup>i</sup>* é o USL da característica de qualidade de i, *LSL<sup>i</sup>* é o LSL da característica de qualidade de *i*, *T<sup>i</sup>* é o valor alvo para a média da característica de qualidade *i*, <sup>ω</sup>*i*<sup>µ</sup> ˆ é a superfície de resposta fixada para a média da característica de qualidade *i*, <sup>ω</sup>*i*<sup>σ</sup> ˆ é a superfície de resposta fixada para o desvio padrão da característica de qualidade *i*,  $d_i = (USL_i - LSL_i)/2$ ,  $m_i = (USL_i + LSL_i)/2$ ,  $e_i$  é o grau de importância ou prioridade da característica de qualidade *i*, e  $\sum_{i=1}^{p} e_i$  =  $e_i^{\nu} = 1$ . Quando *USL*, valor alvo e *LSL* são conhecidos, a Eq. (2.27) pode ser usada para se ajustar "o melhor valor alvo".

Os dados necessários para que se possa ajustar uma superfície de resposta para a variância ( $\hat{\omega}_{i\sigma}$ ) podem ser obtidos de três maneiras distintas:

- a) Por replicações do arranjo experimental original (neste caso calcula-se a variância ou desvio padrão de cada combinação experimental do CCD ou do fatorial utilizados);
- b) Utilizando-se um arranjo experimental externo, composto por fatores de ruído, tal como sugere Montgomery (2001);
- c) Ou utilizando-se a teoria de propagação de erro de Plante (2001).

A teoria de propagação de erro será abordada na seção a seguir.

### **2.4.4.2. Teoria de propagação de erro**

Plante (2001) e Köksalan e Plante (2003) sugeriram que, mesmo não havendo réplicas explícitas ou arranjos externos, a variância experimental pode ser deduzida a partir da partição das fontes de erro identificadas pela análise de variância (ANOVA). Basicamente, essas

fontes representam a variação explicada e não explicada presentes nos modelos de regressão ajustados, tal como o CCD.

A derivação, portanto, da equação de variância pode ser obtida com os seguintes passos:

- 1) Criar o modelo quadrático completo (ou um fatorial, se for o caso) baseado no CCD para cada resposta;
- 2) Armazenar os resíduos *e<sup>i</sup>* (esses resíduos são resultantes da diferença entre o valor previsto pelo modelo de regressão e os dados observados);
- 3) Criar o modelo quadrático completo baseado nos resíduos absolutos ( $|\hat{e}_i|$ ) obtidos tal como descreve o item 2;
- 4) Observar a partição das fontes de erro (explicada e não explicada), tal que:

$$
\sigma_{pi}^2 \cong \sigma_{ei}^2(\mu_x) + (I - R_i^2) \sigma_{\varepsilon_i}^2 \tag{2.28}
$$

Onde:

 $\sigma_{ei}^2(\mu_x)$  é a equação do modelo quadrático completo baseado no CCD para  $|\hat{e}_i|$ ;

2  $\sigma_{\varepsilon_i}^2$  é a variância experimental da resposta *Y<sub>i</sub>* (*residual error* na Tabela de ANOVA);

 $R_i^2$  é o  $R^2$  do modelo quadrático completo baseado no CCD para  $|\hat{e}_i|$ .

Através das *Figuras 2.5*, *2.6* e *2.7*, obtidas simulando-se os dados citados no software *Minitab 14*, são apresentados o detalhamento e a aplicação da teoria de propagação de erro para o caso proposto por Derringer e Suich (1980).

| Estimated Regression Coefficients for e |              |         |          |                     |
|-----------------------------------------|--------------|---------|----------|---------------------|
| Term                                    | Coef         | SE Coef | т        | Р                   |
| Constant                                | 3,9934       | 0,8119  | 4,918    | 0,001               |
| A                                       | 0.1046       | 0,5468  | 0,191    | 0,852               |
| в                                       | $-0.1046$    | 0,5468  | $-0,191$ | 0,852               |
| c                                       | $-0.1046$    | 0.5468  | -0,191   | 0.852               |
| A*A                                     | $-0,6967$    | 0,5494  | $-1,268$ | 0,233               |
| B*B                                     | 0.5657       | 0,5494  | 1,030    | 0,327               |
| $C * C$                                 | $-0.7884$    | 0,5494  | $-1,435$ | 0,182               |
| A*B                                     | $-0.2815$    | 0,7059  | -0,399   | 0,698               |
| A*C                                     | $-1,7558$    | 0,7059  | -2,487   | 0,032               |
| B*C                                     | 0.3814       | 0,7059  | 0,540    | 0,601               |
| $s = 1.997$                             | R-Sq = 53,8% |         |          | $R-Sq(adj) = 12,29$ |

Figura 2.5 – Coeficientes de regressão para a resposta "resíduo" (PLANTE, 2001)

| Term                        | Coef      | SE Coef | т         | P                                          |        |       |
|-----------------------------|-----------|---------|-----------|--------------------------------------------|--------|-------|
| Constant                    | 139,119   | 2,282   | 60,965    | 0,000                                      |        |       |
| А                           | 16,494    | 1,537   | 10,733    | 0,000                                      |        |       |
| в                           | 17,881    | 1,537   | 11,636    | 0,000                                      |        |       |
| с                           | 10,907    | 1,537   | 7,097     | 0,000                                      |        |       |
| A*A                         | $-4$ ,010 | 1,544   | -2,597    | 0,027                                      |        |       |
| B*B                         | -3,447    | 1,544   | -2,232    | 0,050                                      |        |       |
| C*C                         | $-1.572$  | 1,544   | $-1$ ,018 | 0,333                                      |        |       |
| A*B                         | 5,125     | 1,984   | 2,583     | 0.027                                      |        |       |
| A*C                         | 7,125     | 1,984   | 3,591     | 0,005                                      |        |       |
| в∗с                         | 7,875     | 1,984   | 3,970     | 0,003                                      |        |       |
|                             |           |         |           |                                            |        |       |
|                             |           |         |           | $S = 5,611$ R-Sq = 97,2% R-Sq(adj) = 94,7% |        |       |
|                             |           |         |           |                                            |        |       |
| Analysis of Variance for Yl |           |         |           |                                            |        |       |
| Source                      | DF        | Seq SS  | Adj SS    | Adj MS                                     | F      | P     |
| Regression                  | 9         | 10948,9 | 10948,9   | 1216,55                                    | 38,64  | 0,000 |
| Linear                      | з         | 9476.2  | 9476,2    | 3158,74                                    | 100,32 | 0,000 |
| Square                      | з         | 360,3   | 360,3     | 120,11                                     | 3,81   | 0,047 |
| Interaction                 | з         | 1112,4  | 1112,4    | 370,79                                     | 11,78  | 0,001 |
| <b>Residual Error</b>       | 10        | 314,9   | 314,9     | 31,49                                      |        |       |
| Lack-of-Fit                 | 5         | 188,0   | 188,0     | 37,61                                      | 1,48   | 0,338 |
| Pure Error                  | 5         | 126,8   | 126,8     | 25,37                                      |        |       |
| Total                       | 19        | 11263,8 |           |                                            |        |       |

Figura 2.6 – ANOVA e regressão para a resposta *Y1* (caso Derringer e Suich, 1980)

Ressalta-se que P-Value de falta de ajuste (0,338) indica boa adequação do modelo quadrático em uma região dotada de curvatura.

> PICO Abrasion Index (Y1)  $(x)$  $(x) = |\hat{e}_1|^2 + (1 - 0.538).$  $-0.788X_{3}^{2}-0.282X_{1}X_{2}-1.756X_{1}X_{3}+0.381X_{2}X_{3}$  $\hat{e}_1$ | = 3.993 + 0.105X<sub>1</sub></sub> - 0.105X<sub>2</sub> - 0.105X<sub>3</sub> - 0.697X<sub>1</sub><sup>2</sup> + 0.566X<sub>2</sub><sup>2</sup>  $\sigma_l^2(x) = |\hat{e}_l|^2 + (1 - 0.538)31.49$  $+7.875X_2X_3$  $\frac{2}{2}$  – 1.5721X<sub>3</sub><sup>2</sup></sup> + 5.125X<sub>1</sub>X<sub>2</sub></sub> + 7.125X<sub>1</sub>X<sub>3</sub>  $I_1(x) = 139.119 + 16.494X_1 = 17.881X_2 + 10.907X_3 - 4.010X_1^2$ *e com*  $-3.4471X_2^2 -1.5721X_3^2 +5.125X_1X_2 +7.125X_1X$ *x 139 119 16 494X 17 881X 10 907X 4 010X*  $\hat{e}_1 = 3.993 + 0.105X_1 - 0.105X_2 - 0.105X_3 - 0.697X_1^2 + 0.$  $.4471X_2^2 - 1.5721X_3^2 + 5.125X_1X_2 + 7.$  $1.119 + 16.494X_1 = 17.881X_2 + 10.907X_3 - 4.$  $-3.4471X_2^2 - 1.5721X_3^2 + 5.125X_1X_2 +$  $\mu_{1}(x) = 139.119 + 16.494X_{1} = 17.881X_{2} + 10.907X_{3}$

Figura 2.7 – Exemplo de aplicação da Teoria de Propagação de Erro (PLANTE, 2001)

Uma vez obtidas as equações de média e variância, tal como descritas pelo método anterior, Plante (2001) sugeriu que a otimização deste dual fosse realizada utilizando-se o índice de capacidade *Cpk*. Como critério de estimativa de capacidade de processo, o índice *Cpk* se baseia na média do processo e nos limites superiores e inferiores de especificação, resultando em valores ótimos independentemente da presença de valores alvo (*T*). O índice *Cpk* de uma característica de qualidade pode ser determinado pela aplicação da Eq. (2.29).

$$
Cpk = Min\left\{\frac{(\mu - LS)}{3\sigma}, \frac{(US - \mu)}{3\sigma}\right\}
$$
 (2.29)

Para se otimizar a capacidade de processos, em geral deseja-se (*i*) a maximização da produtividade; (*ii*) a maximização do desempenho desejável em relação às tolerâncias e aos alvos nominais; (*iii*) a minimização dos custos; (*iv*) a minimização da variância do processo, sujeita ao alcance do alvo para a média das respostas; e (*v*) a identificação dos fatores que exercem influência sobre a média e a variância. De uma maneira ou de outra, todas estas abordagens focam direta ou indiretamente na minimização da média em relação ao alvo, e da variância do processo (PLANTE, 2001). Isto implica, que o sentido de otimização adotado para a formulação de *Cpk* é o de maximização dessa função.

Estendendo-se esse conceito para o caso de processos com múltiplas características, Plante (2001) propôs a utilização do *MCpk*, um índice também representado pela média geométrica de todos os  $C_{pk}$ 's, expressos como funções dos fatores  $X = (X_1, X_2, ..., X_n)$ , como demonstra a Eq. (2.30). Adicionalmente, algumas restrições podem ser também consideradas, assim como apresentam as Eq. (2.31), (2.32), (2.33) e (2.34). Essas restrições garantem que o algoritmo de otimização funcione com mais eficiência.

$$
Maximizar \quad MCpk = \left\{ \prod_{i=1}^{m} Min \left[ \frac{(\mu_i - LS_i)}{3\sigma_i}, \frac{(US_i - \mu_i)}{3\sigma_i} \right] \right\}^{(1/m)} \tag{2.30}
$$

$$
Sujeito a: \quad \frac{(\mu_i - LS_i)}{3\sigma_i} \ge C_i \quad i = 1,...,m,
$$
\n(2.31)

$$
\frac{\left(US_i - \mu_i\right)}{3\sigma_i} \ge C_i \quad i = 1, \dots, m,
$$
\n(2.32)

$$
C_i \ge 0 \quad i = 1,\dots,m,\tag{2.33}
$$

*e* 

$$
LR_j \le X_j \le UR_j \quad j = 1, 2, ..., n. \tag{2.34}
$$

Onde σ<sub>*i*</sub> é o desvio padrão do *i*-ésimo termo de erro, (2.31) e (2.32) são restrições essenciais, onde *Ci* representa o mínimo múltiplo dos desvios dos limites de especificação da *i*-ésima característica. Além disso, *LR<sup>j</sup>* e *UR<sup>j</sup>* representam as restrições dos limites superiores e inferiores no *j*-ésimo parâmetro.

### **2.4.4.3. Proposta EQM Multivariada**

Como visto anteriormente, embora muitos processos de manufatura sejam caracterizados por múltiplos indicadores de desempenho ou qualidade (Wu, 2005), a negligência e o desconhecimento da influência das estruturas de correlação sobre a determinação de uma condição ótima, ou a incapacidade dos métodos de otimização múltipla existentes considerarem a existência de correlação entre as várias respostas de um conjunto qualquer, podem conduzir a ótimos inapropriados.

Assim sendo, e baseado na abordagem empregada por Köksoy e Yalcinoz (2006), Lin e Tu (1995) para utilização do Erro Quadrático Médio (EQM) na otimização simultânea de média e variância, propõe-se aqui uma adaptação ao EQM, capaz de considerar adequadamente a estrutura de correlação existente entre as respostas de interesse: a otimização de processos de manufatura baseado no Erro Quadrático Médio Multivariado (EQMM).

A partir de combinações entre a Metodologia de Projeto de Experimentos (DOE), Metodologia de Superfície de Resposta (MSR) e outros procedimentos como a Análise de Componentes Principais (ACP), chega-se a uma superfície de resposta ajustada para os escores dos componentes principais, sobre os quais se aplica, então, o Erro Quadrático Médio Multivariado. A *Figura 2.8* mostra o fluxo de procedimentos através das ferramentas estatísticas para se obter o EQMM.

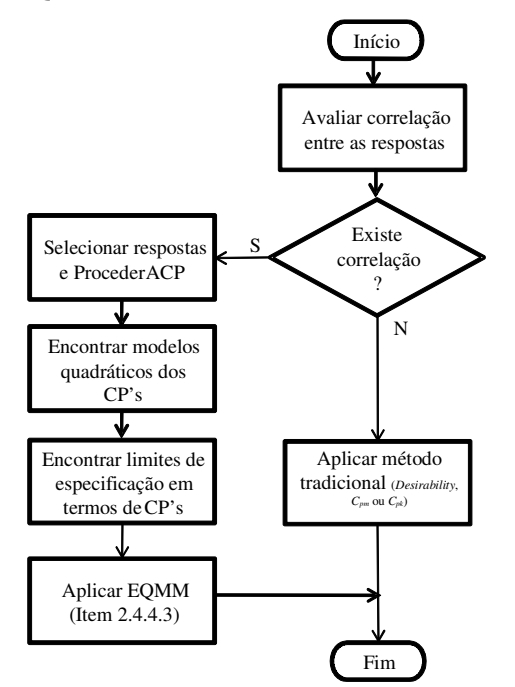

Figura 2.8 – Fluxo de procedimentos para obtenção do EQMM

Conforme demonstrado no item 2.3.3, deste capítulo, a otimização baseada no EQM é representada pela Eq. 2.9. Entretanto, para adequação à proposta do EQMM, e para o tratamento de um único componente principal, essa equação deve ser modificada, conforme demonstra a Eq. (2.35).

$$
Minimizar EQMM_{PC} = (PC_i - T_{PC_i})^2 + \lambda_{PC_i}
$$
\n(2.35)

$$
sujeito a: x^T x \le \rho^2 \tag{2.36}
$$

Onde, *PCi* é o arranjo experimental em termos de componentes principais,  $\lambda_{PC_i}$  é o autovalor do *i*-ésimo componente principal e  $x^T x \le \rho^2$  é a restrição do espaço experimental para regiões esféricas (no caso de se utilizar um CCD).

Cabe ressaltar que, de acordo com a teoria de componentes principais, o autovalor é justamente a variância de um componente principal. O sentido de otimização compatível com a Eq. (2.35) só pode ser o de minimização.  $T_{PC_i}$  é o valor para o alvo da equação ajustada para cada componente principal. Tal como sugerem Wang e Du (2000), este valor pode ser obtido tanto com a combinação linear que os componentes representam (análise de autovalores e autovetores – Eq. (2.6)), quanto com uma regressão linear realizada adotando-se o escore do componente principal como variável dependente (*Y*) e as respostas originais como variáveis independentes (*X*). Uma previsão, usando esse modelo de regressão substituindo-se os alvos das respostas originais, conduz ao valor de  $T_{PC_i}$ .

Finalmente, para otimização simultânea de média e variância de mais de um componente principal, uma nova modificação deve ser realizada na Eq. (2.35), resultando na Eq. (2.37).

$$
Minimizar \left[ \prod_{i=1}^{n} \left( EQMM_{PC_{i}} \mid \lambda_{i} \geq I \right) \right]^{1/n}
$$
 (2.37)

$$
sujeito a: x^T x \le \rho^2 \tag{2.38}
$$

Onde *n* é o número de funções EQMM consideradas de acordo com os componentes principais significativos. De acordo com Jonhson e Wichern (2002), apenas os componentes principais com autovalores maiores ou iguais a um (1) é que devem ser mantidos para posterior análise.

# **2.5. Gradiente Reduzido Generalizado**

Para resolver problemas de otimização Não-Lineares (*Nonlinear Problem* – NLP), diversos métodos são conhecidos. De acordo com Köskoy e Doganaksoy (2003), o algoritmo denominado Gradiente Reduzido Generalizado (*Generalized Reduced Gradient* – GRG) é o que apresenta maior robustez, visto que é apropriado para resolução de uma vasta variedade de problemas, e com maior eficiência entre os métodos de otimização de restrições nãolineares disponíveis. Este será o método adotado no presente trabalho.

O método GRG é conhecido como um método *primal* (KÖKSOY, 2007), e freqüentemente chamado de *método da direção viável*, apresentando, segundo Luenberger (1989), três significantes vantagens: (*i*) se o processo termina antes da confirmação do ótimo, o último ponto encontrado é viável devido ao fato de que cada ponto gerado no processo de pesquisa é viável e provavelmente próximo do ótimo; (*ii*) se o método gera uma seqüencia convergente, o ponto limite garante, pelo menos, um mínimo local; (*iii*) a maioria dos métodos primais são geralmente absolutos, não dependendo de uma estrutura especial, tais como a convexidade.

O método atinge uma base teórica geral, e assegura resultados empíricos para solução de problemas não-lineares em geral. Como característica essencial, o método também apresenta uma adequada convergência global, principalmente quando inicializado suficientemente próximo à solução (LASDON *et al.*, 1978). A expressão "gradiente reduzido" vem da substituição das restrições na função objetivo, diminuindo, então, o número de variáveis e, conseqüentemente, reduzindo o número de gradientes presentes (NASH e SOFER, 1996). Uma forma geral para a programação não-linear pode ser descrito como sugerido por Lasdon *et al*. (1978).

Minimizar 
$$
f(\mathbf{x})
$$
  
\nSujeito a:  $g_i(\mathbf{x}) = 0$ ,  $i = 1,...,m$   
\n $l_j \le x_j \le u_j$ ,  $j = 1,...,n$  (2.39)

Onde: **x** é um vetor de *n* variáveis de processo  $(x_1, ..., x_n)$ ,  $f$  é a função objetivo, e  $g_i$ são as restrições. Os *l<sup>j</sup>* e *uj* representam, respectivamente, os limites inferiores e superiores do processo. Algumas formulações também incluem inequações como restrições, que, para o método GRG deverão ser convertidas em equações pela introdução de variáveis de folga. A

Eq. (2.36), acima, representa um problema não linear, se uma ou mais funções *f*,  $g_1$ ,...,  $g_n$  são não lineares.

O modelo geral do método GRG é baseado na conversão das restrições do problema para uma irrestrição, usando substituição direta (LASDON *et al.*, 1978). Neste caso, o vetor da variável de processo **x** pode ser particionado em dois subvetores  $\mathbf{x} = (\mathbf{x}^B, \mathbf{x}^N)^T$ , onde  $\mathbf{x}^B$  é o *m* vetor das variáveis básicas (dependentes) e **x** N é o *n-m* vetor das variáveis não-básicas (independentes). Re-escrevendo o problema de NLP, a maneira reduzida poderia ser descrita como (LASDON *et al.*, 1978; CHEN e FAN, 2002):

Minimizar 
$$
F(\mathbf{x}) = f(\mathbf{x}^{\mathbf{B}}(\mathbf{x}^{\mathbf{N}}), \mathbf{x}^{\mathbf{N}})
$$
  
Sujeito a :  $l_N \le x^N \le u_N$  (2.40)

onde  $l_N$  e  $u_N$  são os vetores dos limites para  $\mathbf{x}^N$ .

Iniciando-se com um ponto viável **x** *k* , o algoritmo GRG tenta encontrar uma direção de movimento para otimizar a função objetivo. A direção do movimento pode ser obtida pelo gradiente reduzido através da Eq. 2.41.

$$
r^{k}(\mathbf{x}_{N}) = \left[\frac{\partial f^{k}}{\partial \mathbf{x}_{N}^{k}}\right]^{T} - \left[\frac{\partial f^{k}}{\partial \mathbf{x}_{B}^{k}}\right]^{T} \left[\frac{\partial g^{k}}{\partial \mathbf{x}_{B}^{k}}\right]^{T} \left[\frac{\partial g^{k}}{\partial \mathbf{x}_{N}^{k}}\right]
$$
(2.41)

De acordo com Lasdon *et al.* (1978), o algoritmo pára quando a magnitude do gradiente reduzido no ponto corrente é tão pequeno quanto o desejado. De outro modo, um procedimento de pesquisa é executado para localizar um novo ponto na direção do gradiente reduzido. Este procedimento é executado repetidamente.

# **3. Estudos de casos com correlação ignorada**

# **3.1. Considerações iniciais**

A crescente complexidade dos processos de manufatura, aliada à grande diversidade de métodos de otimização existentes, têm resultado em diversos estudos acerca desses métodos e, a cada dia, novas abordagens têm sido propostas, ampliando ainda mais esse universo. Entretanto, os métodos existentes ainda são insuficientes para cobrir todas as possibilidades de otimização, principalmente pela grande lacuna ainda existente: a inobservância da estrutura de correlação entre as respostas de interesse.

Este capítulo será dedicado às demonstrações da implementação dos métodos de otimização baseados no conceito de capacidade de processo (univariado e multivariado), através de cinco diferentes abordagens: (*i*) o *Desirability*, proposto originalmente por Harrington (1965) e, posteriormente, aprimorado por Derringer e Suich (1980); (*ii*) o Índice de Capacidade *MCpm*, proposto por Chan *et al*. (1988); (*iii*) o *MCpk* e a teoria de propagação de erro de Plante (2001); e (iv) o EQMM. Cinco processos serão investigados: (*a*) processo do composto para borracha de pneu de Derringer e Suich (1980); este trabalho foi escolhido por ser um artigo clássico na área de otimização de múltiplas respostas; (*b*) um processo de soldagem GMAW (*Gas Metal Arc Welding)* de rodas para veículos pesados; (*c*) o caso da usinagem por torneamento do aço endurecido AISI 52100; (*d*) o processo de soldagem FCAW (*Flux Cored Arc Welding*) de transferência por *spray*, com metal de adição; e (*v*) o processo apresentado por Kim e Lin (2006), para otimização de múltiplos duais. Os exemplos *b*, *c* e *d*, foram desenvolvidos pelo grupo de otimização da manufatura do IEPG/UNIFEI.

Numa primeira fase, cada um dos cinco casos foi testado usando o método *desirability* e um método baseado em *índices de capacidade*. Nesta circunstância, a estrutura de correlação entre as múltiplas respostas foi ignorada. Numa segunda fase, todos os casos foram replicados utilizando-se a proposta do Erro Quadrático Médio Multivariado (EQMM). Adicionalmente, para o caso do torneamento do aço endurecido AISI 52100, um procedimento experimental de confirmação, com base nas configurações obtidas pelo método EQMM foi realizado, seus resultados foram apresentados, concluindo o procedimento com uma análise de sensibilidade sobre esses resultados.

Levando-se em consideração a estrutura de correlação porventura existente, os resultados dos três métodos (*desirability*, *MCpm* ou *MCpk* e EQMM), serão analisados e comparados entre si.

# **3.2. O caso Derringer e Suich**

Para demonstrar a utilização do método *Desirability* para otimização simultânea de um grande número de variáveis de resposta, Derringer e Suich (1980) apresentaram um exemplo no desenvolvimento de um composto para a borracha de pneus, onde três elementos deveriam ser combinados, buscando otimizar tal combinação.

As variáveis independentes, representadas pelos três elementos do composto seriam:

- $X_1$ , sílica hidratada (SiO<sub>2</sub>.nH<sub>2</sub>O);
- $X_2$ , agente de acoplamento silano (SiH<sub>4</sub>); e,
- $X_3$ , enxofre  $(S)$ .

As propriedades passíveis à otimização, bem como os níveis restritivos para o modelo estão apresentados na *Tabela 3.1*.

Tabela 3.1 – Propriedades do composto para rodas a serem otimizadas

| Propriedade            |                | Resposta Níveis restritivos |
|------------------------|----------------|-----------------------------|
| Índice de Abrasão PICO | Y <sub>1</sub> | $120 < Y_1$                 |
| Modulus 200%           | $Y_2$          | $1000 < Y_2$                |
| Alongamento e quebra   | $Y_3$          | $400 < Y_3 < 600$           |
| Dureza                 | Y <sub>4</sub> | $60 < Y_4 < 75$             |

Para o desenvolvimento do método, adicionalmente aos níveis restritivos para as respostas  $Y_1$ ,  $Y_2$ ,  $Y_3$  e  $Y_4$ , fixaram-se, para as respostas  $Y_3$  e  $Y_4$ , os pontos médios  $Y_3 = 500$  e *Y4=67,5* como os valores mais desejáveis.

Derringer e Suich (1980) apresentaram funções *desirability* individuais para respostas do tipo "Nominal é Melhor" (*NTB* – *Nominal-The-Better*), "Maior é Melhor" (*LTB* – *Larger-The-Better*) e "Menor é Melhor" (*STB* – *Smaller-The-Better*). Quando o valor alvo (*T*) de uma resposta (*y*ˆ(*x*)) está entre um valor máximo (LS) e um valor mínimo (*LI*)*,* a resposta pode ser compreendida como sendo do tipo *NTB* e a correspondente função objetivo pode ser descrita como  $d(\hat{y}(x))$ .

Neste exemplo, fixaram-se *r=1*, tanto para transformação unilateral, aplicável às variáveis independentes *Y1* e *Y2*, quanto para a transformação bilateral, aplicável às variáveis independentes *Y3* e *Y4*, da formulação proposta por Derringer e Suich (1980).

A *Tabela 3.2*, apresenta o arranjo experimental resultante das propriedades e parâmetros indicados, através de um CCD com seis pontos centrais, tal como apresentado por Derringer e Suich (1980), quando da sua proposta original.

|                |                  | Parâmetros       |                  |       | Resultados |       |       |
|----------------|------------------|------------------|------------------|-------|------------|-------|-------|
| No.            | $X_I$            | $X_2$            | $X_3$            | $Y_I$ | $Y_2$      | $Y_3$ | $Y_4$ |
| $\mathbf{1}$   | $-1$             | $-1$             | $-1$             | 102   | 900        | 470   | 67,5  |
| $\overline{c}$ | $+1$             | $-1$             | $-1$             | 120   | 860        | 410   | 65,0  |
| 3              | $-1$             | $+1$             | $-1$             | 117   | 800        | 570   | 77,5  |
| $\overline{4}$ | $+1$             | $+1$             | $-1$             | 198   | 2294       | 240   | 74,5  |
| 5              | $-1$             | $-1$             | $+1$             | 103   | 490        | 640   | 62,5  |
| 6              | $+1$             | $-1$             | $+1$             | 132   | 1289       | 270   | 67,0  |
| 7              | $-1$             | $+1$             | $+1$             | 132   | 1270       | 410   | 78,0  |
| 8              | $+1$             | $+1$             | $+1$             | 139   | 1090       | 380   | 70,0  |
| 9              | $-1,633$         | $\overline{0}$   | $\overline{0}$   | 102   | 770        | 590   | 76,0  |
| 10             | $+1,633$         | $\overline{0}$   | $\boldsymbol{0}$ | 154   | 1690       | 260   | 70,0  |
| 11             | $\overline{0}$   | $-1,633$         | $\overline{0}$   | 96    | 700        | 520   | 63,0  |
| 12             | 0                | $+1,633$         | $\overline{0}$   | 163   | 1540       | 380   | 75,0  |
| 13             | $\overline{0}$   | $\overline{0}$   | $-1,633$         | 116   | 2184       | 520   | 65,0  |
| 14             | $\overline{0}$   | $\overline{0}$   | $+1,633$         | 153   | 1784       | 290   | 71,0  |
| 15             | $\overline{0}$   | $\overline{0}$   | 0                | 133   | 1300       | 380   | 70,0  |
| 16             | $\boldsymbol{0}$ | $\boldsymbol{0}$ | $\boldsymbol{0}$ | 133   | 1300       | 380   | 68,5  |
| 17             | $\overline{0}$   | $\overline{0}$   | $\overline{0}$   | 140   | 1145       | 430   | 68,0  |
| 18             | $\overline{0}$   | $\overline{0}$   | $\overline{0}$   | 142   | 1090       | 430   | 68,0  |
| 19             | $\overline{0}$   | $\boldsymbol{0}$ | $\boldsymbol{0}$ | 145   | 1260       | 390   | 69,0  |
| 20             | $\boldsymbol{0}$ | $\overline{0}$   | $\overline{0}$   | 142   | 1344       | 390   | 70,0  |

Tabela 3.2 – Arranjo experimental de Derringer e Suich (1980)

Através da análise de variância (ANOVA) aplicada aos dados da superfície de resposta, chegaram-se aos coeficientes de regressão para cada uma das respostas, conforme a *Tabela 3.3.*

Tabela 3.3 – Coeficientes de regressão para os dados de Derringer e Suich (1980)

| bO                                                                         | b1 |  | b2 b3 b11 b22 b33 b12 b13 |  | b23 |
|----------------------------------------------------------------------------|----|--|---------------------------|--|-----|
| Y1 139,12 16,49 17,88 10,91 -4,01 -3,45 -1,57 5,13 7,13 7,88               |    |  |                           |  |     |
| $Y2$ 1261,11 268,15 246,50 139,48 -83,55 -124,79 199,17 69,38 94,13 104,38 |    |  |                           |  |     |
| Y3 400,38 -99,67 -31,40 -73,92 7,93 17,31 0,43 8,75 6,25 1,25              |    |  |                           |  |     |
| $Y4$ 68,91 -1,41 4,32 1,63 1,56 0,06 -0,32 -1,63 0,13 -0,25                |    |  |                           |  |     |

Fonte: Adaptado de Derringer e Suich (1980)

Os dados oriundos dos coeficientes de regressão da superfície de resposta foram empregados para compor o polinômio de segunda ordem da Superfície de Resposta conforme Eq. (3.1).

$$
\hat{Y}_i = \beta_0 + \sum_{L=1}^3 \beta_L x_L + \sum_{L=1}^3 \sum_{m=L}^3 \beta_{Lm} x_L x_m \tag{3.1}
$$

Todos os dados, portanto, foram compilados em uma planilha do *Microsoft Excel*, para posterior resolução através do algoritmo GRG, disponível no aplicativo Solver do mesmo software. Desse modo, chegou-se a uma estrutura de dados representada pela *Figura 3.1*.

|                | $\mathsf{A}$ | B                  | C         | D                            | E          | F        | G        | Н                        |                          | J        | К        | L            |
|----------------|--------------|--------------------|-----------|------------------------------|------------|----------|----------|--------------------------|--------------------------|----------|----------|--------------|
| 1              |              |                    |           |                              |            |          |          |                          |                          |          |          |              |
| $\overline{2}$ |              |                    | bo        | b1                           | <b>b2</b>  | bЗ       | b11      | b22                      | <b>b33</b>               | b12      | b13      | b23          |
| 3              |              | Y1                 | 139,12    | 16,49                        | 17,88      | 10,91    | $-4,01$  | $-3,45$                  | $-1,57$                  | 5,13     | 7,13     | 7,88         |
| 4              |              | Y2                 | 1261,11   | 268,15                       | 246,50     | 139,48   | $-83,55$ | $-124,79$                | 199,17                   | 69,38    | 94,13    | 104,38       |
| 5              |              | YЗ                 | 400,38    | $-99,67$                     | $-31,40$   | $-73,92$ | 7,93     | 17,31                    | 0,43                     | 8,75     | 6,25     | 1,25         |
| 6              |              | Y4                 | 68,91     | $-1,41$                      | 4,32       | 1,63     | 1,56     | 0,06                     | $-0,32$                  | $-1,63$  | 0,13     | $-0,25$      |
| 7              |              |                    |           |                              |            |          |          |                          |                          |          |          |              |
| 8              |              |                    |           | <b>Fatores Experimentais</b> |            |          |          | yĨ                       | y2                       | y3       | y4       |              |
| 9              |              |                    | Sílica    | Silano                       | Enxofre    |          | Máximo   | 170                      | 1300                     | 600      | 75       |              |
| 10             |              |                    | $-0.051$  | 0.144485                     | $-0,86911$ |          | Coefic.  | 129,4023                 | 1300                     | 465,9352 | 67,99971 |              |
| 11             |              |                    |           |                              |            |          | Alvo.    | $\overline{\phantom{a}}$ | $\overline{\phantom{0}}$ | 500      | 67,5     |              |
| 12             |              |                    |           |                              |            |          | Mínimo   | 120                      | 1000                     | 400      | 60.      |              |
| 13             |              | preponderância dos |           |                              |            |          |          |                          |                          |          |          |              |
| 14             |              |                    | limits(r) |                              |            |          |          | dī                       | d2                       | d3.      | d4       | <b>Total</b> |
| 15             |              |                    | 1         |                              |            |          |          | 0,18805                  | 1                        | 0,659352 | 0,933372 | 0,583256     |

Figura 3.1 – Planilha para o modelo de Derringer e Suich (1980)

A primeira tabela da planilha, compreendendo a faixa de células entre C3 e L6, teve por função apresentar os coeficientes de regressão para as variáveis de resposta *Y1* (Índice de Abrasão PICO), *Y2* (Modulus 200%), *Y3* (Alongamento e quebra) e *Y4* (Dureza), respectivamente; a função das células H9, I9, J9 e K9 era especificar os limites superiores enquanto que a das células H12, I12, J12 e K12 era especificar os limites inferiores dessas respostas; já as células J11 e K11 tinham por função apresentar os valores alvo necessários na formulação de transformação bilateral, conforme a Eq. (2.14); e a função das células H10, I10, J10 e K10 era apresentar os coeficientes alcançados pela aplicação da Eq. (3.1), para cada uma das respostas. As células H15, I15, J15 e K15 foram programadas para apresentar os valores das funções *desirability* individuais (*di*), para cada uma das respostas, estabelecidas através da utilização da formulação de transformação de Derringer e Suich (1980) – unilateral para *Y1* e *Y2*, conforme Eq. (2.13), e bilateral para *Y3* e *Y4*, conforme a Eq. (2.14); para cada uma dessas células foram utilizadas funções condicionais, a fim de que o Excel pudesse decidir a respeito de qual formulação de transformação seria a mais adequada, em relação aos valores dos coeficientes de referência; finalmente, a célula L15 foi alocada para apresentar o índice global *D*, calculado a partir da combinação de todos os *Desirability*´s individuais (*di*) utilizando uma média geométrica, conforme descrito pela Eq. (2.12), convergindo na composição do *desirability* máximo igual a 0,583.

O resultado do modelo de otimização para as três características estudadas, sílica hidratada  $(X_1)$ , agente de acoplamento silano  $(X_2)$  e enxofre  $(X_3)$ , foram apresentados pelas células C10, D10 e E10, respectivamente, alcançando os valores descritos pela *Tabela 3.4* dos resultados dos fatores experimentais.

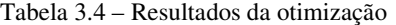

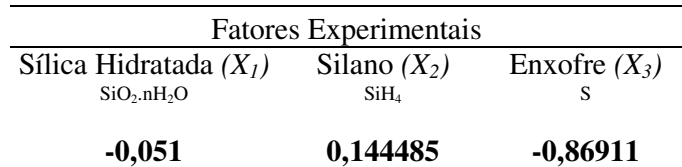

Conforme enfatizam Derringer e Suich (1980), a abordagem utilizada neste exemplo não se constitui na única abordagem possível – como será visto a seguir – porém viável, uma vez que apresenta resultados satisfatórios para a otimização simultânea de múltiplas respostas.

# **3.2.1. Resolução pelo índice de capacidade** *MCpm*

Adicionalmente aos resultados obtidos por Derringer e Suich (1980), o índice de capacidade *MCpm* foi aplicado aos mesmos dados, encontrando-se resultados que, apesar de diferentes daqueles apurados no estudo em questão, conforme demonstra a *Figura 3.2*, podem também ser avaliados como uma alternativa viável.

|                               | Y1                           |                |             | Y2             |           | Y3             |         | Y4               |
|-------------------------------|------------------------------|----------------|-------------|----------------|-----------|----------------|---------|------------------|
|                               |                              |                |             |                |           |                |         |                  |
|                               | Média                        | Variância      | Média       | Variância      | Média     | Variância      | Média   | Variância        |
| <b>Constante</b>              | 139,12                       | 3,99344        | 1261,11     | 80,92100       | 400,38    | 20,14670       | 68,91   | 0,73817          |
| X1                            | 16,49                        | 0,10456        | 268,15      | 5,98500        | $-99,67$  | $-0,54980$     | $-1,41$ | 0,01814          |
| X2                            | 17,88                        | $-0.10456$     | 246,50      | 3,70800        | $-31,40$  | $-2,23240$     | 4,32    | 0,01814          |
| X3                            | 10,91                        | $-0,10456$     | 139,48      | $-110,88100$   | $-73,92$  | 0,84790        | 1,63    | $-0,01814$       |
| $X1*X1$                       | -4,01                        | $-0.69672$     | $-83,55$    | 20,99900       | 7,93      | -6,31930       | 1,56    | 0,02477          |
| X*X2                          | $-3,45$                      | 0,56574        | -124,79     | 20,99900       | 17,31     | $-0,59380$     | 0,06    | 0,15839          |
| $X3*X3$                       | $-1,57$                      | $-0.78840$     | 199,17      | 109,52300      | 0,43      | -5,47620       | $-0,32$ | $-0,11301$       |
| X1*X2                         | 5,13                         | $-0.28154$     | 69,38       | 68,10400       | 8,75      | 0,91640        | $-1,63$ | $-0,13052$       |
| $X1*X3$                       | 7,13                         | $-1,75577$     | 94,13       | $-8,07700$     | 6,25      | $-1,25000$     | 0,13    | 0,42599          |
| X2*X3                         | 7,88                         | 0,38136        | 104,38      | $-8,07700$     | 1,25      | $-2,33100$     | $-0,25$ | 0,28052          |
|                               |                              |                |             |                |           |                |         |                  |
|                               |                              |                |             | Y1             | Y2        | Y3             | Y4      |                  |
|                               | <b>Fatores Experimentais</b> |                |             | 170,0000       | 1300,0000 | 600,0000       | 75,0000 |                  |
| <b>Sílica</b>                 | <b>Silane</b>                | <b>Enxofre</b> |             | 170,0000       | 1300,0000 | 500,0000       | 67,5000 |                  |
| 0,06567566                    | 0,4380166                    | -1,571887      |             | 120,0000       | 1000,0000 | 400,0000       | 60,0000 |                  |
| $-0,05$                       | 0,145                        | -0,868         |             | 25,0000        | 150,0000  | 100,0000       | 7,5000  |                  |
|                               |                              |                |             | 145,0000       | 1150,0000 | 500,0000       | 67,5000 | <b>Cpm Total</b> |
| <b>Restrição</b>              | X'X                          | 2,6670         |             | 0,3342         | 0,1642    | 2,6929         | 3,5481  | 6,739            |
|                               |                              |                |             |                |           |                |         |                  |
|                               | Y1                           | E(YI)          | Y2          | E(Y2)          | Y3        | E(Y3)          | Y4      | E(Y4)            |
|                               | 120,3169                     | 2,1870         | 1555,6692   | 540,3167       | 499,4453  | 5,8884         | 67,4857 | 0,2862           |
| <b>Equações</b><br>de Média e | Sigma E                      | R2             | Sigma E     | R <sub>2</sub> | Sigma E   | R <sub>2</sub> | Sigma E | R <sub>2</sub>   |
|                               | 31,4900                      | 0,5380         | 108039,0000 | 0,8740         | 422,3000  | 0,7200         | 1,6060  | 0,7420           |
| Variância                     | Var(Y1)                      | 19,3313        | Var(Y2)     | 305555,0238    | Var(Y3)   | 152,9167       | Var(Y4) | 0,4963           |

Figura 3.2 – Resolução do caso de Derringer e Suich (1980) pelo índice *MCpm*

 $SO(Y2)$  552,7703  $SO(Y3)$  12,3660

 $SD(Y4)$ 

0.7045

 $SD (Y1)$  4,3967

Como requisitos exigíveis à aplicação do índice de capacidade *MCpm* , a planilha de resolução recebeu os valores alvo (*T*), os valores para *d<sub>i</sub>* ((*USL<sub>i</sub>* − *LSL<sub>i</sub>*)/2) e os valores de *m<sub>i</sub>* ((*USL<sub>i</sub>* + *LSL<sub>i</sub>*)/2) para cada uma das características estudadas, além do quadro "Equações para Média e Variância", responsável por calcular e armazenar os valores da variância experimental (*residual error*), resultante da ANOVA e o *R 2* para os resíduos, necessários para os cálculos da variância e do desvio padrão, também presentes na formulação do índice.

A fim de se assegurar que o resultado pertencesse ao espaço experimental, foi adicionada a restrição de  $x^T x$ . Finalmente, o  $C^*_{\substack{pm(TOTAL)}}$ \*  $C_{pm(TOTAL)}^*$  resultante (6,739) foi obtido a partir do somatório de todos os índices *Cpm* individuais.

Para atingir os resultados apresentados pela *Figura 3.2*, aos coeficientes de regressão da *Tabela 3.4* foram acrescentadas as variâncias das mesmas respostas. A *Tabela 3.5* apresenta os resultados obtidos para cada um dos três fatores experimentais, após a aplicação do índice de capacidade *MCpm* sobre os dados colhidos por Derringer e Suich (1980).

| Fatores Experimentais              |                  |         |  |  |  |  |  |  |
|------------------------------------|------------------|---------|--|--|--|--|--|--|
| Sílica Hidratada                   | Silano           | Enxofre |  |  |  |  |  |  |
| SiO <sub>2</sub> nH <sub>2</sub> O | SiH <sub>4</sub> |         |  |  |  |  |  |  |
| $(X_1)$                            | $(X_2)$          | $(X_3)$ |  |  |  |  |  |  |
| 0,066                              | 0,438            | $-1,57$ |  |  |  |  |  |  |

Tabela 3.5 – Resultados da otimização pela aplicação do *MCpm*

Por sugestão de Plante (1999), o algoritmo GRG foi inicializado a partir do vetor x=[0,0,-1], conduzindo ao ponto estacionário da *Tabela 3.5*. Os valores das respostas obtidas a partir desse ponto são *Y1=120,32; Y2=1555,7; Y3=499,5* e *Y4=67,5*. Solução equivalente foi obtida a partir do vetor  $x=[0,0,0]$ , com um restrição adicional de negatividade para  $X_3$ . Embora o ponto x=[0,0,0] também seja viável, a inicialização x=[0,0,-1] apresentou melhores resultados.

A *Figura 3.3* mostra um gráfico de contorno de superposição (do inglês *Overlaid contour plot*) da solução conjunta de todas as superfícies de respostas envolvidas representando a mesma sugestão.

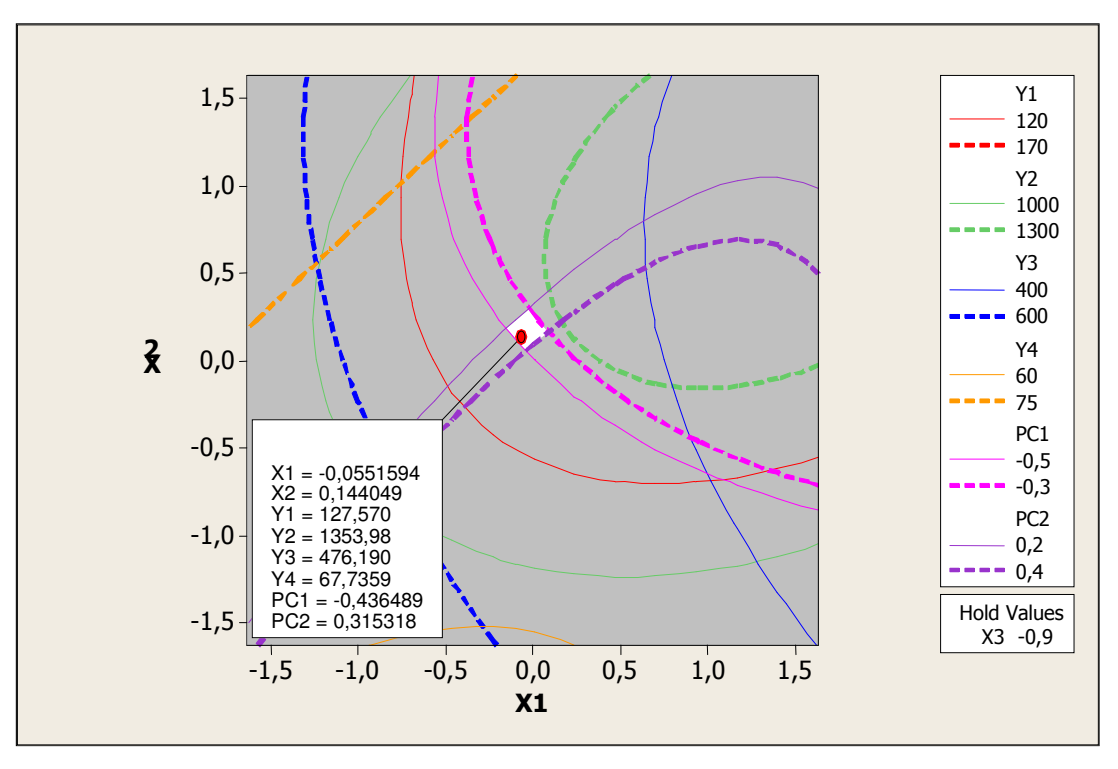

Figura 3.3 – Gráfico de solução do caso de Derringer e Suich (1980) pelo índice *MCpm*

# **3.2.2. Outras abordagens pertinentes da literatura**

Diversos outros pesquisadores já discutiram o método *Desirability*, avaliando seus resultados práticos e propondo novas abordagens, com o intuito de aumentar o nível de desempenho do método. Algumas dessas abordagens, com seus respectivos resultados, serão apresentados, para se comparar seus resultados.

Para se proceder a uma comparação numa base equitativa, dado que a função objetivo global não tem a mesma forma em todos, os métodos serão avaliados com base numa medida de desempenho apresentada por Xu *et al*. (2004). Essa medida, denominada de "Distância Absoluta" (*DIS*), é definida segundo a Eq. (3.2), e quanto menor for o valor dessa medida, melhor será o desempenho do método, ou seja, mais perto do valor objetivo estarão todas as respostas.

$$
DIS = \sum_{i=1}^{p} |\hat{y}_i - T_i|
$$
 (3.2)

Onde  $T_i$  corresponde ao valor alvo da resposta  $\hat{y}_i$ .

Em respostas do tipo *LTB* e *STB* o valor alvo, ou valor objetivo, corresponde ao valor *LS* (máximo) e *LI* (mínimo), respectivamente. O caso apresentado no estudo de Derringer e Suich (1980), em questão, apresenta duas respostas do tipo *LTB* e duas respostas do tipo *NTB*.

Castillo *et al*. (1996) sugerem maximizar *D*, sendo que as funções *d* (*desirability*  individuais), são todas do tipo *NTB*, caso contrário, desconsidera-se as respostas do tipo STB e *LTB* , determinando que *d* deva assumir o valor 0 (zero).

Xu *et al*. (2004), apresentam uma técnica de programação por funções objetivo, baseada na metodologia *Goal Programming* (para maiores detalhes sobre a metodologia *Goal Programming*, sugere-se consultar Schniederjans (1995)). A técnica permite localizar um ponto viável da região de solução, adicionando uma folga ao problema, a qual impõe que o valor alvo seja rigidamente encontrado

Ch'ng *et al*. (2005) sugerem que *D* deva ser definida através de uma média aritmética entre todos os valores *d*, evitando que o algoritmo GRG apresente falsos valores ótimos. Esses autores consideram ainda, que o método proposto consegue atingir resultados comparáveis aos de Castillo *et al*. (1996), tendo a vantagem de ser mais simples e fácil de implementar.

A *Tabela 3.6*, apresenta os resultados alcançados pela implementação do caso em estudo (composto para borracha de pneus, apresentado por Derringer e Suich (1980)), através das quatro abordagens sugeridas.

|             | Derringer e Suich | Castillo et al. | Xu et al.               | Ch'ng et al.           |  |
|-------------|-------------------|-----------------|-------------------------|------------------------|--|
|             | (1980)            | (1996)          | (2004)                  | (2005)                 |  |
|             | $(-0.05; 0.145;$  | (0,063; 0,1895; | $(-0,309; 0,69; -1,06)$ | $(-0,2402;0,2986; -1)$ |  |
| $x_i$       | $-0,868$          | $-0,8569$       |                         |                        |  |
| $\hat{y}_i$ | (129,5; 1300;     | (129, 87; 1300; | (126,5; 1296,5;         | (126, 41; 1300;        |  |
|             | 465,7;68          | 465, 12; 68, 26 | 496,5;71)               | 492,02; 68.86)         |  |
| DIS         | 75,3              | 75,77           | 81,27                   | 50,21                  |  |

Tabela 3.6 – Comparativo das abordagens sugeridas para o exemplo de Derringer e Suich

#### Fonte: Costa e Pires (2007)

De acordo com os valores da *Tabela 3.6*, o método de Xu *et al.* (2004), que utiliza uma técnica de programação por funções objetivo, apresenta um desempenho que não incentiva sua aplicação em outros casos de estudo. O método de Ch'ng *et al.* (2005), entretanto, é o que apresenta o menor coeficiente *DIS*, determinando ser este o método que apresenta o melhor desempenho, levando as respostas o mais próximo dos valores ótimos desejados.

### **3.3. Otimização em processos de manufatura**

Dentre os três processos de manufatura estudados, dois foram executados no Laboratório de Tecnologia Mecânica da UNIFEI e um é proveniente de experimentos realizados em uma empresa da região. Dois deles referem-se a processos de soldagem com múltiplas respostas e um terceiro acerca de um processo de torneamento de aço endurecido. As medições foram executadas em parceria com o Laboratório de Metrologia da UNIFEI. Experimentos de confirmação só foram possíveis para o caso FCAW e para o caso AISI 52100. Como será visto, os mesmos corroboram os resultados teóricos obtidos. A empresa fabricante de rodas do caso GMAW, não disponibilizou, em tempo hábil, os resultados de confirmação.

# **3.3.1. Caso 1 – Otimização de um processo de soldagem MIG com múltiplos Duais**

Para demonstrar a aplicação prática do índice *MCpm* em processos de múltiplos Duais, será apresentado um caso de desenvolvimento de experimentação e otimização do processo de soldagem MIG (do inglês *Metal Inert Gas*) de rodas de aço (podendo ser de aço carbono – geralmente, baixo carbono – ou ligas leves como o alumínio ou magnésio) para caminhões e ônibus.

Deve-se salientar, inicialmente, que o produto "rodas" pode ser classificado de acordo com o tipo de pneu a ser utilizado: rodas para pneu sem câmara e rodas para pneu com câmara. Cada um desses modelos apresenta diferenças significativas, principalmente no que diz respeito aos aspectos do perfil do aro, não analisado neste trabalho, e ao cordão de solda, que une o aro ao disco, sendo este, um item extremamente crítico para este produto, uma vez que afeta diretamente o desempenho e, principalmente, a segurança do usuário final.

Este trabalho abordará somente o processo de soldagem do aro ao disco, das rodas para pneu sem câmara, no qual uma falha pode conduzir ao comprometimento da segurança do usuário.

O aro tem a função de montagem do pneu. Já o disco, serve como componente de fixação da roda no cubo do veículo. O que torna o processo de soldagem de rodas para pneu sem câmara ser mais crítico que o das rodas para pneu com câmara, é que existe apenas um cordão de solda unindo o disco ao aro, contra dois cordões em rodas com câmara.

Observa-se através da *Figura 3.4* que a roda para pneu sem câmara possui apenas o cordão de solda interno, contra dois cordões de solda (um interno e outro externo), para as rodas para pneu com câmara. Dessa forma, o esforço na região da solda causado pela carga de trabalho aplicada é maior em relação às rodas para pneu com câmara.

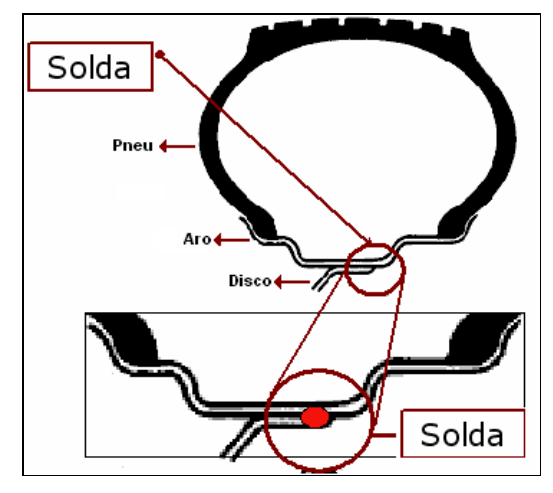

Figura 3.4 – Processo de soldagem MIG: detalhes da solda na roda

Outras características também são observadas quando da classificação das rodas: a dimensão (largura x diâmetro); capacidade de carga; distância da linha de centro do aro à face externa do disco (*off-set*); e tipo de fixação. Estas características, porém, não serão abordadas por este trabalho.

A *Figura 3.5* apresenta um desenho esquemático das principais características de qualidade do cordão de solda: a penetração da solda no aro (Pa), a penetração da solda no disco (Pd) e o ângulo de pé de solda (Aps) resultante do cordão de solda aplicado.

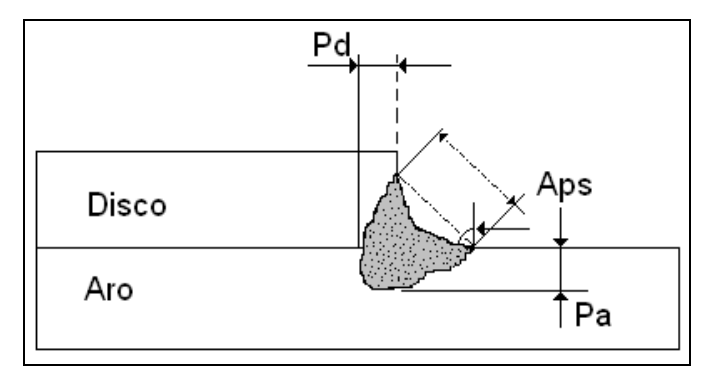

Figura 3.5 – Processo de soldagem MIG: detalhes do cordão de solda

#### **3.3.1.1. Características fundamentais do processo**

Os principais elementos que exercem influência sobre a qualidade da solda em rodas e, portanto, devem ser considerados para determinação dos parâmetros ideais para o processo de soldagem, são: (*i*) Penetração no aro, responsável pela correta fixação do aro, sem ocasionar concentradores de tensão para altas penetrações; (*ii*) Penetração no disco, que determina a correta fixação do disco; e, (*iii*) Ângulo do pé de solda, cuja importância é evitar concentrador de tensão na região do aro. A *Tabela 3.7* apresenta esses elementos e seus limites de especificação:

| Característica        | Sigla            | Especificação |
|-----------------------|------------------|---------------|
|                       |                  | 10 a 50% da   |
| Penetração no aro     | $Pa$ (mm)        | espessura do  |
|                       |                  | aro           |
| Penetração no disco   | $Pd$ (mm) 0,7 mm |               |
| Ângulo do pé de solda | Aps $(°)$        | 45° máximo    |

Tabela 3.7 – Características de qualidade do cordão de solda no processo MIG

### **3.3.1.2. Otimização das Características do Produto**

A utilização do índice de capacidade *MCpm* , visa minimizar a distância entre os valores médios estimados das três características consideradas importantes para o processo de soldagem MIG, em relação aos seus respectivos alvos, enquanto que se minimiza sua variância, tal como disposto nas equações (2.6) e (2.7). Do ponto de vista prático, isto conduzirá à melhor geometria possível para o cordão de solda.

Tabela 3.8 – Arranjo Composto Central para três características do produto "Roda"

|                  | <b>Parâmetros</b> |                  | <b>Respostas</b> |              |      |                 |         |                 |  |
|------------------|-------------------|------------------|------------------|--------------|------|-----------------|---------|-----------------|--|
| V                | Va                | $\boldsymbol{d}$ | Aps              | $SD_1^{(1)}$ | Pd   | SD <sub>2</sub> | $P_{a}$ | SD <sub>3</sub> |  |
| $-1$             | $-1$              | $-1$             | 37,30            | 4,11         | 1,95 | 0,53            | 1,89    | 0,47            |  |
| $+1$             | $-1$              | $-1$             | 35,40            | 3,76         | 1,96 | 0,49            | 1,93    | 0,43            |  |
| $-1$             | $+1$              | $-1$             | 29,60            | 4,90         | 2,20 | 0,62            | 2,40    | 0,56            |  |
| $+1$             | $+1$              | $-1$             | 23,40            | 5,95         | 3,00 | 0,74            | 2,88    | 0,68            |  |
| $-1$             | $-1$              | $+1$             | 28,30            | 12,16        | 2,00 | 1,45            | 1,55    | 1,39            |  |
| $+1$             | $-1$              | $+1$             | 28,90            | 14,00        | 2,05 | 1,66            | 1,94    | 1,60            |  |
| $-1$             | $+1$              | $+1$             | 29,50            | 1,93         | 1,87 | 0,28            | 1,91    | 0,22            |  |
| $+1$             | $+1$              | $+1$             | 22,50            | 6,21         | 3,12 | 0,77            | 2,85    | 0,71            |  |
| $-1,682$         | $\theta$          | $\boldsymbol{0}$ | 42,40            | 8,93         | 1,72 | 1,08            | 1,90    | 1,02            |  |
| $+1,682$         | $\boldsymbol{0}$  | $\boldsymbol{0}$ | 27,50            | 12,43        | 2,25 | 1,48            | 2,40    | 1,42            |  |
| $\overline{0}$   | $-1,682$          | $\boldsymbol{0}$ | 26,80            | 7,70         | 1,87 | 0,94            | 1,60    | 0,88            |  |
| $\theta$         | $+1,682$          | $\boldsymbol{0}$ | 23,80            | 0,44         | 3,10 | 0,11            | 3,40    | 0,05            |  |
| $\theta$         | $\overline{0}$    | $-1,682$         | 24,30            | 1,75         | 2,76 | 0,26            | 2,80    | 0,20            |  |
| $\overline{0}$   | $\overline{0}$    | $+1,682$         | 31,20            | 7,96         | 2,10 | 0,97            | 1,90    | 0,91            |  |
| $\overline{0}$   | $\overline{0}$    | 0                | 32,90            | 5,25         | 2,15 | 0,66            | 1,90    | 0,60            |  |
| $\boldsymbol{0}$ | $\overline{0}$    | $\boldsymbol{0}$ | 34,20            | 4,81         | 2,45 | 0,61            | 2,28    | 0,55            |  |
| $\overline{0}$   | $\overline{0}$    | $\boldsymbol{0}$ | 32,50            | 5,08         | 2,34 | 0,64            | 2,30    | 0,58            |  |
| $\overline{0}$   | $\overline{0}$    | $\boldsymbol{0}$ | 35,60            | 5,60         | 1,98 | 0,70            | 2,15    | 0,64            |  |
| $\theta$         | $\overline{0}$    | $\boldsymbol{0}$ | 34,30            | 5,69         | 2,43 | 0,71            | 2,30    | 0,65            |  |
| $\overline{0}$   | $\overline{0}$    | $\boldsymbol{0}$ | 36,20            | 6,13         | 2,25 | 0,76            | 2,35    | 0,70            |  |

**Legenda:** (1)SD: *Standard Deviation* (Desvio Padrão da característica estudada)

Gunaraj e Murugan (2000), utilizando-se de uma análise baseada na Metodologia de Superfície de Resposta (MSR), verificaram que a tensão de soldagem (*V*), a velocidade de alimentação do arame de solda (*Va*) e a distância (*d*) da tocha à junta são parâmetros bastante significativos em sua formação. Definidas as características do processo e os parâmetros a serem otimizados, foi gerada uma matriz com os parâmetros iniciais para tensão (*V*), velocidade de alimentação do arame (*Va*) e distância bico de contato-peça (*d*), tal como disposto na *Tabela 3.8*.

Após a realização dos experimentos pertinentes a um CCD com três fatores e três réplicas, foram calculados, para cada característica, a média e o respectivo desvio padrão.

A *Tabela 3.9* apresenta os modelos quadráticos completos obtidos com a aplicação do algoritmo de mínimos quadrados às três características de qualidade das rodas de aço e suas respectivas variâncias.

|                | Aps     | SD <sub>1</sub> | Pd      | SD <sub>2</sub> | Pa      | SD <sub>3</sub> |
|----------------|---------|-----------------|---------|-----------------|---------|-----------------|
| $b_0$          | 34,27   | 5,43            | 2,27    | 0,68            | 2,22    | 0,62            |
| b <sub>1</sub> | $-2,90$ | 0.93            | 0,22    | 0,11            | 0,20    | 0,11            |
| b <sub>2</sub> | $-2,19$ | $-2,00$         | 0,31    | $-0.23$         | 0,42    | $-0,23$         |
| $b_3$          | $-0.36$ | 1,91            | $-0,09$ | 0,22            | $-0,17$ | 0,22            |
| $b_{11}$       | 0.31    | 1,86            | $-0,11$ | 0,21            | $-0,06$ | 0,21            |
| $b_{22}$       | $-3,11$ | $-0.47$         | 0,07    | $-0.05$         | 0,07    | $-0,05$         |
| $b_{33}$       | $-2,24$ | $-0,20$         | 0.05    | $-0.02$         | 0,01    | $-0,02$         |
| $b_{12}$       | $-1,49$ | 0,48            | 0,25    | 0,06            | 0,12    | 0,06            |
| $b_{13}$       | 0,21    | 0,68            | 0.06    | 0,08            | 0,10    | 0,08            |
| $b_{23}$       | 1,81    | $-2,63$         | $-0,04$ | $-0,30$         | $-0,02$ | $-0,30$         |

Tabela 3.9 – Modelos para média e variância do processo MIG

Em problemas duais tradicionais, o objetivo da otimização é minimizar a variância  $\hat{\sigma}(x)$ , fixando-se como restrição o valor da média igual ao alvo desejado,  $\hat{\mu}(x) = T$ . Adicionalmente, restrições esféricas do tipo  $\sum x_i^2 \le \rho^2$  $\sum_{i=1}^{\infty} x_i^2 \leq \rho$ *k*  $\sum_{i=1}^n x_i^2 \le \rho^2$  ou cuboidais, tal como −1≤ x<sub>i</sub> ≤ +1 devem ser usadas para se evitar que o algoritmo encontre soluções que estejam fora da região experimental.

No caso específico deste trabalho, onde se empregou um CCD para três fatores, adotou-se  $\rho = 1,682$ .

### **3.3.1.3. Análise de Resultados**

A aplicação do índice de capacidade *MCpm* para otimização de critérios de qualidade se mostra bastante eficaz, determinando os conjuntos de valores ideais para os principais parâmetros de fabricação. O índice minimiza as variâncias, gerando valores bem próximos dos valores alvo. Observando-se a superfície de respostas dos desvios, verifica-se a necessidade de mais três restrições do tipo  $\sigma_1 \geq 3$ ,  $\sigma_2 \geq 0,1$  e  $\sigma_3 \geq 0,1$  (Eq. (3.5), (3.6) e (3.7), respectivamente), para se garantir o máximo *Cpm*. Em termos matemáticos, o problema de otimização não-linear com restrições poderá ser escrito como:

$$
Maximizar \t C^*_{pm_{(TOTAL)}} \t (3.3)
$$

$$
Sujeito a: \t xT x \le \rho2
$$
 (3.4)

$$
\sigma_{l} \ge 3 \tag{3.5}
$$

$$
\sigma_2 \ge 0, l \tag{3.6}
$$

$$
\sigma_{3} \ge 0, l \tag{3.7}
$$

Resolvendo-se a Eq. (3.3) em termo da restrição não-linear, utilizando-se o algoritmo GRG disponível no aplicativo Solver do Microsoft Excel®, têm-se os resultados da *Tabela 3.10*. É importante observar a aproximação entre os valores da solução para as características estudadas (ângulo de pé de solda, penetração no aro e penetração no disco), e os valores alvo previamente estipulados e a mínima variância alcançada.

|            | Parâmetros do Processo |                 |                |                 | Restrição    |                 |       |
|------------|------------------------|-----------------|----------------|-----------------|--------------|-----------------|-------|
|            |                        | Va              | d              |                 | $x^{\prime}$ |                 |       |
|            | 0,0406                 | 1,329           | $-0,699$       |                 | 2,256        |                 |       |
| Funções    | Aps                    | SD <sub>1</sub> | P <sub>d</sub> | SD <sub>2</sub> | Pa           | SD <sub>3</sub> |       |
|            | 23,14                  | 3,00            | 2,95           | 0,407           | 3,056        | 0,347           |       |
| <b>USL</b> | 26                     |                 | 3,4            |                 | 3,4          |                 |       |
| <b>LSL</b> | 20                     |                 | 2,6            |                 | 2,6          |                 |       |
|            | 23                     |                 | 3,0            |                 | 3,0          |                 |       |
| d          | 3                      |                 | 0,4            |                 | 0,4          |                 |       |
| m          | 23                     |                 | 3,0            |                 | 3,0          |                 |       |
| $C_{pm}$   | 0,333                  | $C_{pm}$        | 0,325          | $C_{pm}$        | 0,379        | $C_{\rho m}$    | 1,037 |
| (Aps)      |                        | Pd)             |                | (Pa)            |              | Total)          |       |

Tabela 3.10 – Resultados do procedimento de otimização do processo MIG pelo *MCpm*

Conclui-se que a aplicação do índice de capacidade *MCpm* , em problemas de otimização de múltiplas características, se mostrou adequado, conduzindo a resultados satisfatórios e mantendo-se dentro dos limites de especificação.

### **3.3.1.4. Otimização do processo de soldagem MIG pelo método** *Desirability*

Transportando-se os coeficientes dos modelos quadráticos completos das três características estudadas, obtidos anteriormente, e aplicando-se o método *desirability*, obtêmse resultados para as variáveis independentes bem próximos dos valores alvo, assim como no método do *MCpm* .

Para o *desirability*, ignoram-se os modelos quadráticos para as variâncias e aplicam-se as transformações bilaterais de Derringer e Suich (1980) a todas as respostas, visto que os limites máximos e mínimos, assim como os valores alvo, são conhecidos. Em seguida, fixamse a preponderância do limites (*r*) em 1 (um), culminando na determinação do índice global *D*, descrito pela Eq. (2.12), retro citada, equivalente a 0,946561. A *Tabela 3.11* apresenta os valores dos coeficientes alcançados pela aplicação da Eq. (3.1), para cada uma das respostas.

|              |     |      | vЗ   |
|--------------|-----|------|------|
| Máximo       | 26  | 3,40 | 3,40 |
| Coeficientes | 23  | 2,95 | 3,07 |
| Alvo         | 23  | 3,00 | 3,00 |
| Mínimo       | 20. | 2,60 | 2,60 |

Tabela 3.11 – Alvo X Coeficientes alcançados no processo MIG pelo *Desirability* 

É oportuno ressaltar a proximidade dos coeficientes alcançados, com seus respectivos alvos, para cada uma das três características: *Y1*, ângulo de pé de solda (*Aps*); *Y2*, penetração no disco (*Pd*); e *Y3*, penetração no aro (*Pa*). Entretanto, os resultados para os parâmetros ideais do processo de soldagem em estudo, tensão (*V*), velocidade de alimentação do arame (*Va*) e distância (*d*), apresentaram-se divergentes daqueles encontrados pela aplicação do índice *MCpm* , como demonstra a *Tabela 3.12*.

Tabela 3.12 – Parâmetros do processo resultantes no processo MIG pelo *Desirability*

| Parâmetros do processo |                   |  |  |  |  |  |  |  |  |
|------------------------|-------------------|--|--|--|--|--|--|--|--|
|                        | Va                |  |  |  |  |  |  |  |  |
| $-0,13383$             | 1,566204 -0,29512 |  |  |  |  |  |  |  |  |

### **3.3.2. Caso 2 – Processo de torneamento do aço AISI 52100**

Dando seqüência à avaliação do desempenho dos índices de capacidade como formadores de funções objetivo singulares utilizadas na otimização dos processos, em especial, a utilização do índice *MCpm*, a abordagem proposta foi aplicada em um processo de torneamento do aço endurecido AISI 52100, cuja composição está demonstrada na *Tabela* 

*3.13*. Como critério de comparação, e seguindo o que propôs Plante (2001), utilizou-se o índice de capacidade *Cpk* sobre os dados do mesmo processo.

Em sua abordagem, Plante (2001) sugeriu realizar-se uma média geométrica de todos os *Cpk*'s, resultando no *MCpk*, para se chegar a valores ótimos de múltiplas características de um processo, independentemente da presença de valores alvo (*T*).

Para obter os dados necessários à consecução da proposta, adotou-se um procedimento experimental para o processo de usinagem por torneamento, utilizando-se um torno CNC com 5.5KW de potência e insertos de cerâmica mista  $(AI<sub>2</sub>O<sub>3</sub> + TiC)$ , classe Sandvik Coromant GC6050, recoberta por uma finíssima camada de Nitreto de Titânio (TiN) e geometria ISO CNGA 120408 S01525. Utilizou-se um suporte com geometria negativa ISO, código DCLNL 1616H12 e ângulo de posição  $\chi$  r = 95°.

Tabela 3.13 – Composição química do aço AISI 52100

| <b>Elemento</b>                                             | Carbono | -Si<br>Silício | Mn<br>Manganês | $\mathbf{C}$ r<br>Crômio | Mo<br>Molibdênio | Ni.<br>Níauel | Enxofre | Fósforo |
|-------------------------------------------------------------|---------|----------------|----------------|--------------------------|------------------|---------------|---------|---------|
| <b>Teor</b> $(\%)$ 1,03 0,23 0,35 1,40 0,04 0,11 0,001 0,01 |         |                |                |                          |                  |               |         |         |

Os corpos de prova utilizados na condução do procedimento experimental foram usinados adotando-se os parâmetros de catálogo, conforme descritos pela *Tabela 3.14*.

| Parâmetros               |       |                                               | Níveis (Codificados)                      |      |          |      |          |  |  |
|--------------------------|-------|-----------------------------------------------|-------------------------------------------|------|----------|------|----------|--|--|
|                          |       | Símbolo Unidade $\frac{1}{-1,633}$            |                                           | $-1$ | $\theta$ | $+1$ | $+1,633$ |  |  |
| Velocidade<br>De corte   | $V_c$ | $min^{-1}$ 187,34 200 220                     |                                           |      |          | 240  | 252,66   |  |  |
| Avanço                   | $f_n$ | mm $rev^{-1}$ 0,0342 0,050 0,075 0,100 0,1158 |                                           |      |          |      |          |  |  |
| Profundidade<br>De corte | $a_p$ | mm                                            | $0,1025$ $0,150$ $0,225$ $0,300$ $0,3475$ |      |          |      |          |  |  |

Tabela 3.14 – Parâmetros de usinagem do aço AISI 52100

Para os três parâmetros estudados – velocidade de corte (*Vc*), avanço (*fn*) e profundidade de corte (*ap*) – seis características foram observadas: (i) a vida da ferramenta (*T*); (ii) o tempo de corte  $(C_t)$ ; (iii) o tempo total do processo  $(T_t)$ ; (iv) o custo total  $(K_p)$ ; (v) a taxa de remoção de material (*MRR*); e, (vi) a rugosidade média da peça (*Ra*). Nesse conjunto de seis respostas para o experimento, três características foram medidas – vida da ferramenta (*T*), rugosidade (*Ra*) e tempo de corte (*Ct*) – a taxa de remoção de material (*MRR*) foi obtida diretamente através do produto *Vc x fn x ap;* já o tempo total de usinagem e o custo total do processo (*Kp*) foram calculados segundo as equações descritas em Paiva *et al*. (2007), utilizando-se os dados complementares descritos pela *Tabela 3.15*.

| Parâmetro                                              | Símbolo         | Valor          |
|--------------------------------------------------------|-----------------|----------------|
| Tamanho do lote (un)                                   | Z               | 1.000          |
| Tempo secundário (min)                                 | $t_{s}$         | 0,5            |
| Tempo de aproximação e afastamento da ferramenta (min) | $t_a$           | 0,1            |
| Tempo de preparo da máquina (min)                      | $t_{p}$         | 60             |
| Tempo de troca de inserto (min)                        | $t_{\it ft}$    |                |
| Custo máquina + operador (US\$)                        | $S_m + S_h$     | 80             |
| Custo do porta-ferramenta (US\$)                       | $V_{si}$        | <b>200</b>     |
| Vida média do porta-ferramenta (número de arestas)     | $N_{\text{fp}}$ | 1.000          |
| Custo do inserto (US\$)                                | $K_{pi}$        | 50             |
| Número de arestas de corte no inserto                  | $N_{\rm s}$     | $\overline{4}$ |
| Comprimento da peça (mm)                               | $l_f$           | 50             |
| Diâmetro inicial (mm)                                  | D               | 49             |
| Diâmetro final (mm)                                    | d               | 46             |
| Diâmetro médio (mm)                                    | $D_m$           | 47,5           |

Tabela 3.15 – AISI 52100: descrição dos parâmetros fixos, símbolos e valores adotados

O tempo de corte (*Ct*), também chamado de tempo de máquina, é o tempo despendido pela ferramenta no modo de avanço ou no corte e remoção do cavaco. Matematicamente, e de acordo com Cauchick-Miguel e Coppini (1996), esta variável pode ser descrita em torneamento cilíndrico como:

$$
C_t = \frac{l_f \pi D_m}{1000 f_n V_c} \tag{4.5}
$$

Onde  $l_f$  é o comprimento da peça,  $D_m$  é o diâmetro médio da peça trabalhada,  $f_n$  é a taxa de avanço e  $V_c$  é a velocidade de corte adotada. O ciclo total de torneamento  $(T_t)$ , em minutos, e segundo Cauchick-Miguel e Coppini (1996), pode ser determinado de acordo com a Eq. (4.5)*.*

$$
T_t = \left(I + \frac{t_{\hat{\mu}}}{T}\right) \left(\frac{l_f \cdot \pi \cdot d}{1000 \cdot f \cdot V_c}\right) + \left(t_s + t_a + \frac{t_p}{Z} - \frac{1}{Z} \cdot t_{\hat{\mu}}\right)
$$
(4.5)

Os mesmos autores definem que o custo total do processo de torneamento  $(K_p)$ , considerando insertos intercambiáveis, podem ser descritos segundo a Eq. (4.6)*.*

$$
K_{p} = \left(\frac{T_{t}}{60} - \frac{1}{Z}\right) \left(S_{h} + S_{m}\right) + \frac{C_{t}}{60} \left(S_{h} + S_{m}\right) + \frac{C_{t}}{T} \left[\left(\frac{V_{si}}{N_{fp}} + \frac{K_{pi}}{N_{s}}\right) + t_{ft} \left(S_{h} + S_{m}\right)\right]
$$
(4.6)

Os símbolos utilizados Eqs. (4.4), (4.5) e (4.6) e respectivos valores adotados neste estudo estão devidamente demonstrados na *Tabela 3.15*.

A *Figura 3.6* mostra a área de trabalho do torno CNC Nardini Logic 175, onde foram realizados os ensaios de usinagem.

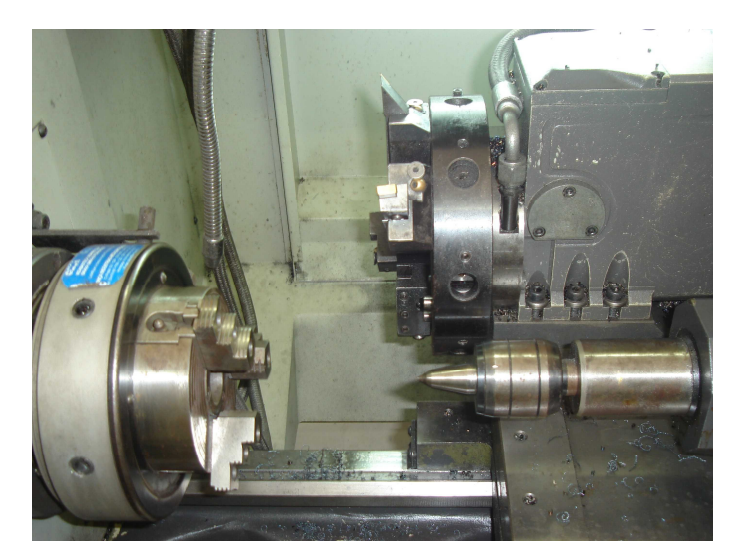

Figura 3.6 – Detalhamento do torno CNC utilizado nos experimentos de confirmação

A *Figura 3.7* mostra a fixação do corpo de prova na castanha. Percebe-se, nitidamente, o posicionamento da aresta de corte para o início do processo.

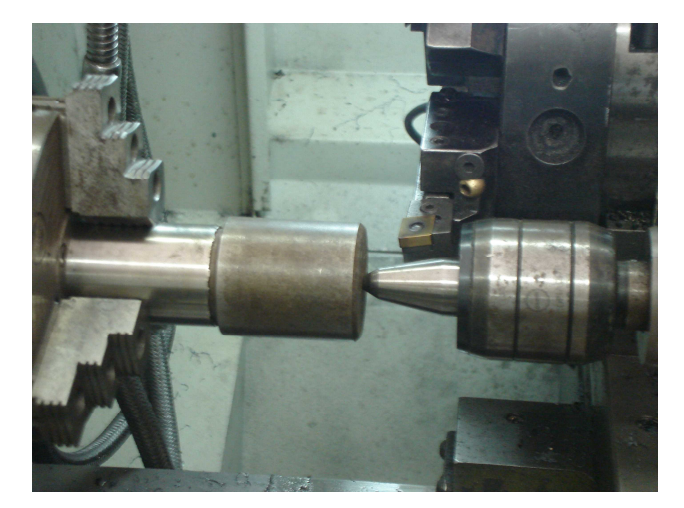

Figura 3.7 – Experimentos de confirmação: fixação do corpo de prova ao torno

O modelo de superfície de resposta foi aplicado, através de um adequado CCD, representando as informações necessárias para construção do modelo quadrático completo, como pode ser observado pela *Tabela 3.16.* Os dois blocos representam que os experimentos foram realizados em momentos distintos.

A *Tabela 3.17* apresenta o modelo quadrático completo para cada uma das respostas de interesse, em relação à média.

Com base nesses modelos quadráticos completos, foram implementados todos os passos descritos no item 2.4.4.2 para derivação da equação de variância, segundo Plante (2001) e Köksalan e Plante (2003), devidamente descritos na seção a seguir.

| $\mathbf n$    | <b>Blocos</b>  | $V_c$  | $f_n$  | $a_p$  | $\boldsymbol{T}$ | $C_t$ | $T_t$ | $K_p$ | <b>MRR</b> | $R_a$ |
|----------------|----------------|--------|--------|--------|------------------|-------|-------|-------|------------|-------|
| 1              | 1              | 200,00 | 0,0500 | 0,1500 | 16,75            | 7,70  | 8,82  | 17,59 | 1,50       | 0,33  |
| $\overline{2}$ | 1              | 240,00 | 0,0500 | 0,1500 | 11,50            | 6,41  | 7,63  | 17,26 | 1,80       | 0,28  |
| 3              | 1              | 200,00 | 0,1000 | 0,1500 | 9,85             | 3,85  | 4,90  | 11,49 | 3,00       | 0,70  |
| 4              | 1              | 240,00 | 0,1000 | 0,1500 | 8,50             | 3,21  | 4,24  | 10,45 | 3,60       | 0,57  |
| 5              | 1              | 200,00 | 0,0500 | 0,3000 | 11,50            | 3,85  | 4,84  | 10,71 | 3,00       | 0,25  |
| 6              | 1              | 240,00 | 0,0500 | 0,3000 | 7,45             | 3,21  | 4,30  | 11,20 | 3,60       | 0,42  |
| 7              | 1              | 200,00 | 0,1000 | 0,3000 | 8,20             | 1,92  | 2,82  | 6,74  | 6,00       | 0,57  |
| 8              | 1              | 240,00 | 0,1000 | 0,3000 | 6,25             | 1,60  | 2,52  | 6,62  | 7,20       | 0,61  |
| 9              | $\mathbf{1}$   | 220,00 | 0,0750 | 0,2250 | 8,60             | 3,11  | 4,13  | 10,10 | 3,71       | 0,36  |
| 10             | 1              | 220,00 | 0,0750 | 0,2250 | 6,80             | 3,10  | 4,23  | 11,44 | 3,71       | 0,42  |
| 11             | $\overline{2}$ | 187,34 | 0,0750 | 0,2250 | 10,10            | 3,65  | 4,67  | 10,82 | 3,16       | 0,34  |
| 12             | 2              | 252,66 | 0,0750 | 0,2250 | 7,60             | 2,71  | 3,72  | 9,49  | 4,26       | 0,45  |
| 13             | 2              | 220,00 | 0,0342 | 0,2250 | 17,50            | 6,82  | 7,87  | 15,45 | 1,69       | 0,32  |
| 14             | $\overline{2}$ | 220,00 | 0,1158 | 0,2250 | 7,20             | 2,01  | 2,95  | 7,49  | 5,73       | 0,72  |
| 15             | $\overline{2}$ | 220,00 | 0,0750 | 0,1025 | 12,00            | 6,82  | 8,05  | 17,96 | 1,69       | 0,36  |
| 16             | 2              | 220,00 | 0,0750 | 0,3475 | 6,70             | 2,01  | 2,97  | 7,78  | 5,73       | 0,31  |
| 17             | 2              | 220,00 | 0,0750 | 0,2250 | 7,20             | 3,09  | 4,20  | 11,09 | 3,71       | 0,37  |
| 18             | $\overline{2}$ | 220,00 | 0,0750 | 0,2250 | 9,10             | 3,11  | 4,11  | 9,82  | 3,71       | 0,29  |

Tabela 3.16 – Parâmetros de usinagem e respostas para CCD do caso AISI 52100

Tabela 3.17 – AISI 52100: modelo quadrático completo para cada resposta em relação à média

|                                        | T         | $C_t$     | $T_t$     | $K_p$     | <b>MRR</b> | $R_a$     |
|----------------------------------------|-----------|-----------|-----------|-----------|------------|-----------|
| Constante                              | 7,9678    | 3,1160    | 4,1802    | 10,6218   | 3,7098     | 0,3563    |
| $V_c$                                  | $-1,2512$ | $-0,3319$ | $-0,3181$ | $-0,2379$ | 0,3372     | 0,0165    |
| $f_n$                                  | $-2,3415$ | $-1,3834$ | $-1,4358$ | $-2,5844$ | 1,2373     | 0,1360    |
|                                        | $-1,6391$ | $-1,3834$ | $-1,4554$ | $-2,8608$ | 1,2373     | $-0,0084$ |
| $a_p$<br>$V_c^2$<br>$f_n^2$<br>$a_p^2$ | 0,2345    | $-0,0065$ | $-0,0231$ | $-0,1961$ | 0,0006     | 0,0228    |
|                                        | 1,5470    | 0,4567    | 0,4325    | 0,2970    | 0,0006     | 0,0697    |
|                                        | 0,4220    | 0,4567    | 0,4700    | 0,8220    | 0,0006     | 0,0003    |
| $V_c \times f_n$                       | 0,7500    | 0,1213    | 0,0963    | $-0,1650$ | 0,1125     | $-0,0263$ |
| $V_c \times a_p$                       | 0,0750    | 0,1213    | 0,1263    | 0,2175    | 0,1125     | 0,0500    |
| $f_n \times a_p$                       | 0,6750    | 0,4388    | 0,4388    | 0,5450    | 0,4125     | $-0,0175$ |

### **3.3.2.1. Derivação da equação da variância**

Após a criação do modelo quadrático completo para cada resposta de interesse, foram armazenados os resíduos *e<sup>i</sup>* , referentes a cada resposta, para que se pudesse também estimar as equações de variância.

De acordo com o disposto no item 2.4.4.2, desenvolveu-se o modelo quadrático completo, tal como descreve a *Tabela 3.18*, para o qual se realizou também uma ANOVA. Com esses resultados e aplicando-se a Eq. (2.28), foi possível derivar as funções de variância para cada resposta a partir da teoria de propagação de erro.

|                                        | T         | $C_t$     | $T_t$     | $K_p$     | <b>MRR</b> | $R_a$     |
|----------------------------------------|-----------|-----------|-----------|-----------|------------|-----------|
| Constante                              | 0,9422    | 0,0181    | 0,0516    | 0,6591    | $-0,0031$  | 0,0372    |
| $V_c$                                  | 0,0913    | 0,0149    | 0,0055    | $-0,0249$ | 0,0002     | $-0,0098$ |
| $f_n$                                  | $-0,1373$ | $-0,0353$ | $-0,0281$ | 0,0249    | 0,0001     | 0,0083    |
|                                        | 0,0350    | $-0,0353$ | $-0.0399$ | $-0.0249$ | 0,0001     | 0,0031    |
| $a_p$<br>$V_c^2$<br>$f_n^2$<br>$a_n^2$ | $-0,0945$ | 0,0133    | 0,0000    | $-0,1584$ | 0,0091     | $-0,0041$ |
|                                        | 0,1054    | 0,0376    | 0,0146    | $-0,1719$ | 0,0091     | $-0,0064$ |
|                                        | $-0,2956$ | 0,0376    | 0,0326    | $-0,1052$ | 0,0091     | $-0,0064$ |
| $V_c \times f_n$                       | $-0,2764$ | $-0,0339$ | $-0.0272$ | $-0.0139$ | 0,0002     | $-0,0042$ |
| $V_c \times a_p$                       | $-0,1776$ | $-0,0339$ | $-0,0272$ | 0,0865    | 0,0002     | $-0,0042$ |
| $f_n \times a_p$                       | 0,0365    | 0,0339    | 0,0314    | $-0.0718$ | 0,0003     | 0,0042    |

Tabela 3.18 – AISI 52100: modelo quadrático completo para cada resposta em relação à variância

Uma vez obtidas média e variância de cada uma das seis respostas, os métodos *MCpm* e *MCpk* puderam, então, ser implementados, através de uma planilha do Microsoft Excel, para posterior resolução pelo Solver.

### **3.3.2.2. Otimização do processo de torneamento aplicando-se o índice** *MCpm*

Depois de implementada a planilha Excel, com base nas informações colhidas para o processo e realizadas as transformações e ajustes necessários aos parâmetros do Solver, alcançou-se, como resultado, os valores representados pela *Tabela 3.19*.

|           | Fatores Experimentais |       |                   | Propriedades | Respostas |  |         |                                     |     |       |  |
|-----------|-----------------------|-------|-------------------|--------------|-----------|--|---------|-------------------------------------|-----|-------|--|
|           | $V_c$                 | $f_n$ | $a_n$             |              |           |  | $T_{t}$ |                                     | MRR | $R_a$ |  |
| Código    |                       |       | 0,685 0,826 0,769 | <i>LSE</i>   |           |  |         | 7,000 2,000 3,000 8,000 7,000 0,410 |     |       |  |
| Real      | 233,705 0,096 0,283   |       |                   | T            |           |  |         | 6,500 1,600 2,600 7,300 6,300 0,390 |     |       |  |
|           |                       |       |                   | <b>LIE</b>   |           |  |         | 6,000 1,500 2,500 7,000 6,000 0,370 |     |       |  |
| Restrição | X'X                   | 1,743 |                   | $C_{pm}$     |           |  |         | 0,221 0,326 1,293 0,203 7,104 0,045 |     |       |  |
| $MC_{pm}$ |                       | 9,191 |                   | $Y_i$ ótimo  |           |  |         | 6,224 1,672 2,619 7,088 6,300 0,532 |     |       |  |
|           |                       |       |                   | $SD(Y_i)$    |           |  |         | 0,704 0,073 0,075 0,445 0,033 0,044 |     |       |  |

Tabela 3.19 – Resultados alcançados com o método *MCpm* no caso AISI 52100

Após várias simulações com o algoritmo GRG, realizadas considerando-se diferentes pontos iniciais, pôde-se concluir que o *MCpm* não apresentou um desempenho adequado, principalmente para a resposta *Ra*, embora a restrição para o espaço experimental tenha sido atendida e o *MCpm* tenha alcançado um valor extremamente alto.

Em relação a esse comportamento, algumas explicações são plausíveis: primeiramente, como o índice *MCpm* é uma soma, o algoritmo de otimização pode ter privilegiado as respostas que mais contribuiriam para o seu aumento como, por exemplo, a taxa de remoção de material (*MRR*), que possui índice de capacidade 7,10, quando sujeita apenas à restrição de espaço experimental. Em segundo lugar, provavelmente o método não convergiu para um melhor resultado em função da estrutura de correlação existente entre as respostas.

Para o caso onde existam correlações fortes e, mais do que isso, sentidos de otimização contrários na presença de correlações negativas, talvez o algoritmo enfrente uma maior dificuldade do cômputo da otimização global.

Analisando as correlações entre as respostas na tabela a seguir é fácil entender que isto tem fundamento. As respostas *C<sup>t</sup>* , *T<sup>t</sup>* e *Kp* devem ser minimizadas. Como sua correlação com a rugosidade é negativa, isto implica que a minimização destas respostas tende a maximizar *Ra*, ao contrário de minimizá-la. Por outro lado, a maximização de *MRR* implica na maximização de *Ra* também. Ora, existem quatro respostas contribuindo para um índice global de otimização (*MCpm*) que forçam que uma quinta resposta (*Ra*) assuma valores mais altos. Este caso mostra a ineficiência do *MCpm* nos casos onde existam múltiplas respostas com correlações fortes (e, principalmente, de sentidos contrários).

Uma solução para o problema seria introduzir uma restrição para a rugosidade, escrita tanto na forma de *Ra* quanto de *MCpm* e/ou acrescentar um peso à resposta mais desfavorecida.

|  | $C_t$ $T_t$ $K_p$ $MRR$                 |  |
|--|-----------------------------------------|--|
|  | $R_a$ -0,420 -0,471 -0,475 -0,483 0,540 |  |
|  | $0,082$ $0,048$ $0,047$ $0,042$ $0,021$ |  |

Tabela 3.20 – AISI 52100: correlação de *T*, *C<sup>t</sup>* , *T<sup>t</sup>* , *K<sup>p</sup>* e *MRR* em relação a *R<sup>a</sup>*

Uma solução que apresentou resultados satisfatórios foi a de se acrescentar uma restrição para cada *Cpm*, com peso 10 para a resposta rugosidade. A *Figura 3.8* apresenta a implementação dessa modificação e seus respectivos resultados. Assim, com  $C_{p m_i} \geq 1,33$ , todas as restrições foram atendidas satisfatoriamente.

Com a modificação sugerida, a solução do método *MCpm* convergiu para uma solução bem adequada, onde todas as respostas atingiram seus alvos ou ficaram dentro dos limites esperados. O peso alto atribuído à resposta *Ra* pode significar também a diferença numérica na escala de medida das variáveis que estão sendo otimizadas, embora Ch'ng et. al (2005) advoguem que o denominador do índice de capacidade atua como uma função de padronização das variáveis. Esta é justamente a razão entre as 5 (cinco) primeiras respostas (*T*, *C<sup>t</sup>* , *T<sup>t</sup>* , *Kp* e *MRR*) e *Ra*. No capítulo 4, estes resultados poderão ser confrontados com o método EQMM e sua eficácia poderá ser avaliada.

|                               | Y1(1)      |                              | <b>Y2 (CT)</b>     |                |                    | Y3(Tt)         |                    | Y4 (Kp)        |                | Y5 (MRR)          |            | $Y6$ (Ra)        |
|-------------------------------|------------|------------------------------|--------------------|----------------|--------------------|----------------|--------------------|----------------|----------------|-------------------|------------|------------------|
|                               | Média      | Variância                    | Média              | Variância      | Média              | Variância      | Média              | Variância      | Média          | Variância         | Média      | Variância        |
| <b>Constante</b>              | 7,96781    | 0.94217                      | 3,11603            | 0.01815        | 4.18023            | 0.05162        | 10,62180           | 0.65912        | 3,70977        | $-0,00308$        | 0.35632    | 0.03717          |
| Vc                            | $-1,25118$ | 0,09135                      | $-0,33188$         | 0,01490        | $-0,31810$         | 0.00546        | $-0,23790$         | $-0,02493$     | 0,33722        | 0.00017           | 0,01647    | $-0,00979$       |
| fn                            | $-2.34148$ | $-0.13726$                   | $-1,38335$         | $-0.03530$     | $-1.43582$         | $-0.02810$     | $-2.58440$         | 0.02493        | 1.23729        | 0.00012           | 0.13599    | 0.00832          |
| ap                            | $-1,63911$ | 0,03495                      | $-1,38335$         | $-0,03530$     | $-1,45542$         | $-0,03986$     | $-2,86080$         | $-0,02493$     | 1,23729        | 0.00012           | $-0.00837$ | 0,00305          |
| Vc*Vc                         | 0.23449    | $-0.09449$                   | $-0.00646$         | 0,01326        | $-0,02310$         | 0,00000        | $-0,19610$         | $-0,15837$     | 0,00060        | 0.00912           | 0,02278    | $-0,00415$       |
| fn*fn                         | 1.54698    | 0,10545                      | 0,45666            | 0,03756        | 0.43252            | 0,01460        | 0,29700            | $-0,17195$     | 0,00060        | 0.00912           | 0.06966    | $-0,00641$       |
| $ap*ap$                       | 0,42199    | $-0,29560$                   | 0,45666            | 0,03756        | 0.47002            | 0.03260        | 0,82200            | $-0,10519$     | 0.00060        | 0.00912           | 0.00028    | $-0,00641$       |
| Vc*fn                         | 0,75000    | $-0,27645$                   | 0,12125            | $-0,03392$     | 0.09625            | $-0,02720$     | $-0,16500$         | $-0,01386$     | 0,11250        | 0,00021           | $-0,02625$ | $-0,00416$       |
| Vc*ap                         | 0.07500    | $-0,17763$                   | 0,12125            | $-0.03392$     | 0.12625            | $-0,02720$     | 0,21750            | 0.08654        | 0.11250        | 0.00021           | 0.05000    | $-0,00416$       |
| fn*ap                         | 0,67500    | 0,03648                      | 0,43875            | 0,03392        | 0,43875            | 0,03141        | 0,54500            | $-0,07175$     | 0,41250        | 0.00028           | $-0,01750$ | 0,00416          |
|                               |            |                              |                    |                |                    |                |                    |                |                |                   |            |                  |
|                               |            |                              |                    |                |                    | max Y1         | min Y2             | min Y3         | min Y4         | max <sub>Y5</sub> | tY6        |                  |
|                               |            | <b>Fatores Experimentais</b> |                    |                | <b>LSE</b>         | 7,0000         | 2,0000             | 3,0000         | 8,0000         | 7,0000            | 0,4100     |                  |
|                               | Vc         |                              | ap                 |                | т                  | 6,5000         | 1,6000             | 2,6000         | 7,3000         | 6,3000            | 0,3900     |                  |
| Coded:                        | $-0,0476$  | 0,4495                       | ,4469              |                | LIE                | 6,0000         | ,5000              | 2,5000         | 7,0000         | 6,0000            | 0,3700     |                  |
| <b>Uncoded:</b>               | 219,0473   | 0,0862                       | 0,3335             |                | d                  | 0,5000         | 0,2500             | 0,2500         | 0,5000         | 0,5000            | 0,0200     |                  |
|                               |            |                              |                    |                | $\mathbf{m}$       | 6,5000         | 1,7500             | 2,7500         | 7,5000         | 6,5000            | 0,3900     | <b>Cpm Total</b> |
| Restrição                     | X'X        | 2,2980                       |                    |                | Cpm <sup>*</sup> : | 0,2583         | 0,1334             | 0.4615         | 0,2332         | 6,6548            | ,3154      | 9,057            |
|                               |            |                              |                    |                |                    |                |                    |                |                |                   |            |                  |
|                               | т          | EM                           | CT                 | E(CT)          | Tt                 | E(Tt)          | Kp                 | E(Kp)          | <b>MRR</b>     | <b>E(MRR)</b>     | Ra         | E(Ra)            |
|                               | 6,2176     | 0,3708                       | 1,8311             | 0,0619         | 2,7900             | 0,0751         | 7.4555             | 0,3278         | 6,2997         | 0,0183            | 0,4050     | 0.0341           |
| <b>Equações</b><br>de Média e | Sigma E    | R <sub>2</sub>               | Sigma E            | R <sub>2</sub> | Sigma E            | R <sub>2</sub> | Sigma E            | R <sub>2</sub> | <b>Sigma E</b> | R <sub>2</sub>    | Sigma E    | R <sub>2</sub>   |
| Variância                     | 1,5790     | 0,8740                       | 0,0296             | 0,8260         | 0,0270             | 0,8080         | 0,3582             | 0.8540         | 0,0014         | 0,3600            | 0,0023     | 0,4880           |
|                               | Var (T)    | 0.3364                       | Var(CT)            | 0.0090         | VarTtl             | 0.0108         | Var(Kp)            | 0,1597         | Var(MRR)       | 0.0012            | Var(Ra)    | 0.0023           |
|                               | SD(T)      | 0,5800                       | SD <sub>(CT)</sub> | 0,0948         | SD(Tt)             | 0,1041         | SD <sub>(Kp)</sub> | 0,3997         | SD (MRR)       | 0,0351            | SD (Ra)    | 0,0484           |

Figura 3.8 – AISI 52100: resultados pela aplicação do *MCpm*

### **3.3.2.3. Otimização do processo de torneamento aplicando-se o índice** *MCpk*

Com o intuito de se comparar os resultados da otimização do processo de torneamento, o mesmo foi implementado utilizando-se, então, o índice de capacidade *MCpk*, segundo a proposição de Plante (2001).

Com base nas mesmas informações colhidas para o processo em questão, depois de realizadas as transformações necessárias na planilha do Microsoft Excel e nos parâmetros do Solver, e solicitada a solução através dessa ferramenta, percebeu-se que algumas restrições adicionais seriam necessárias para que os resultados convergissem para valores dentro das especificações dos limites superiores e inferiores de cada resposta. Com o acréscimo dessas restrições, pôde-se observar que os resultados ficaram dentro dos limites, com valores bem próximos aos alvos estipulados, conforme demonstra a *Figura 3.9*. Vale ressaltar que os valores alvo, representados na planilha por *T*, são meramente informativos para fins de comparação dos resultados alcançados, uma vez que os mesmos não são considerados pelo método.

|                               | Y1 M       |                              | Y2 (CT)            |                | Y3 (Tt)    |            | Y4 (Кр)    |                | Y5 (MRR)        |                | $Y6$ (Ra)          |                |
|-------------------------------|------------|------------------------------|--------------------|----------------|------------|------------|------------|----------------|-----------------|----------------|--------------------|----------------|
|                               | Média      | Variância                    | <b>Média</b>       | Variância      | Média      | Variância  | Média      | Variância      | Média           | Variância      | Média              | Variância      |
| <b>Constante</b>              | 7,96781    | 0,94217                      | 3,11603            | 0,01815        | 4,18023    | 0,05162    | 10,62180   | 0,65912        | 3,70977         | $-0,00308$     | 0,35632            | 0,03717        |
| Vc                            | .25118     | 0,09135                      | $-0,33188$         | 0,01490        | $-0,31810$ | 0,00546    | $-0,23790$ | $-0.02493$     | 0,33722         | 0,00017        | 0.01647            | $-0,00979$     |
| fn                            | $-2.34148$ | $-0.13726$                   | -1,38335           | $-0.03530$     | $-1,43582$ | $-0.02810$ | $-2,58440$ | 0.02493        | 1,23729         | 0.00012        | 0.13599            | 0,00832        |
| ap                            | $-1.63911$ | 0.03495                      | $-1,38335$         | $-0.03530$     | $-1.45542$ | $-0.03986$ | $-2.86080$ | $-0.02493$     | 1.23729         | 0.00012        | $-0.00837$         | 0.00305        |
| Vc*Vc                         | 0,23449    | $-0,09449$                   | $-0.00646$         | 0,01326        | $-0,02310$ | 0,00000    | $-0,19610$ | $-0,15837$     | 0,00060         | 0,00912        | 0,02278            | $-0,00415$     |
| fn*fn                         | .54698     | 0,10545                      | 0,45666            | 0,03756        | 0,43252    | 0,01460    | 0,29700    | $-0,17195$     | 0.00060         | 0.00912        | 0.06966            | $-0,00641$     |
| ap*ap                         | 0,42199    | $-0,29560$                   | 0,45666            | 0,03756        | 0,47002    | 0,03260    | 0,82200    | $-0,10519$     | 0,00060         | 0,00912        | 0.00028            | $-0,00641$     |
| Vc*fn                         | 0,75000    | $-0.27645$                   | 0,12125            | $-0.03392$     | 0,09625    | $-0.02720$ | $-0,16500$ | $-0.01386$     | 0,11250         | 0,00021        | $-0,02625$         | $-0.00416$     |
| Vc*ap                         | 0.07500    | $-0.17763$                   | 0,12125            | $-0.03392$     | 0.12625    | $-0.02720$ | 0,21750    | 0.08654        | 0.11250         | 0.00021        | 0.05000            | $-0,00416$     |
| $fn*ap$                       | 0.67500    | 0.03648                      | 0.43875            | 0.03392        | 0.43875    | 0.03141    | 0.54500    | $-0.07175$     | 0.41250         | 0.00028        | $-0.01750$         | 0.00416        |
|                               |            |                              |                    |                |            |            |            |                |                 |                |                    |                |
|                               |            | <b>Fatores Experimentais</b> |                    |                |            | Yĩ         | Y2         | Y3             | Y4              | Y5             | Y6                 |                |
|                               | Vc         | fn                           | ap                 |                | <b>LSE</b> | 7,0000     | 2,0000     | 3,0000         | 8,0000          | 7,0000         | 0,4100             |                |
| Coded:                        | $-0.2695$  | 0.4674                       | .5414              |                |            | 6,5000     | ,6000      | 2,6000         | 7,3000          | 6,3000         | 0,3900             |                |
| <b>Uncoded:</b>               | 214,6100   | 0,0867                       | 0,3406             |                | LIE        | 6,0000     | ,5000      | 2,5000         | 7,0000          | 6,0000         | 0,3700             | <b>MCpk</b>    |
|                               |            |                              |                    |                | Cpk        | 0,2350     | 0,4171     | 0,5292         | 0,3851          | 3,0941         | ,3265              | 0,659          |
| Restrição                     | XX.        | 2,6670                       |                    |                |            | 41,3157    | 3,4769     | 7,9243         | 54,8039         | 40,2251        | 0,1546             |                |
|                               |            |                              |                    |                |            |            |            |                |                 |                |                    |                |
|                               | T          | E <sub>m</sub>               | CT                 | <b>E(CT)</b>   | Tt         | E(Tt)      | Kp         | E(Kp)          | <b>MRR</b>      | E(MRR)         | Ra                 | E(Ra)          |
|                               | 6,4023     | 0,3560                       | .8613              | 0,0844         | 2,8125     | 0,0936     | 7,3951     | 0,2542         | 6,3422          | 0,0215         | 0,3900             | 0,0367         |
| <b>Equações</b><br>de Média e | Sigma E    | R <sub>2</sub>               | <b>Sigma E</b>     | R <sub>2</sub> | Sigma E    | R2         | Sigma E    | R <sub>2</sub> | <b>Sigma</b> E  | R <sub>2</sub> | Sigma E            | R <sub>2</sub> |
| Variância                     | 1.5790     | 0,8740                       | 0,0296             | 0,8260         | 0,0270     | 0,8080     | 0,3582     | 0,8540         | 0,0014          | 0,3600         | 0,0023             | 0,4880         |
|                               | Var (T)    | 0,3257                       | VanCTI             | 0,0123         | Var(Tt)    | 0,0139     | Var(Kp)    | 0,1169         | Var(MRR)        | 0,0014         | VanRa)             | 0,0025         |
|                               | SD(1)      | 0,5707                       | SD <sub>(CT)</sub> | 0,1108         | SD(Tt)     | 0.1181     | SD (Kp)    | 0.3419         | <b>SD (MRR)</b> | 0.0369         | SD <sub>(Ra)</sub> | 0,0503         |

Figura 3.9 – AISI 52100: planilha de resultados do *MCpk*

### **3.3.2.4. Considerações finais**

Uma vez implementados os dois métodos (*MCpm* e *MCpk*) e obtidas as soluções pela execução do Solver, pôde-se observar que ambos precisaram de ajustes no modelo para se chegar a valores que atendessem aos limites superiores e inferiores de especificação. Utilizando-se o *MCpm*, sensíveis melhorias foram alcançadas adicionando um peso para a resposta *Ra* (primeira simulação), e a restrição de *Ra* ≤ *0*,*405* (segunda simulação), pelas razões já expostas anteriormente. Utilizando-se o *MCpk*, entretanto, além dessas, outras restrições se fizeram necessárias para que as respostas não extrapolassem os limites de especificação, delineando mais explicitamente a região de solução: para cada uma das respostas, duas restrições adicionais, uma do limite superior e outra do limite inferior, foram impostas. Os resultados alcançados pelos dois métodos implementados estão expressos na *Tabela 3.21*.

Tabela 3.21 – Comparativo entre as soluções alcançadas no caso AISI 52100

| Método Ajustes |                                               | Solução                   |
|----------------|-----------------------------------------------|---------------------------|
|                | $MC_{nm}$ Com restrições e peso 10 para $R_a$ | [220, 83; 0, 086; 0, 334] |
| $MC_{pm}$      | Com restrição para $R_a \le 0.405$            | [219,05; 0,086; 0,334]    |
|                | $MC_{pk}$ Com restrições de limites           | [214,61; 0,087; 0,341]    |

As diferenças apontadas no emprego dos dois métodos podem ser resultantes da própria metodologia inerente a cada um, especialmente pelas razões a seguir:

(i) o *MCpm* considera o valor alvo (*T*), fazendo com que o algoritmo trave a região de solução;

- (ii) o conceito de *MCpk* envolve uma média geométrica oriunda, obviamente, de um produtório. Isto aumenta consideravelmente a não linearidade da função objetivo em relação ao *MCpm*. Em última análise, o *MCpm* realiza um somatório de funções quadráticas, o que resulta em uma função também quadrática. Tais funções só possuem um ótimo local;
- (iii) a falta de alvos para o *MCpk*, aliado à sua não linearidade, principalmente em relação ao algoritmo GRG utilizado pelo Solver, podem levar a uma solução fora dos limites de especificação. Deve-se salientar que métodos gradientes como o GRG, costumam demonstrar certa ineficiência na otimização de funções não lineares, em decorrência do grande número de ótimos locais que funções polinomiais podem apresentar.

Conclui-se que o *MCpk* é um método mais sensível aos múltiplos ótimos locais do que o *MCpm* e que, portanto, apresenta restrições quando utilizado para funções estritamente não lineares. Uma possível solução para sua implementação eficiente seria a utilização do Algoritmo Genético, que é um método de otimização global que não depende de derivadas das funções objetivo ou das Lagrangeanas (maiores detalhes a respeito dos algoritmos genéticos (*GA*) ou funções Lagrangeanas, recomenda-se o estudo de Kim e Rhee (2004)). Deve-se ressaltar, entretanto, que não há diferenças práticas ao se adotar as soluções obtidas com os três procedimentos para uma operação real de usinagem.

# **3.3.3. Caso 3 – Otimização do processo de soldagem FCAW com transferência por spray**

Existe uma diversidade de processos onde os índices de capacidade podem ser aplicados. Tentando demonstrar a versatilidade desses índices, em face desse universo de possibilidades, será apresentado, um processo de soldagem FCAW (do inglês *Flux Cored Arc*  Welding – um processo de soldagem onde a fusão entre metais é obtida através de arco elétrico estabelecido entre a peça a ser soldada e um eletrodo alimentado continuamente), utilizando-se eletrodos tubulares.

O objetivo do trabalho, originalmente estudado por Rodrigues (2006), foi a análise da combinação ideal de parâmetros para a soldagem com arame tubular rutílico e seus resultados, a fim de viabilizar sua utilização no modo de transferência por *spray*.

Para a realização dos cordões de solda, utilizou-se uma fonte de soldagem multiprocessos Inversal 300, com comando digital e funcionamento no modo normal.
Acoplou-se a tocha de soldagem a um carro com ajuste de velocidade e a um sistema mecânico que permitiu seu ajuste de posicionamento nas condições especificadas. Para avaliar o comprimento do arame consumido na realização de cada cordão, foi utilizado um tacômetro, acoplado à fonte de soldagem. A medida do tempo do arco aberto foi feita utilizando-se um cronômetro, enquanto que a vazão constante no processo foi registrada no medidor de vazão. Utilizou-se em todos os testes, um software para aquisição dos dados sobre tensão e corrente, tornando-se possível observar as características dinâmicas de transferência das gotas e obter a corrente imposta no processo.

Como metal de adição foi utilizado o arame AWS E71T-1, com diâmetro de 1,2 mm, fabricado pela Hyndai. Suas propriedades mecânicas e composição química, segundo o fabricante, foram dispostas na *Tabela 3.22*.

| Composição Química (%) |            |          |             |                |  |  |  |  |  |  |
|------------------------|------------|----------|-------------|----------------|--|--|--|--|--|--|
| C                      | Si         | Mn       |             |                |  |  |  |  |  |  |
| Carbono                | Silício    | Manganês | Fósforo     | Enxofre        |  |  |  |  |  |  |
| 0,03                   | 0,55       | 1,45     | 0,013       | 0.01           |  |  |  |  |  |  |
| Propriedades Mecânicas |            |          |             |                |  |  |  |  |  |  |
| Limite de              | Limite de  |          | Alongamento | Charpy         |  |  |  |  |  |  |
| Resistência            | Escoamento |          |             |                |  |  |  |  |  |  |
| $(N/mm^2)$             | $(N/mm^2)$ |          | $(\%)$      | $18^{\circ}$ C |  |  |  |  |  |  |
| 580                    | 525        |          | 29          | 104            |  |  |  |  |  |  |

Tabela 3.22 – Composição química e propriedades mecânicas do arame de solda

Todos os testes foram realizados através de simples deposição sobre chapas de aço ABNT 1045, sendo a fase inicial realizada com chapas de dimensões 150mm X 50mm X 6mm e as demais, com chapas de 75mm X 50mm X 9mm.

Através de um fatorial completo, foi possível verificar se a região estudada estava próxima, ou não, da região de solução ótima, possibilitando, assim, determinar se a combinação que seria encontrada seria um ótimo global, ou somente um ótimo local. Por meio de análises de significância dos fatores individuais e de suas interações, bem como a dos pontos centrais, foi possível verificar a proximidade das respostas em relação à região de ótimo.

Para o desenvolvimento dos modelos matemáticos para cada resposta, considerou-se que as respostas poderiam ser expressas em função da tensão (*V*), velocidade de alimentação do arame (*Va*) e da distância do bico de contato da peça (*d*), ou seja, *y* = *f* (*V*,*Va*, *d*). Os demais parâmetros foram considerados, segundo Rodrigues (2006), insignificantes para o processo em questão.

A partir do fatorial completo, foi gerada a superfície de resposta, base para a realização dos ensaios experimentais, resultando na matriz de experimentos apresentada pela *Tabela 3.23*, com os respectivos resultados obtidos.

|                |      | Parâmetros |                  | <b>Resultados Obtidos</b> |          |         |          |         |  |
|----------------|------|------------|------------------|---------------------------|----------|---------|----------|---------|--|
| #              | V    | Va         | $\boldsymbol{d}$ | P(mm)                     | TD(Kg/h) | $R(\%)$ | $IC(\%)$ | $D(\%)$ |  |
| 1              | 29,0 | 10,0       | 15,0             | 1,89                      | 3,62     | 82,49   | 32,10    | 38,76   |  |
| $\overline{2}$ | 36,0 | 10,0       | 15,0             | 1,93                      | 3,49     | 79,47   | 21,68    | 44,26   |  |
| 3              | 29,0 | 14,0       | 15,0             | 2,40                      | 5,14     | 86,83   | 55,49    | 30,26   |  |
| 4              | 36,0 | 14,0       | 15,0             | 2,88                      | 5,28     | 86,03   | 26,10    | 45,13   |  |
| 5              | 29,0 | 10,0       | 20,0             | 1,55                      | 3,74     | 82,82   | 29,58    | 35,51   |  |
| 6              | 36,0 | 10,0       | 20,0             | 1,94                      | 3,65     | 81,99   | 25,52    | 43,23   |  |
| 7              | 29,0 | 14,0       | 20,0             | 1,91                      | 5,40     | 86,12   | 50,57    | 26,95   |  |
| 8              | 36,0 | 14,0       | 20,0             | 2,85                      | 4,52     | 85,58   | 24,70    | 43,67   |  |
| 9              | 26,6 | 12,0       | 17,5             | 1,90                      | 4,63     | 86,21   | 50,00    | 26,88   |  |
| 10             | 38,4 | 12,0       | 17,5             | 2,40                      | 4,59     | 84,10   | 23,80    | 42,11   |  |
| 11             | 32,5 | 8,6        | 17,5             | 1,60                      | 3,11     | 82,00   | 32,94    | 35,22   |  |
| 12             | 32,5 | 15,4       | 17,5             | 3,40                      | 6,06     | 89,12   | 44,21    | 44,37   |  |
| 13             | 32,5 | 12,0       | 13,3             | 2,80                      | 4,88     | 85,37   | 25,05    | 41,66   |  |
| 14             | 32,5 | 12,0       | 21,7             | 1,90                      | 4,65     | 86,42   | 23,75    | 35,05   |  |
| 15             | 32,5 | 12,0       | 17,5             | 1,90                      | 4,55     | 86,05   | 27,27    | 42,43   |  |
| 16             | 32,5 | 12,0       | 17,5             | 2,28                      | 4,25     | 83,51   | 24,91    | 42,19   |  |
| 17             | 32,5 | 12,0       | 17,5             | 2,30                      | 4,37     | 84,82   | 26,85    | 42,65   |  |
| 18             | 32,5 | 12,0       | 17,5             | 2,15                      | 4,18     | 86,49   | 26,79    | 39,80   |  |
| 19             | 32,5 | 12,0       | 17,5             | 2,30                      | 4,22     | 85,79   | 25,06    | 44,30   |  |
| 20             | 32,5 | 12,0       | 17,5             | 2,35                      | 4,50     | 86,08   | 27,15    | 45,10   |  |

Tabela 3.23 – Matriz de experimentos realizados no processo de soldagem FCAW

Por meio de uma análise de regressão, realizada com o auxílio do software Minitab, foram determinados os coeficientes do modelo e, em função destes coeficientes, puderam-se determinar os modelos matemáticos completos para cada resposta, conforme demonstra a *Tabela 3.24*.

Tabela 3.24 – FCAW: modelo matemático completo para todas as repostas

| Respostas         | Modelo Matemático Completo                                                                                                    |
|-------------------|----------------------------------------------------------------------------------------------------|
| Penetração        | $9,42554 - 0,0470957 \times V - 0,671156 \times 0176786 \times V \times Va + 0,0115714 \times V \times d -$<br>$0.00475 \times V$ a $\times d$                                                                                           |
| Taxa<br>deposição | $-8,10561 + 0,19279 \times V + 0,930786 \times Va + 0,214323 \times d - 0,00218688 \times V^2 +$<br>$0.0044876 \times V_a^2 + 0.0130544 \times d^2$ -0.00928571xVxVa - 0.014xVxd -<br>$0.0195 \times V$ a $\times d$                     |
| Rendimento        | $33,9245 + 1,0526 \times V + 3,22602 \times Va + 1,2195 \times d - 0,0367042 \times V^2$<br>$0.0766093 \times Va^2 - 0.0300795 \times d^2 + 0.0448214 \times V \times Va + 0.035 \times V \times d -$<br>$0,10025 \times V$ a $\times d$ |

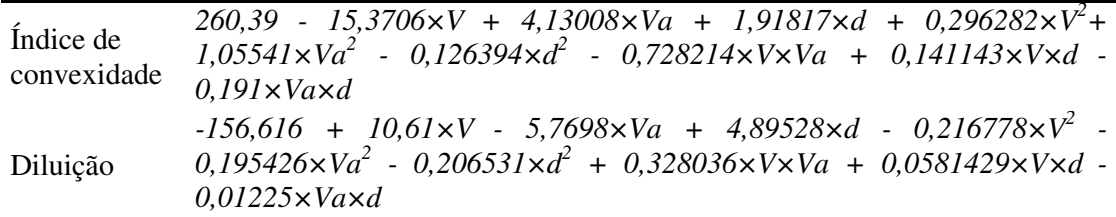

Através da análise de variância (ANOVA), foi assegurada a adequação do modelo a um nível de significância de 5%. Finalmente, uma análise de ajuste, também a um nível de significância de 5%, foi realizada, atestando não haver falta de ajuste nas respostas obtidas, determinando que o modelo matemático completo é suficientemente confiável.

#### **3.3.2.5. Resultados da otimização do processo**

Para se chegar aos valores otimizados dos parâmetros do processo em estudo, utilizouse a metodologia do *Desirability* proposta por Derringer e Suich (1980), com base nos limites de especificação apresentados na *Tabela 3.25.*

| Respostas                    | Mínimo | Máximo |
|------------------------------|--------|--------|
| Penetração(mm)               | 1.9    | 3,5    |
| Taxa de deposição(kg/h)      | 3,8    | 5,5    |
| Rendimento(%)                | 80     | 90     |
| Índice de convexidade $(\%)$ | 22     | 30     |
| Diluição(%)                  | 35     | 4٦     |

Tabela 3.25 – Limites de especificação dos parâmetros do processo FCAW

Aplicando o *Desirability* sobre as respostas obtidas no experimento, através da formulação de transformação bilateral, onde se conhecem os limites de especificação mínimos e máximos desejados, não sendo necessário alcançar valores alvo, chegou-se a uma combinação de parâmetros que satisfez todas as condições de otimização desejadas.

A *Tabela 3.26* apresenta os resultados alcançados para os três fatores experimentais em estudo.

Tabela 3.26 – Resultados dos fatores experimentais para o caso FCAW pelo *Desirability* 

| Fatores Experimentais |                |                 |  |  |  |  |  |  |
|-----------------------|----------------|-----------------|--|--|--|--|--|--|
|                       | Velocidade     | Distância do    |  |  |  |  |  |  |
| Tensão                | de alimentação | bico de contato |  |  |  |  |  |  |
| (V)                   | (Va)           | (d)             |  |  |  |  |  |  |
| 37,9                  | 14.3           | 13,3            |  |  |  |  |  |  |

A fim de se observar com maior facilidade os resultados alcançados, um gráfico denominado *"Overlaid Contour Plot"* foi gerado. Através desse recurso, foi possível verificar as linhas de contorno para cada resposta, baseadas nos valores de mínimos e máximos estabelecidos, conforme a *Figura 3.10*. Com a interseção das linhas de contornos de todas as respostas, foi construída uma região em função de dois parâmetros sendo fixado um terceiro. Todas as combinações de parâmetros que pertencem a essa região, resultam em respostas compatíveis com as desejadas. Essa ferramenta oferece flexibilidade para mudanças das variáveis analisadas, além da possibilidade de se variar as faixas estabelecidas para todas as respostas, criando a oportunidade de uma exploração mais aprofundada dos resultados obtidos.

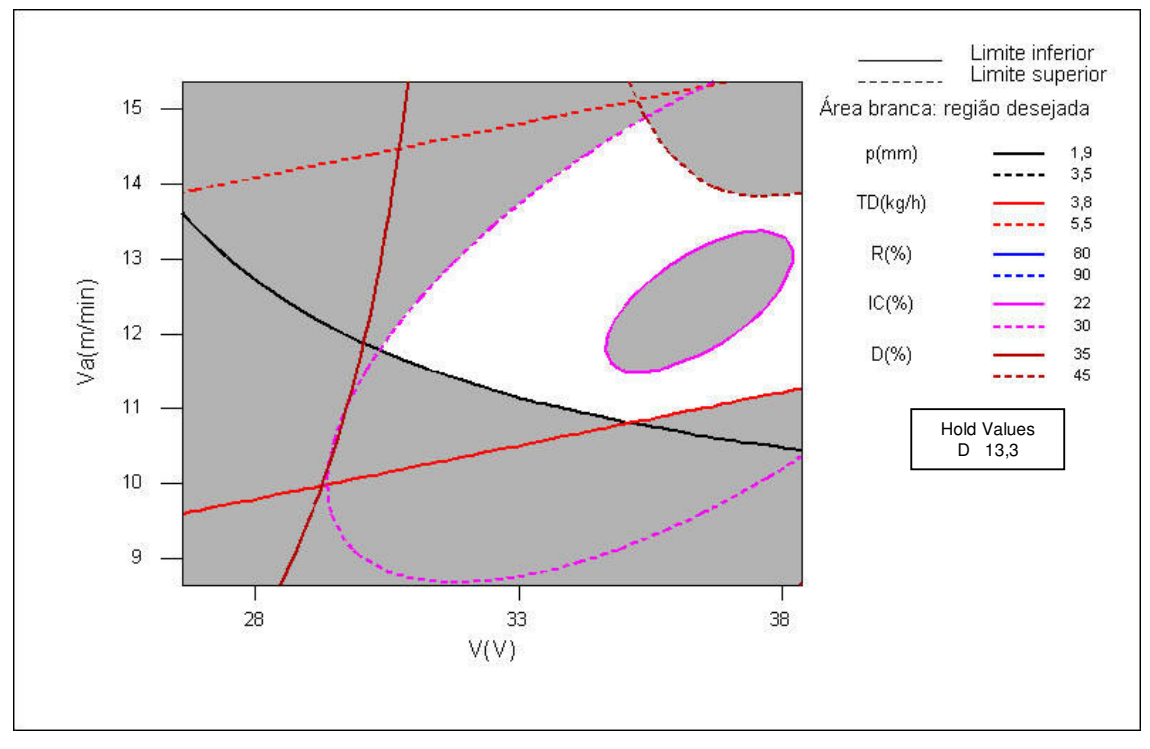

Figura 3.10 – FCAW: Gráfico de contorno de superposição dos parâmetros otimizados

### **3.3.2.6. Resolução utilizando-se os índices** *MCpm* **e** *MCpk*

Seguindo a mesma linha comparativa de otimização de processos por diferentes abordagens, em especial, pelos índices de capacidade, o caso em estudo poderia, nesse momento, ser implementado através da aplicação dos índices de capacidade abordados, *MCpm* ou *MCpk*, sobre os dados obtidos pelos procedimentos experimentais realizados.

Através da análise da superfície de resposta, as equações do modelo quadrático completo para cada uma das respostas de interesse, em relação à média, resultariam nos valores apresentados conforme a *Tabela 3.27*, procedendo-se, então, à derivação da variância, realizando-se uma nova análise, agora sobre os resíduos (*ei*).

| P         | TD.       | RD.       | IC        | D         |
|-----------|-----------|-----------|-----------|-----------|
| 2,2172    | 4,3537    | 85,4958   | 26,3543   | 42,7050   |
| 0,1970    | $-0.0474$ | $-0,6025$ | $-8,3330$ | 5,1567    |
| 0,3846    | 0,8187    | 2,2776    | 4,9011    | $-0,0265$ |
| $-0,1731$ | $-0,0166$ | 0,3975    | $-0,5262$ | $-1,4767$ |
| $-0.0475$ | 0,0368    | $-0.3627$ | 3,6295    | $-2,6555$ |
| 0,0232    | 0,0280    | $-0,4139$ | 4,2217    | $-0,7817$ |
| 0,0232    | 0,0916    | $-0.2549$ | $-0,7900$ | $-1,2908$ |
| 0,1238    | $-0.0175$ | 0,2500    | $-5,0975$ | 2,2963    |
| 0,1013    | $-0.0750$ | 0,3700    | 1,2350    | 0,5087    |
| $-0,0238$ | $-0.0500$ | $-0.5650$ | $-0,9550$ | $-0.0613$ |

Tabela 3.27 – FCAW: modelo quadrático completo em relação à média

Entretanto, para esse caso em particular, em que o experimento foi projetado sem réplicas, não é possível derivar as equações de variância, de acordo com a proposição de Plante (2001), porque o erro experimental, medido com base nos pontos centrais, é muito pequeno. A análise realizada sobre os resíduos (*ei*), nesse caso, não converge a valores passíveis à aplicação da Teoria de Propagação de Erro.

Uma possível solução seria adicionar ao experimento, fatores de ruído externos, como forma de se obter valores para o erro experimental que permitissem o uso da formulação da derivação da variância de Plante (2001).

## **3.3.4. Caso 4 – Utilização do** *MCpm* **para múltiplos duais**

O Caso 4 será utilizado para se estudar a aplicabilidade dos índices de capacidade sobre os arranjos de superfície de resposta utilizados na análise de projetos robustos – conceito proposto por Taguchi (1986), como forma conjunta de se avaliar a distância em relação ao alvo concomitantemente com o valor da variância para uma dada solução. Neste caso, o *MCpm* é uma boa opção de combinação de média e variância para múltiplas características.

Para se verificar se o índice de capacidade *MCpm* é adequado para se tratar problemas experimentais com múltiplos duais, pode ser utilizado o conceito do valor esperado para a função perda total. Maiores detalhamentos desta formulação encontram-se no *Anexo A*.

Para a avaliação numérica da proposta serão utilizados os dados apresentados por Kim e Lin (2006). Neste exemplo, três parâmetros de processo são utilizados para criar uma equação de otimização para três duais – três equações de média e três equações para as

respectivas variâncias. Baseado em um arranjo CCD de face centrada com apenas um ponto central, quinze experimentos para cada uma das seis respostas foram gerados.

Verificando-se os resultados alcançados, considerando-se os alvos propostos no trabalho de Kim e Lin (2006), percebe-se que o método não foi capaz de atingi-los satisfatoriamente. Na tentativa de se buscar valores mais eficientes, o índice *MCpm* foi, então, implementado sobre o arranjo experimental em estudo. A *Tabela 3.28* apresenta o CCD gerado de acordo com os estudos de Kim e Lin (2006) e a *Tabela 3.29* apresenta os resultados alcançados por ambos os métodos propostos.

| x1   | x2   | x3       | yI   | y2   | y3         | s1   | s2   | s3    |
|------|------|----------|------|------|------------|------|------|-------|
| $-1$ | $-1$ | $-1$     | 4,50 | 0,22 | 26,00      | 0,00 | 0,06 | 4,24  |
| 1    | $-1$ | $-1$     | 6,22 |      | 0,52 24,20 | 0,25 | 0,02 | 1,70  |
| $-1$ | 1    | $-1$     | 3.95 | 0.19 | 24,50      | 0.20 | 0.02 | 3,54  |
| 1    | 1    | $-1$     | 5,43 | 0,42 | 23,25      | 0,34 | 0.03 | 3,18  |
| $-1$ | $-1$ | 1        | 4,45 |      | 0,32 30,50 | 0,32 | 0,00 | 14,85 |
| 1    | $-1$ | 1        | 6,65 | 0,57 | 26,75      | 0,11 | 0,00 | 12,37 |
| $-1$ | 1    | 1        | 3,86 | 0,20 | 31,50      | 0,65 | 0,11 | 16,26 |
| 1    |      | 1        | 5,41 | 0,48 | 26,50      | 0,45 | 0.03 | 10,61 |
| $-1$ | 0    | 0        | 4,24 | 0,25 | 30,00      | 0,21 | 0,03 | 8,49  |
| 1    | 0    | 0        | 5,46 | 0,52 | 27,00      | 0,09 | 0,01 | 4,24  |
| 0    | $-1$ | 0        | 5,93 | 0,60 | 27,70      | 0,01 | 0,01 | 6,08  |
| 0    |      | $\Omega$ | 4,62 | 0,33 | 28,50      | 0,17 | 0.04 | 10,61 |
| 0    | 0    | $-1$     | 4,86 | 0.31 | 25,50      | 0,22 | 0.08 | 2,12  |
| 0    | 0    | 1        | 4,98 | 0,52 | 31,50      | 0,05 | 0,01 | 9,19  |
| 0    |      | 0        | 4,94 | 0,47 | 28,17      | 0.06 | 0,01 | 6,37  |

Tabela 3.28 – Arranjo Experimental de Kim e Lin (2006)

Tabela 3.29 – Resultados obtidos sobre os dados de Kim e Lin (2006)

|             | xI | x2 | x3 | YI | Y2. | Y3.                                                                                  | $SD (Y1)$ $SD (Y2)$ $SD (Y3)$ |  |
|-------------|----|----|----|----|-----|--------------------------------------------------------------------------------------|-------------------------------|--|
| Alvo        |    |    |    |    |     | $[-1; 1]$ $[-1; 1]$ $[-1; 1]$ $5,0000$ $0,4000$ $26,0000$ $0,0000$ $0,0000$ $2,0000$ |                               |  |
| $KL^*$      |    |    |    |    |     | $-0.2100$ $-0.4000$ $-1.0000$ $5.0000$ $0.3700$ $25.9600$ $0.0600$ $0.0500$ $1.6400$ |                               |  |
| <b>MCpm</b> |    |    |    |    |     | $-0.2692$ $-0.1288$ $-0.9304$ $4.7947$ $0.3465$ $26.3783$ $0.0749$ $0.0479$ $1.8497$ |                               |  |

\* método utilizado por Kim e Lin (2006)

A *Figura 3.11* apresenta o arranjo experimental implementado para se atingir os resultados do índice *MCpm* já citados anteriormente.

Comparando os resultados dos métodos *KL* e *MCpm* (*Tabela 3.33*), percebe-se uma aproximação bastante razoável entre eles, embora o valor de Y3 obtido com o *MCpm* tenha ultrapassado o alvo (*T*). Outra particularidade é que os  $C_{pm}$ 's individuais de  $Y_I$  e  $Y_2$ apresentaram valores nulos, o que, de certa forma, está relacionado a uma insuficiência do método, neste caso. Restrições de não negatividade e nulidade poderiam ser adicionadas para contornar o problema.

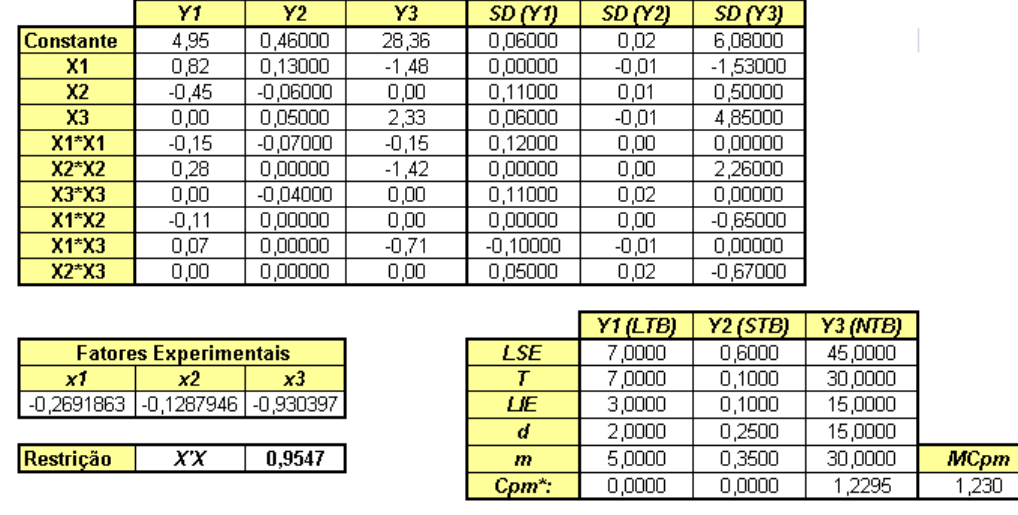

| <b>COLOR</b> | 324                      | 320        | 3,67    | <b>CONTRACTOR</b><br>∽        | <b>COMMA</b><br>$\sim$ | <b>COLOR</b><br>$\sim$      |
|--------------|--------------------------|------------|---------|-------------------------------|------------------------|-----------------------------|
|              | $\overline{\phantom{a}}$ | $- -$<br>∼ | ື<br>-- | $\overline{1}$<br>∼<br>$\sim$ | $- -$<br>н<br>-        | ᠇৵<br>$\tilde{\phantom{a}}$ |
|              |                          |            |         |                               |                        |                             |

Figura 3.11 – Planilha para implementação de *MCpm* (KIM e LIN, 2006)

## **4. EQM Multivariado**

Neste capítulo, todos os casos submetidos à análise de resultados em relação aos índices de capacidade, serão replicados com base no método EQM Multivariado (EQMM), proposto no item 2.4.4.3, objetivando justificar a aplicabilidade do método sobre vários modelos, cujos resultados já são conhecidos na literatura, e cuja estrutura de correlação é geralmente negligenciada. Sobre o "Processo de torneamento do aço AISI 52100" procedeuse, ainda, um experimento de confirmação para assegurar que os resultados demonstrados na teoria, são também factíveis de ser alcançados na prática, num processo real.

## **4.1. Solução EQMM para o Caso Derringer e Suich**

O caso discutido no item 3.2, tratava de um caso clássico da literatura para a otimização simultânea de um grande número de variáveis, onde três variáveis precisavam ser otimizadas de forma a gerar uma combinação que atendesse aos requisitos desejáveis de cada uma delas. Na sua condução, foram apresentados, primeiramente, o método original, denominado *Desirability*, tal como proposto por Derringer e Suich (1980) e, em seguida, o desenvolvimento do índice de capacidade *MCpm* sobre os mesmos dados, como forma de se tentar atingir resultados iguais ou melhores aos da proposta original, realizando-se uma análise comparativa entre eles.

Alguns pesquisadores, entretanto, apontam algumas limitações e inconsistências do método, principalmente no que tange à otimização de processos com múltiplas repostas correlacionadas (KO *et al.*, 2005; WU, 2005). Neste caso, nem a variância das respostas, nem a correlação porventura existente entre elas foram consideradas, o que pode conduzir a falhas na localização de uma solução viável para o problema.

### **4.1.1. Análise de correlação e de componentes principais**

A *Figura 4.1* demonstra a correlação existente entre a variável *Y1* em relação a *Y2* e *Y3*, e entre a variável *Y2* em relação a *Y3*. Devido a essa estrutura de correlação existente, pode-se concluir, a princípio, que os resultados atingidos por ambos os métodos discutidos refletem ótimos inapropriados ao problema em estudo. Assim sendo, a implementação do Erro Quadrático Médio Multivariado (EQMM), pode ser uma alternativa viável*.*

Havendo, portanto, correlação entre as respostas, e seguindo o "Fluxo de procedimentos para obtenção do EQMM" (*Figura 2.8*), realizou-se a seleção das respostas e a Análise de Componentes Principais.

| Correlations: Y1; Y2; Y3; Y4 |                      |             |                                    |  |  |  |  |  |  |  |
|------------------------------|----------------------|-------------|------------------------------------|--|--|--|--|--|--|--|
| Y2 -                         | Yl<br>0,734<br>0,000 | Y2          | YЗ                                 |  |  |  |  |  |  |  |
| YЗ                           | $-0,799 -0,655$      | 0,000 0,002 |                                    |  |  |  |  |  |  |  |
| Y4                           | 0,085                | 0,361       | 0,496                              |  |  |  |  |  |  |  |
|                              |                      | P-Value     | Cell Contents: Pearson correlation |  |  |  |  |  |  |  |

Figura 4.1 – EQMM para o caso Derringer e Suich (1980): correlação entre as repostas

De acordo com a análise de componentes principais apresentada pela *Figura 4.2*, um único componente principal não é capaz de explicar a variância acumulada, havendo a necessidade de se trabalhar também com o segundo componente principal. Conjuntamente, eles conseguem explicar 87% da variância acumulada.

| Principal Component Analysis: Y1; Y2; Y3; Y4 |          |          |          |          |  |  |  |  |  |  |  |
|----------------------------------------------|----------|----------|----------|----------|--|--|--|--|--|--|--|
| Eigenanalysis of the Correlation Matrix      |          |          |          |          |  |  |  |  |  |  |  |
| Eigenvalue                                   | 2,5877   | 0,9074   | 0,3535   | 0,1514   |  |  |  |  |  |  |  |
| Proportion                                   | 0,647    | 0,227    | 0,088    | 0,038    |  |  |  |  |  |  |  |
| Cumulative<br>0,647                          |          | 0,874    | 0,962    | 1,000    |  |  |  |  |  |  |  |
|                                              |          |          |          |          |  |  |  |  |  |  |  |
| Variable                                     | PC1      | PC2      | PC3      | PC4      |  |  |  |  |  |  |  |
| Y1                                           | 0,588    | $-0,003$ | $-0,180$ | 0,789    |  |  |  |  |  |  |  |
| Y2                                           | 0,533    | 0,195    | 0,795    | $-0,216$ |  |  |  |  |  |  |  |
| Y3                                           | $-0,543$ | -0,285   | 0,580    | 0,536    |  |  |  |  |  |  |  |
| Y4                                           | 0,274    | -0,939   | $-0,010$ | $-0,210$ |  |  |  |  |  |  |  |

Figura 4.2 - Análise de Componentes Principais para os dados de Derringer e Suich (1980)

# **4.1.2. Superfície de resposta ajustada**

Os dados da *Figura 4.3* demonstram a superfície de resposta ajustada para os escores dos componentes principais.

| Term           | Coef       | SE Coef |          | P     | Term     | Coef        | SE Coef | т        | $\mathbb{P}$ |
|----------------|------------|---------|----------|-------|----------|-------------|---------|----------|--------------|
| Constant       | 0,21769    | 0,16626 | 1,309    | 0,223 | Constant | 0,234350    | 0,12625 | 1,856    | 0,096        |
| Block          | $-0,16635$ | 0,09272 | -1,794   | 0,106 | Block    | $-0,035735$ | 0,07041 | $-0,508$ | 0,624        |
| X1             | 1,11089    | 0,11126 | 9,985    | 0,000 | XI.      | 0,662983    | 0,08449 | 7,847    | 0,000        |
| X <sub>2</sub> | 1,13053    | 0,11126 | 10,161   | 0,000 | X2 -     | -0,720956   | 0,08449 | $-8,533$ | 0,000        |
| IX3.           | 0,88786    | 0,11126 | 7,980    | 0,000 | X3 -     | $-0,092967$ | 0,08449 | $-1,100$ | 0,300        |
| X1*X1          | $-0,13606$ | 0,11179 | $-1,217$ | 0,255 | X1*X1    | -0,380362   | 0,08489 | -4,481   | 0,002        |
| X2*X2          | -0,30721   | 0,11179 | -2,748   | 0,023 | X2*X2    | -0,108408   | 0,08489 | -1,277   | 0,234        |
| X3*X3          | 0,16664    | 0,11179 | 1,491    | 0,170 | X3*X3    | 0,147967    | 0,08489 | 1,743    | 0,115        |
| $X1*X2$        | 0,06005    | 0,14364 | 0,418    | 0,686 | X1*X2    | 0,345074    | 0,10907 | 3,164    | 0,011        |
| X1*X3          | 0,25551    | 0,14364 | 1,779    | 0,109 | X1*X3    | $-0,004122$ | 0,10907 | -0,038   | 0,971        |
| X2*X3          | 0,28718    | 0,14364 | 1,999    | 0,077 | X2*X3    | 0,091409    | 0,10907 | 0,838    | 0,424        |

Figura 4.3 – Superfície de resposta para *PC1* e *PC2* (caso DERRINGER e SUICH, 1980)

Por meio da padronização dos alvos originais, chega-se a valores alvo em termos de componentes principais. Finalmente, sobre a superfície de resposta ajustada para os escores dos componentes principais e os limites de especificação padronizados, aplica-se o EQMM – Eq. (2.37) e Eq. (2.38).

### **4.1.3. Resultados**

A *Figura 4.4* apresenta os resultados alcançados pela aplicação do EQMM.

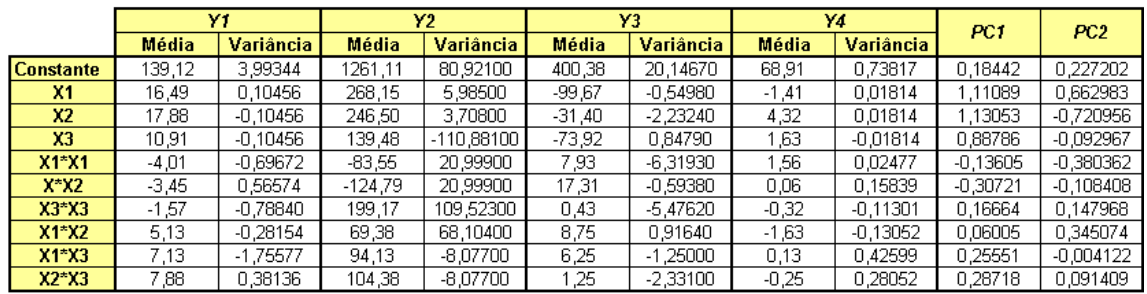

|                                      |                              |                |                    | Yſ             | Y <sub>2</sub> | Y3             | Y4      |                |             |                 |
|--------------------------------------|------------------------------|----------------|--------------------|----------------|----------------|----------------|---------|----------------|-------------|-----------------|
|                                      | <b>Fatores Experimentais</b> |                |                    | 170,0000       | 1300,0000      | 600,0000       | 75,0000 |                |             |                 |
| <b>Sílica</b>                        | <b>Silane</b>                | <b>Enxofre</b> |                    | 170,0000       | 1300,0000      | 500,0000       | 67,5000 |                |             |                 |
| $-0.07020$                           | 0.10502                      | $-0.79876$     |                    | 120.0000       | 1000,0000      | 400,0000       | 60,0000 |                |             |                 |
| $-0,05$                              | 0,145                        | $-0,868$       |                    | 25,0000        | 150,0000       | 100,0000       | 7,5000  |                |             |                 |
|                                      |                              |                |                    | 145,0000       | 1150,0000      | 500,0000       | 67,5000 | Com Total      | <b>MCpk</b> | <b>MMSE</b>     |
| Restrição                            | xх                           | 0,6540         |                    | 0,4109         | 0,3742         | 0,8134         | 2,3467  | 3,945          | 0,07338176  | ,53234428       |
|                                      |                              |                |                    |                |                |                |         |                |             |                 |
|                                      | Y1                           | E(Y1)          | Y2                 | E(Y2)          | Y3.            | E(Y3)          | Y4      | E(Y4)          | PC1         | PC <sub>2</sub> |
|                                      | 129,7673                     | 3,4301         | 1278,0604          | 239,3941       | 463,8101       | 15,8606        | 68,0022 | 0.6844         | $-0.39197$  | 0,2601          |
| <b>Equações</b><br><b>de Média e</b> | Siama E                      | R2             | Siama <sub>E</sub> | R <sub>2</sub> | Sigma E        | R <sub>2</sub> | Siama E | R <sub>2</sub> |             |                 |
| Variância                            | 31,4900                      | 0,5380         | 108039,000         | 0,8740         | 422,3000       | 0,7200         | .6060   | 0,7420         | $-0,39197$  | 0,26010         |
|                                      | Var (Y1)                     | 26,3137        | Var(Y2)            | 70922,4340     | Var(Y3)        | 369,8038       | Var(Y4) | 0.8827         | 2.5877      | 0.9074          |
|                                      | SD (Y1)                      | 5 1297         | SD (Y2)            | 266.3127       | SD(Y3)         | 19 2303        | SD (Y4) | በ 9395         | 2.5877      | n 9074          |

Figura 4.4 – Resultados do EQMM para os dados de Derringer e Suich (1980)

A *Tabela 4.1*, apresenta os resultados alcançados pelos três métodos.

Tabela 4.1 – Resultados obtidos para o caso de Derringer e Suich (1980)

|              | xI       | <i>x</i> 2 | х3       | Y1     | Y2     | Y3    | Y4   |
|--------------|----------|------------|----------|--------|--------|-------|------|
| Alvo         |          |            |          | 170.00 | 1300.0 | 500.0 | 67,5 |
| <i>MCpm</i>  | 0.066    | 0.438      | $-1.570$ | 120.32 | 1555.7 | 499.5 | 67.5 |
| <b>EOMM</b>  | $-0.070$ | 0.105      | $-0.799$ | 129.77 | 1278.1 | 463.8 | 68.0 |
| Desirability | $-0.051$ | 0.145      | $-0.869$ | 129.40 | 1300.0 | 465.9 | 68.0 |

Comparativamente, o EQMM apresentou um resultado extremamente próximo àquele obtido por Derringer e Suich (1980). Deve-se enfatizar, que este é o exemplo mais tradicional de otimização simultânea de múltiplas respostas dentro do contexto da metodologia de projetos de experimentos. Com apenas dois componentes principais as quatro respostas originais puderam ser adequadamente representadas, apesar da baixa correlação observada entre *Y4* e as demais respostas. Entretanto, a alta correlação existente entre *Y4* e *PC<sup>2</sup>* (autovetor = -0,939) fez da adoção do segundo componente principal uma boa opção de representatividade do conjunto original. Isto pode sinalizar que, mesmo em situações onde existam correlações moderadas ou fracas, o EQMM é uma opção viável de aglutinação de múltiplas funções objetivo. Na *Figura 4.4*, observa-se ainda, que o *Cpm* total obtido com o EQMM é extremamente alto.

# **4.2. Aplicação do EQMM a processos de manufatura**

## **4.2.1. Solução EQMM para o Caso 1**

Para o caso de soldagem de rodas pelo processo MIG, tanto o índice de capacidade *MCpm* quanto o *Desirability*, apresentaram resultados satisfatórios, próximos aos valores alvo especificados e/ou dentro dos limites de especificação superiores e inferiores. O fato é que, para ambos os processos, foi negligenciada a existência da estrutura de correlação entre as respostas. Dessa forma, uma análise de correlação será executada e, se constatada a presença de correlação, o método EQMM será implementado, como tentativa de atingir valores próximos aos já alcançados pelos métodos anteriores, ou melhores que estes.

### **4.2.1.1. Análise de correlação**

Sobre a superfície de respostas gerada para o caso, executou-se a análise de correlação obtendo-se como resultado os valores demonstrados pela *Figura 4.5*.

|      | Correlations: Aps; SD1; Pd; SD2; Pa; SD3 |                   |                   |                   |                 |  |  |  |  |  |  |
|------|------------------------------------------|-------------------|-------------------|-------------------|-----------------|--|--|--|--|--|--|
| SDI  | Aрs<br>0,044<br>0,853                    | SD1               | Pd                | SD2               | Рa              |  |  |  |  |  |  |
| Pd   | -0,676<br>0,001                          | $-0,353$<br>0,127 |                   |                   |                 |  |  |  |  |  |  |
| SD2  | 0,044<br>0,854                           | 1,000<br>0,000    | $-0,353$<br>0,127 |                   |                 |  |  |  |  |  |  |
| Рa   | -0,526<br>0,017                          | -0,458<br>0,042   | 0,911<br>0,000    | $-0,458$<br>0,042 |                 |  |  |  |  |  |  |
| SD 3 | 0,044<br>0,854                           | 1,000<br>0,000    | -0,353<br>0,127   | 1,000<br>*        | -0,458<br>0,042 |  |  |  |  |  |  |
|      | Cell Contents: Pearson correlation       | P-Value           |                   |                   |                 |  |  |  |  |  |  |

Figura 4.5 – EQMM: estrutura de correlação para o processo MIG

Observando-se os resultados, pode-se constatar a existência da correlação sobre todas as relações cujo valor de *P-Value* seja inferior a 5%. Verifica-se, portanto, forte correlação entre *Aps* e a resposta *Pa*; entre *SD1* e as respostas *SD2*, e *SD3*; entre *Pd* e a resposta *Pa*; e correlação moderada entre *SD1* e a resposta *Pa*; entre *SD2* e a resposta *Pa*; e entre *Pa* e a

resposta *SD3*. A questão oriunda dessa análise é saber se os resultados apontados como ótimos na implementação do método EQMM serão compatíveis ou melhores que os anteriormente encontrados pelos métodos *MCpm* e *Desirability*.

### **4.2.1.2. Análise de componentes principais**

Pela análise de componentes principais, uma simplificação do modelo matemático originado pela superfície de respostas é gerada. A *Figura 4.6* apresenta os resultados da análise realizada. Nela, verifica-se que o primeiro componente principal consegue explicar apenas 61,5% da variância acumulada. Como visto anteriormente, a variância acumulada explicada deve ser superior a 80%. Portanto, um único componente principal não será capaz de representar a superfície de respostas em estudo, sendo necessário também o segundo componente principal. Em conjunto, os dois primeiros componentes principais (*PC1* e *PC2*) conseguem explicar 92% da variância acumulada, valor suficiente para que se desprezem *PC3*, *PC4*, *PC5* e *PC6*.

| Eigenvalue |          |                          |                          |                                                                     | $-0,0000$                |                                                                                      |
|------------|----------|--------------------------|--------------------------|---------------------------------------------------------------------|--------------------------|--------------------------------------------------------------------------------------|
| Proportion |          |                          |                          |                                                                     | $-0,000$                 |                                                                                      |
| Cumulative |          |                          |                          |                                                                     |                          | 1,000                                                                                |
|            |          |                          |                          |                                                                     |                          |                                                                                      |
| PC1        | PC2      | PC3                      | PC4                      | PC5                                                                 | PC6.                     |                                                                                      |
| 0,195      | 0,578    | 0,773                    | $-0,174$                 | 0,000                                                               | $-0,000$                 |                                                                                      |
| 0,470      | -0,313   | 0,119                    | 0,015                    | -0,816                                                              | 0,000                    |                                                                                      |
| $-0,371$   | $-0,481$ | 0,285                    | -0,742                   | $-0,001$                                                            | 0,000                    |                                                                                      |
| 0,470      | $-0,314$ | 0,119                    | 0,014                    | 0,408                                                               | $-0,707$                 |                                                                                      |
| $-0,403$   | $-0,374$ | 0,528                    | 0,647                    | 0,001                                                               | $-0,000$                 |                                                                                      |
| 0,470      | $-0,314$ | 0,119                    | 0,014                    | 0,408                                                               | 0,707                    |                                                                                      |
|            |          | 3,6901<br>0,615<br>0,615 | 1,8307<br>0,305<br>0,920 | Eigenanalysis of the Correlation Matrix<br>0,4118<br>0,069<br>0,989 | 0,0674<br>0,011<br>1,000 | Principal Component Analysis: Aps; SD1; Pd; SD2; Pa; SD3<br>0,0000<br>0,000<br>1,000 |

Figura 4.6 – EQMM: análise de componentes principais para o caso MIG

Realizada a análise de componentes principais e ainda de acordo com o fluxo de procedimentos, os modelos quadráticos dos componentes principais deverão ser gerados, bem como os limites de especificação determinados para o problema, em termos de componentes principais.

#### **4.2.1.3. Resultados do EQMM**

A *Figura 4.7* demonstra a planilha gerada a partir das análises realizadas com a superfície de resposta em estudo.

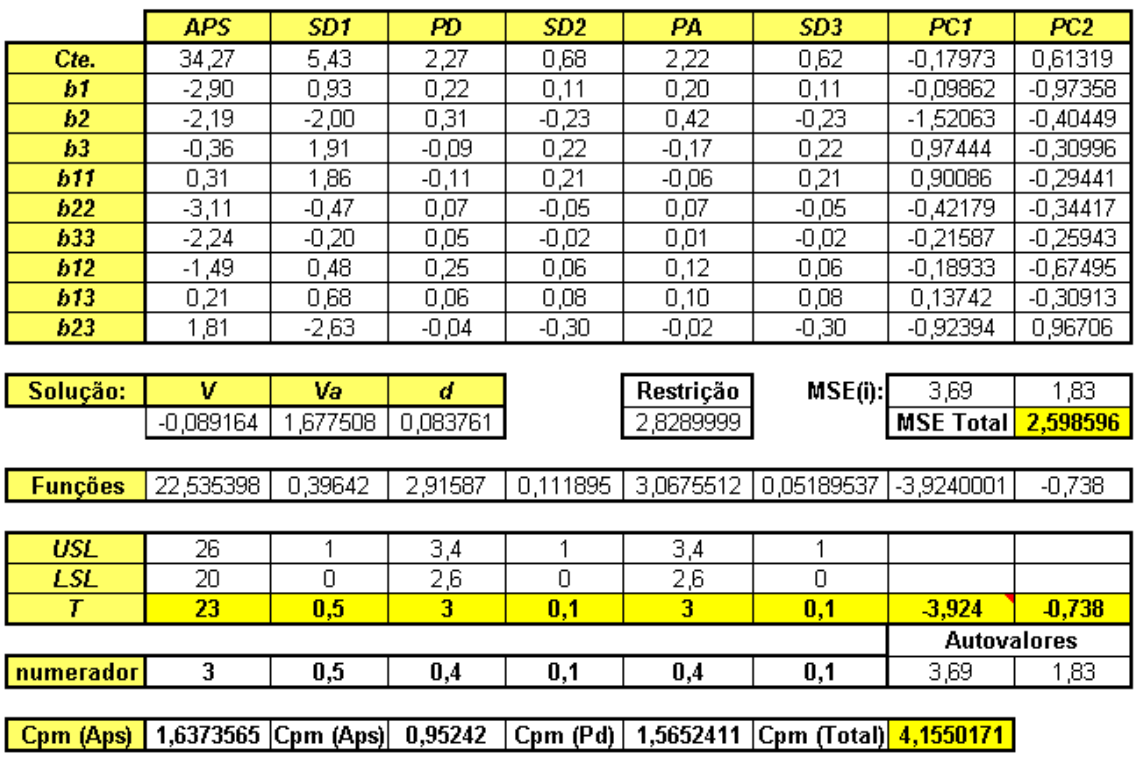

Figura 4.7 – Planilha resolução do EQMM para o caso MIG

A *Tabela 4.2*, apresenta uma comparação entre o *MCpm* e o EQMM. Observa-se, a proximidade entre os valores resultantes do EQMM e os alvos estipulados, bem como os limites superiores e inferiores de especificação. Assim como no caso anterior, o *MCpm* na condição de EQMM é extremamente alto e o índice de capacidade de processo obtida é 45% maior. Isto demonstra como é importante se considerar a influência da correlação quando ela for significativa.

Tabela 4.2 – Resultados obtidos para o caso MIG

| Solução:    |   | Va | $Cpm$<br>(Tot.) | Aps                                                             | SD1 | Pd | SD2 | Pa | SD3 |
|-------------|---|----|-----------------|-----------------------------------------------------------------|-----|----|-----|----|-----|
| Alvo        | - |    |                 | 23,000 0,500 3,000 0,100 3,000 0,100                            |     |    |     |    |     |
| $MC_{nm}$   |   |    |                 | 0,128 1,608 0,199 2,873 22,462 0,797 3,000 0,160 3,088 0,100    |     |    |     |    |     |
| <b>EOMM</b> |   |    |                 | $-0.089$ 1,678 0,084 4,155 22,535 0,396 2,916 0,112 3,068 0,052 |     |    |     |    |     |

## **4.2.2. Solução EQMM para o Caso 2**

O caso do torneamento do aço endurecido AISI 52100, talvez tenha sido o que apresentou maior dificuldade de implementação dos índices de capacidade *MCpm* e *MCpk*, pelo grande número de ajustes que tiveram de ser realizados sobre o modelo, para que ambos atingissem os valores alvo especificados ou se mantivessem dentro dos limites de especificação estipulados.

Dentre as principais dificuldades encontradas, destacam-se:

- a. Em virtude da própria formulação do índice *MCpm*, o algoritmo tendeu a privilegiar as respostas que alcançaram índices de capacidade individuais maiores;
- b. O *MCpm* não considera a estrutura de correlação existente entre as respostas. Além disso, havia respostas com sentidos de otimização contrários expressos na forma de correlações negativas;
- c. O *MCpk* é extremamente não linear, podendo levar a solução para fora dos limites de especificação, em virtude da utilização do GRG; e,
- d. A diferença numérica na escala de medida das variáveis.

Esta última, talvez, seja outra vantagem do método EQMM: por trabalhar com componentes principais resultantes de uma padronização das variáveis de resposta, este índice não sofre influência das unidades de medida, desde que a decomposição espectral (autovetores/autovalores) se dê a partir da matriz de correlação e não de covariância.

### **4.2.2.1. Análise de correlação e de componentes principais**

As vantagens da aplicação do método EQMM proposto são bastante evidentes quando se verificam as dificuldades de implementação dos índices de capacidade estudados: *MCpm* e *MCpk*. Essas dificuldades, listadas anteriormente, levam a crer que as respostas seriam afetadas por uma possível presença de correlação entre elas. Objetivando certificar-se da existência dessa correlação, e como requisito para a implementação do método EQMM, realizou-se uma análise de correlação sobre a superfície de respostas, conforme demonstra a *Figura 4.8*.

|     |        | Correlations: T; Ct; Tt; Kp; MRR; Ra |        |          |       |
|-----|--------|--------------------------------------|--------|----------|-------|
|     | т      | Сt                                   | Tt     | Кp       | IIRR  |
| Сt  | 899, 0 |                                      |        |          |       |
|     | 0,000  |                                      |        |          |       |
| Тt  | 0,885  | 999, 0                               |        |          |       |
|     | 0,000  | 0,000                                |        |          |       |
| Кp  | 0,776  | 0,971                                | 0,979  |          |       |
|     | 0,000  | 0,000                                | 0,000  |          |       |
| MRR | -0,772 | -0,894                               | -0,900 | -0,917   |       |
|     | 0,000  | 0,000                                | 0,000  | 0,000    |       |
| Ra  | -0,420 | -0,471                               | -0,475 | $-0,483$ | 0,540 |
|     | 0,082  | 0,048                                | 0,047  | 0,042    | 0,021 |
|     |        |                                      |        |          |       |
|     |        | Cell Contents: Pearson correlation   |        |          |       |
|     |        | P-Value                              |        |          |       |

Figura 4.8 – EQMM: estrutura de correlação entre as respostas do caso AISI 52100

Por esta análise, observa-se a forte correlação existente entre *T* e as respostas *C<sup>t</sup>* , *T<sup>t</sup>* , *K<sup>p</sup>* e *MRR*; entre  $C_t$  e as respostas  $T_t$ ,  $K_p$  e *MRR*; entre  $T_t$  e as respostas  $K_p$  e *MRR*; e entre  $K_p$  e a resposta *MRR.* Também se verificou haver correlação moderada entre a *C<sup>t</sup>* e a resposta *Ra*; entre *T<sup>t</sup>* e a resposta *Ra*; entre *Kp* e a resposta *Ra*; e entre *MRR* e a resposta *Ra*.

Comprovada a existência da estrutura de correlação entre as respostas, foi realizada uma análise de componentes principais, para verificar o número de componentes principais a serem utilizados no modelo, obtendo-se como resultado os dados demonstrados pela *Figura 4.9*.

| Principal Component Analysis: T; Ct; Tt; Kp; MRR; Ra |          |          |          |          |          |          |
|------------------------------------------------------|----------|----------|----------|----------|----------|----------|
| Eigenanalysis of the Correlation Matrix              |          |          |          |          |          |          |
| Eigenvalue                                           | 4,8965   | 0,7201   | 0,2669   | 0,1159   | 0,0006   | 0,0000   |
| Proportion                                           | 0,816    | 0,120    | 0,044    | 0,019    | 0,000    | 0,000    |
| Cumulative                                           | 0,816    | 0,936    | 0,981    | 1,000    | 1,000    | 1,000    |
| Variable                                             |          |          |          |          |          |          |
|                                                      | PCI      | PC2.     | PC3      | PC4      | PC5      | PC6.     |
| Т                                                    | 0,403    | $-0,180$ | $-0,806$ | 0,234    | 0,317    | $-0,015$ |
| Ct                                                   | 0,445    | -0,160   | $-0,028$ | $-0,284$ | $-0,548$ | $-0,627$ |
| Tt                                                   | 0,446    | $-0,154$ | 0,032    | $-0,295$ | -0,319   | 0,767    |
| Кp                                                   | 0,436    | $-0,107$ | 0,419    | -0,344   | 0,697    | $-0,135$ |
| <b>MRR</b>                                           | $-0,424$ | $-0,018$ | $-0,400$ | $-0,805$ | 0,105    | $-0,007$ |
| Ra                                                   | $-0,265$ | $-0,952$ | 0,112    | 0,106    | 0,003    | 0,000    |

Figura 4.9 – EQMM: análise de componentes principais para o caso AISI 52100

Pela análise de componentes principais, pode-se observar que o primeiro e o segundo componentes conseguem explicar, conjuntamente, 93,6% da variância acumulada. Dessa forma, o processo de otimização sobre superfície de resposta formada pelas seis respostas pode ser reduzido a dois componentes principais. Realizando-se uma análise de correlação entre os dois primeiros componentes principais e *Ra*, verificou-se que a rugosidade é melhor representada por *PC2* do que por *PC1*. Isto é bastante importante, uma vez que o autovalor de *PC2* é menor do que um, ou seja, adotando-se apenas *PC1* para representar as seis respostas, a função objetivo poderia ser tendenciosa, não atribuindo à rugosidade a sua devida importância na composição da função objetivo. Conseqüentemente, o ótimo obtido pela função singular poderia não atender à restrição de rugosidade.

Tabela 4.3 – AISI 52100: análise de correlação entre *PC1*, *PC2* e *R<sup>a</sup>*

|                 |                             | PC <sub>1</sub> | Ra       |
|-----------------|-----------------------------|-----------------|----------|
| PC <sub>2</sub> | Pearson                     | 0,001           | $-0,808$ |
|                 | $P-Value$ 0,998             |                 | 0,000    |
| PC <sub>1</sub> | Pearson                     |                 | $-0,585$ |
|                 | $\overline{P\text{-}Value}$ |                 | 0,011    |

#### **4.2.2.2. Implementação e análise de resultados**

Os resultados obtidos pela implementação do EQMM, assim como a comparação com outros métodos estão demonstrados na *Tabela 4.4*.

| Método    | Ajustes                               | Solução                   |
|-----------|---------------------------------------|---------------------------|
| $MC_{pm}$ | Com restrições e peso 10 para $R_a$   | [220, 83; 0, 086; 0, 334] |
| $MC_{pm}$ | Com restrição para $R_a \le 0.405$    | [219,05; 0,086; 0,334]    |
| $MC_{pk}$ | Com restrições de limites             | [214,61; 0,087; 0,341]    |
|           | <b>EQMM</b> Sem restrições adicionais | [217,70; 0,086; 0,343]    |

Tabela 4.4 – Comparativo entre as soluções alcançadas para o caso AISI 52100

Observa-se que a solução encontrada pelo método EQMM está bem próxima das demais, não necessitando, no entanto, de ajustes no modelo, como aconteceu com os índices de capacidade *MCpm* e *MCpk*.

Para avaliar os resultados teóricos do EQMM, experimentos de confirmação foram realizados utilizando-se as mesmas condições de usinagem descritas no item 3.3.2, observando-se a condição de ótimo **[217,70; 0,086; 0,343].** Como critério de final de vida, foi adotado o ponto de quebra da ferramenta.

Adotando esta condição experimental, as peças trabalhadas foram usinadas utilizandose os parâmetros definidos na *Tabela 3.14*, do capítulo anterior.

Um conjunto de rodadas experimentais foi estabelecido utilizando-se um CCD, construído a partir dos parâmetros demonstrados na *Tabela 4.5*. Desse conjunto, as respostas vida da ferramenta (*T*), rugosidade ( $R_a$ ) e tempo de corte ( $C_t$ ) foram observadas. As demais respostas foram calculadas segundo as equações descritas em Paiva *et al*. (2007), e são elas: custo total (*Kp*), tempo total de usinagem (*Tt*) e taxa de remoção de material (*MRR*).

Usando o CCD com quatro pontos centrais, *Tabela 3.14*, dois blocos e  $\rho = 1.633$ , os dados das seis características em estudo foram coletados e sua estrutura de dependência foi avaliada. Como resultado dessa análise, constatou-se que os dados coletados suportariam a fatorização multivariada.

| #              | B              | $V_c$  | $f_n$  | $a_p$                              | $\boldsymbol{T}$ | $C_t$                      | $T_t$ | $K_p$    | <b>MRR</b> | $R_a$    | $PC_I$         | PC <sub>2</sub> |
|----------------|----------------|--------|--------|------------------------------------|------------------|----------------------------|-------|----------|------------|----------|----------------|-----------------|
| 1              | 1              | 200    | 0,05   | 0,15                               | 16,75            | 7,70                       | 8,82  | 17,59    | 1,50       | 0,33     | 4,27           | $-0,59$         |
| $\overline{c}$ | 1              | 240    | 0,05   | 0,15                               | 11,50            | 6,41                       | 7,63  | 17,26    | 1,80       | 0,28     | 3,01           | 0,24            |
| 3              | 1              | 200    | 0,1    | 0,15                               | 9,85             | 3,85                       | 4,90  | 11,49    | 3,00       | 0,70     | $-0,22$        | $-1,79$         |
| 4              | 1              | 240    | 0,1    | 0,15                               | 8,50             | 3,21                       | 4,24  | 10,45    | 3,60       | 0,57     | $-0,74$        | $-0,73$         |
| 5              | 1              | 200    | 0,05   | 0,3                                | 11,50            | 3,85                       | 4,84  | 10,71    | 3,00       | 0,25     | 0,70           | 1,10            |
| 6              | 1              | 240    | 0,05   | 0,3                                | 7,45             | 3,21                       | 4,30  | 11,20    | 3,60       | 0,42     | $-0,50$        | 0,25            |
| 7              | 1              | 200    | 0,1    | 0,3                                | 8,20             | 1,92                       | 2,82  | 6,74     | 6,00       | 0,57     | $-2,50$        | $-0,41$         |
| 8              | 1              | 240    | 0,1    | 0,3                                | 6,25             | 1,60                       | 2,52  | 6,62     | 7,20       | 0,61     | $-3,31$        | $-0,55$         |
| 9              | $\mathbf{1}$   | 220    | 0,075  | 0,225                              | 8,60             | 3,11                       | 4,13  | 10,10    | 3,71       | 0,36     | $-0,48$        | 0,63            |
| 10             | 1              | 220    | 0,075  | 0,225                              | 6,80             | 3,10                       | 4,23  | 11,44    | 3,71       | 0,42     | $-0,63$        | 0,29            |
| 11             | $\overline{2}$ | 187,34 | 0,075  | 0,225                              | 10,10            | 3,65                       | 4,67  | 10,82    | 3,16       | 0,34     | 0,23           | 0,58            |
| 12             | $\overline{2}$ | 252,66 | 0,075  | 0,225                              | 7,60             | 2,71                       | 3,72  | 9,49     | 4,26       | 0,45     | $-1,18$        | 0,18            |
| 13             | $\overline{2}$ | 220    | 0,0342 | 0,225                              | 17,50            | 6,82                       | 7,87  | 15,45    | 1,69       | 0,32     | 3,64           | $-0,36$         |
| 14             | $\overline{2}$ | 220    | 0,1158 | 0,225                              | 7,20             | 2,01                       | 2,95  | 7,49     | 5,73       | 0,72     | $-2,70$        | $-1,41$         |
| 15             | $\overline{2}$ | 220    | 0,075  | 0,1025                             | 12,00            | 6,82                       | 8,05  | 17,96    | 1,69       | 0,36     | 3,24           | $-0,40$         |
| 16             | 2              | 220    | 0,075  | 0,3475                             | 6,70             | 2,01                       | 2,97  | 7,78     | 5,73       | 0,31     | $-1,97$        | 1,30            |
| 17             | $\overline{2}$ | 220    | 0,075  | 0,225                              | 7,20             | 3,09                       | 4,20  | 11,09    | 3,71       | 0,37     | $-0,54$        | 0,61            |
| 18             | 2              | 220    | 0,075  | 0,225                              | 9,10             | 3,11                       | 4,11  | 9,82     | 3,71       | 0,29     | $-0,33$        | 1,07            |
|                |                |        |        | Média:                             | 9,600            | 3,788                      | 4,832 | 11,306   | 3,711      | 0,425    | 0,000          | 0,000           |
|                |                |        |        | Desvio Padrão:                     | 3,244            | 1,861                      | 1,931 | 3,553    | 1,607      | 0,145    | 2,213          | 0,848           |
|                |                |        |        | Alvo $(\zeta_{vi})$ :              | 6,500            | 1,600                      | 2,600 | 7,300    | 6,300      | 0,400    | $-2,560^{(1)}$ | 0,786           |
|                |                |        |        | $Z(Y_i \boldsymbol{\zeta}_{yi})$ : |                  | $-0,956$ $-1,175$ $-1,156$ |       | $-1,127$ | 1,611      | $-0,172$ |                |                 |

Tabela 4.5 – Experimento de confirmação: parâmetros de usinagem e respostas para CCD

Após determinados os escores dos componentes principais, *PC1* e *PC2* foram também ajustados por meio do algoritmo dos mínimos quadrados ordinários. As *Figuras 4.10* e *4.11* representam suas superfícies ajustadas em termos dos parâmetros de corte.

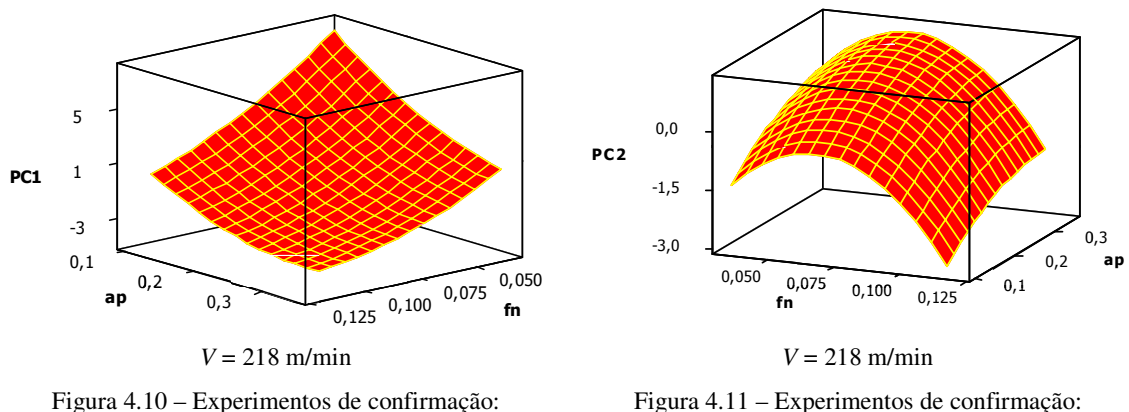

Superfície de Resposta para *PC<sup>1</sup>*

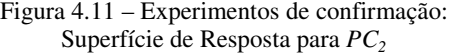

A *Tabela 4.6* apresenta os modelos quadráticos completos para cada resposta e sua respectiva significância.

| Termo                 | PC <sub>1</sub> | PC <sub>2</sub> | T         | $C_t$     | $T_t$     | $K_p$             | <b>MRR</b> | $R_a$     |
|-----------------------|-----------------|-----------------|-----------|-----------|-----------|-------------------|------------|-----------|
| $b_0$                 | $-0,4758^{(1)}$ | 0,672           | 7,9680    | 3,1160    | 4,1800    | 10,6220           | 3,7130     | 0,3560    |
| $V_c$                 | $-0,4569$       | 0,019           | $-1,2510$ | $-0,3320$ | $-0,3180$ | $-0,2380$         | 0,3380     | 0,0160    |
| $f_n$                 | $-1,8452$       | $-0,465$        | $-2.3410$ | $-1,3830$ |           | $-1,4360 -2,5840$ | 1,2380     | 0,1360    |
| $a_p$                 | $-1,5328$       | 0,454           | $-1,6390$ | $-1,3830$ | $-1,4550$ | $-2,8610$         | 1,2380     | $-0,0080$ |
| $V_c^2$               | $-0.0430$       | $-0,154$        | 0,2340    | $-0,0060$ | $-0,0230$ | $-0,1960$         | 0,0000     | 0,0230    |
| $f_n^2$               | 0,3113          | $-0,626$        | 1,5470    | 0,4570    | 0,4330    | 0,2970            | 0,0000     | 0,0700    |
| $a_p^2$               | 0,3732          | $-0,127$        | 0,4220    | 0,4570    | 0,4700    | 0,8220            | 0,0000     | 0,0000    |
| $V_c$ Xf <sub>n</sub> | 0,1413          | 0,116           | 0.7500    | 0,1210    | 0,0960    | $-0,1650$         | 0,1130     | $-0,0260$ |
| $V_c X a_p$           | $-0,0288$       | $-0,361$        | 0,0750    | 0,1210    | 0,1260    | 0,2180            | 0,1130     | 0,0500    |
| $f_n X a_p$           | 0,2788          | $-0,016$        | 0,6750    | 0,4390    | 0,4390    | 0,5450            | 0,4130     | $-0,0180$ |
| $R^2$ adj.            | 99,20%          | 85.00%          | 85,00%    | 99,10%    | 99,30%    | 97,20%            | 99,90%     | 89,10%    |

Tabela 4.6 – Modelo quadrático completo para cada resposta do experimento de confirmação

(1) – Os valores em negrito representam os termos significativos individuais (*P-value*<5%).

As *Tabelas 4.7* e *4.8* apresentam a análise de variância (ANOVA) para os modelos quadráticos completos de *PC1* e *PC2*. Os modelos quadráticos completos foram usados para todas as respostas, pelo fato de não se detectar falta de ajustes nos modelos. A análise foi executada utilizando unidades codificadas para eliminar quaisquer resultados estatísticos inapropriados, devido à possível existência de escalas diferentes de medição para os fatores. Unidades não codificadas freqüentemente conduzem para co-linearidade entre os termos no modelo, os quais aumentam a variabilidade nos coeficientes estimados e criam dificuldades de interpretação. Um  $R^2$  elevado sugere uma adequada explicação do modelo adotado. A fim de se conter o aumento do erro e considerando o princípio da hierarquia e a significância individual de cada termo, um modelo completo de segunda ordem foi adotado para cada resposta. Os modelos utilizados, bem como os autovalores dos ACP's foram gerados a partir do software Minitab 14®.

| Fonte                | DF | SS     | <b>MS</b>                  | $F_{\theta}$ | $p_f$       |
|----------------------|----|--------|----------------------------|--------------|-------------|
| Regressão            | 9  |        | 82,912 9,212 234,62 0,000  |              |             |
| Linear               | 3  |        | 79,511 26,503 674,97 0,000 |              |             |
| Quadrado             | 3  | 2,614  | 0,871                      |              | 22,19 0,000 |
| Interação            | 3  |        | 0,788 0,263                |              | 6,69 0,014  |
| <b>Erro Residual</b> | 8  | 0,3141 | 0,039                      |              |             |
| Falta de ajuste      |    |        | 0,266 0,0533               |              | 3,35 0,174  |
| Erro Puro            | 3  |        | 0,0477 0,0159              |              |             |
| <b>Total</b>         |    | 83,226 |                            |              |             |

Tabela 4.7 – Experimento de confirmação: ANOVA para 1º. componente principal *PC<sup>1</sup>*

| Fonte                | DF | SS-                     | MS                      | $\bm{F}$ | $p_f$      |
|----------------------|----|-------------------------|-------------------------|----------|------------|
| Regressão            | 9  | 11,356 1,262 11,9 0,001 |                         |          |            |
| Linear               | 3  |                         | 5,615 1,872 17,33 0,001 |          |            |
| Quadrado             | 3  |                         | 4,592 1,530 14,17 0,001 |          |            |
| Interação            | 3  |                         | 1,149 0,383 3,55 0,067  |          |            |
| <b>Erro Residual</b> | 8  | 0,864 0,108             |                         |          |            |
| Falta de ajuste      | 5  | 0,556 0,111             |                         |          | 1,08 0,506 |
| Erro Puro            | 3  | 0,308 0,103             |                         |          |            |
| Total                |    | 12,220                  |                         |          |            |

Tabela 4.8 – Experimento de confirmação: ANOVA para 2º. componente principal *PC<sup>2</sup>*

A *Figura 4.9* demonstra que o primeiro componente principal representa 81,6% da variação nas respostas, o qual consegue explicar suficientemente a variância-covariância acumulada. Isto implica que a superfície de resposta ajustada de *PC1* é uma excelente opção para representação de uma função multiobjetivo. Além do mais, os autovetores demonstram que existe uma forte correlação positiva entre *PC1* e as respostas originais. Este tipo de relacionamento indica que a minimização de  $EQMM_1$  (construído apenas com  $PC_1$ ) conduz para uma normalização global, ou seja, todas as respostas são capazes de atingir seus respectivos alvos.

Embora exista uma notável explicação observada no primeiro componente principal, uma pobre correlação entre *PC1* e a rugosidade e uma forte e negativa correlação entre *PC2* e *Ra* podem ser observadas (*Tabela 4.3*). Esses relacionamentos podem sugerir que *PC2* devem também ser analisados. Assim sendo, a escolha de dois componentes principais pode ser responsável pela explicação de 93,6% da estrutura de variação das seis respostas em estudo. Neste caso (*k = 2* – dois componentes principais significativos), a média geométrica utilizada pelo método EQMM poderá tornar-se uma raiz quadrada.

Para o caso *NTB* do AISI 52100, a distância entre as respostas ajustadas e seus respectivos valores alvo será minimizada, enquanto a influência da estrutura de variânciacovariância será considerada nos cálculos. Adotando-se esses aspectos e o critério de minimização, um sistema de otimização não-linear pode ser escrito em termos do erro quadrático médio multivariado usando-se, adicionalmente, uma restrição esférica para os níveis dos fatores. Esta restrição  $(\rho^2 = 2,667)$  forçará a solução a cair dentro da região experimental. Reunindo as informações prévias num sistema de otimização compreensivo, é possível escrever as seguintes expressões:

$$
Minimizar \t EQMM_T = \sqrt{\left[ \left( PC_1 - \zeta_{PC_1} \right)^2 + \lambda_1 \right] \cdot \left[ \left( PC_2 - \zeta_{PC_2} \right)^2 + \lambda_2 \right]}
$$
(4.7)

Sujeito a: 
$$
\mathbf{x}^T \mathbf{x} \le \rho^2 = V_c^2 + f_n^2 + a_p^2
$$
 (4.8)

*Com*  
\n
$$
\zeta_{PC_i} = e_{I_i}[Z(T|\zeta_T)] + e_{2i}[Z(Ct|\zeta_{Ct})] + e_{3i}[Z(Tt|\zeta_{Tt})] +
$$
\n
$$
+ e_{4i}[Z(Kp|\zeta_{Kp})] + e_{5i}[Z(MRR|\zeta_{MRR})] + e_{6i}[Z(Ra|\zeta_{Ra})]
$$
\n(4.9)

$$
PC_i = b_{0i} + \left[\nabla f(\mathbf{x})^T\right]_i + \left\{\frac{1}{2}\mathbf{x}^T\left[\nabla^2 f(\mathbf{x})\right]\mathbf{x}\right\}_i
$$
(4.10)

$$
i=1,2,...,p.
$$

Onde:  $\mathbf{x} = [V_c, f_n, a_p]$ . O termo *Z* representa o valor padronizado da *i*-ésima resposta considerando o valor alvo  $\zeta_n$ , tal que  $Z(Y_i|\zeta_n) = [(\zeta_n) - \mu_n]$   $(\sigma_n)^{-1}$ . Os valores numéricos dos alvos padronizados  $Z(Y_i|\boldsymbol{\zeta}_{Y_i})$  foram citados na última linha da **Tabela 4.6**.

Uma planilha do Microsoft Excel® foi construída para resolver o sistema de otimização não linear descrito anteriormente, através do algoritmo GRG, presente na rotina do Solver®. Depois de configurado o problema, os parâmetros dos Solver® foram fixados, considerando uma precisão de  $10^{-6}$ , cem interações, estimativa quadrática, derivada adiante e método de Newton como linha de procura. A *Tabela 4.9* demonstra os resultados obtidos utilizando a abordagem EQMM.

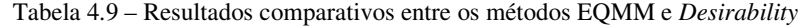

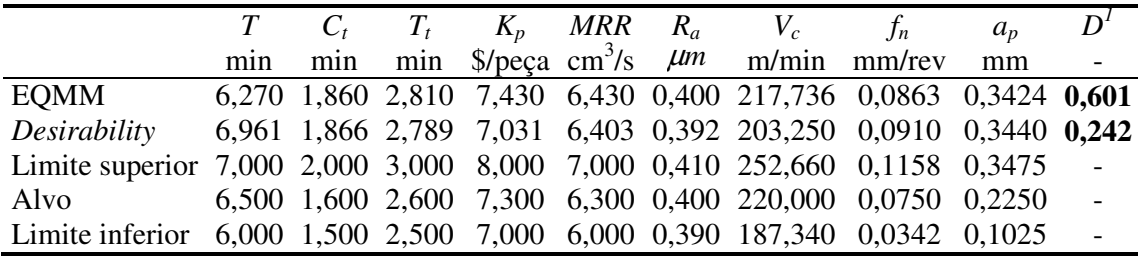

(1) - *D* indica o índice *Desirability* geral

Com intuito de comparação, o método *Desirability* foi empregado. A solução obtida com o método EQMM, após 12 (doze) interações no GRG-Solver® foi *Vc=217,7 m/min*, *fn=0,086 mm/volta* e *ap=0,3424 mm* a qual é compatível com os alvos estabelecidos. Quatro rodadas de confirmação foram executadas utilizando-se as arestas de cortes disponíveis.

As *Figuras 4.12* e *4.13* exibem o processo em andamento com a conseqüente remoção do cavaco.

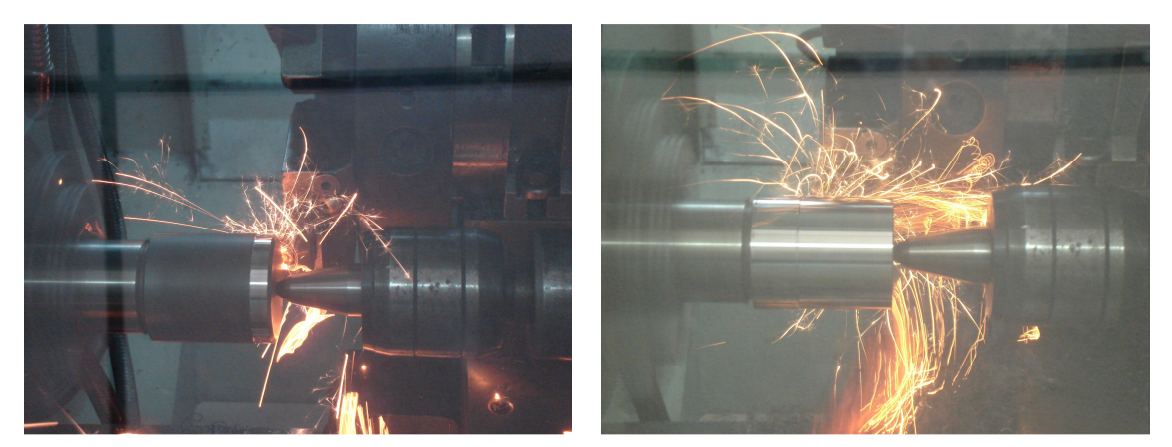

Figura 4.12 – Experimentos de confirmação: Início do processo de torneamento

Figura 4.13 – Experimentos de confirmação: Torneamento/2ª.fase

Ao final do processo de torneamento, obtêm-se uma peça dentro dos padrões estabelecidos e com rugosidade final compatível com os níveis obtidos em operações de acabamento, tais como a operação de retificação (*Ra* = 0,4 µm).

A *Figura 4.14* demonstra o resultado final da operação e o volume de cavaco removido.

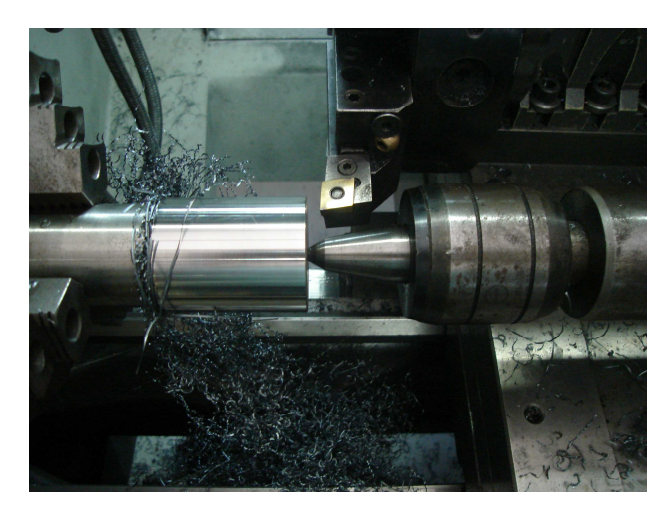

Figura 4.14 – Experimentos de confirmação: resultado da peça ao final do processo

Como pode ser visto na *Tabela 4.10*, os erros entre os valores reais e previstos para as seis respostas são consideravelmente pequenos.

|            |                | Arestas de corte              |         |                  |                               | <b>EQMM</b> |          |
|------------|----------------|-------------------------------|---------|------------------|-------------------------------|-------------|----------|
| Resposta   | 1 <sup>a</sup> | $2^a$ .                       | $3^a$ . | $4^{\mathrm{a}}$ | Média                         | (Previsão)  | Erro $%$ |
| T          |                | 6,300 6,400 6,160 5,800 6,165 |         |                  |                               | 6.270       | $1.7\%$  |
| $C_{t}$    |                |                               |         |                  | 1,756 1,756 1,756 1,756 1,756 | 1,860       | 5,6%     |
| $T_{t}$    |                | 2,693 2,689 2,700 2,718 2,700 |         |                  |                               | 2,810       | 3.9%     |
| $K_p$      |                | 7,131 7,070 7,220 7,468 7,222 |         |                  |                               | 7.430       | 2.8%     |
| <b>MRR</b> |                | 6,374 6,374 6,374 6,374       |         |                  | 6.374                         | 6,430       | $0.9\%$  |
| $R_a$      |                | 0,435 0,430 0,430 0,420       |         |                  | 0.429                         | 0.400       | $-7,2%$  |

Tabela 4.10 – Rodadas de confirmação

Utilizando o *Desirability* global como fonte de comparação, observa-se que os resultados alcançados pelo EQMM são melhores que os do método *Desirability*. Embora as duas soluções não representem diferenças práticas, a abordagem EQMM produz uma solução mais próxima dos valores alvo do que o *Desirability*. Esta melhoria de desempenho pode ser atribuída pela considerável influência da correlação entre as respostas, a qual não é considerada pelo método *Desirability*.

Como os resultados são compatíveis com os valores esperados e a teoria de torneamento de aços endurecidos, o erro quadrático médio multivariado pode ser considerado adequado para melhoria de processos de usinagem, principalmente quando um grande conjunto de respostas correlacionadas é empregado num contexto de *NTB*. Embora o primeiro componente principal tenha se mostrado suficiente para representar um adequado conjunto para otimização, a proposital inclusão do segundo componente principal permitiu uma adequada representação de *Ra*. Testes de hipótese multivariados (Paiva, 2006) podem ser usados para confirmar a possibilidade de inclusão de componentes menores.

#### **4.2.2.3. Análise de sensibilidade dos parâmetros de torneamento**

Para avaliar a sensibilidade dos parâmetros estudados em condições ótimas são usadas duas estratégias: (*a*) a mudança dos valores do lado direito das restrições utilizadas, ou (*b*), a mudança do valor do ótimo  $x_* = (V_*, f_*, d_*)$ . A abordagem adequada para desenvolver a estratégia (*a*) é utilizar o conceito dos multiplicadores de *Lagrange*. Os multiplicadores de *Lagrange* – também chamados preços sombra (*shadow prices*) nos pacotes de otimização – expressam o gradiente do ótimo como uma combinação linear das linhas da matriz de restrições e pode indicar a sensibilidade do ótimo para mudanças nos dados. Assumindo que a função objetivo é contínua e diferenciável e, considerando pequenas perturbações no lado direito das restrições, é possível usar a série de Taylor para obter a aproximação:

$$
f(\overline{x}) = f(x_*) + \sum_{i=1}^{m} \delta_i \lambda_{x_i}
$$
 (4.11)

Onde:  $x_*$  representa um mínimo local. Particularmente, a Eq. (4.11) é válida se  $\bar{x}$ minimiza o problema. Se o lado direito da *i-ésima* restrição muda pelo  $\delta_i$  então o valor objetivo ótimo muda aproximadamente  $\delta_i \lambda_{\dot{*}_i}$ . Conseqüentemente,  $\lambda_{\dot{*}_i}$  representa a mudança no valor ótimo por cada unidade de incremento (ou decréscimo) no lado direito da *i-ésima* restrição. Estas constantes são encontradas resolvendo-se o problema de otimização com

restrições não lineares em termos de funções *Lagrangeanas* e, utilizando-se *s<sup>j</sup>* variáveis de folga (se necessário). Neste caso, a *Lagrangeana* será escrita como:

$$
L(x_i, \lambda_j, s_j) = f(x_i) - \sum_{j=1}^n \lambda_j \left\{ \sum_{i=1}^p a_{ji} x_i - b_j \right\} - \sum_{j=n+1}^m \lambda_j \left\{ \sum_{i=1}^p a_{ji} x_i - b_j - s_j^2 \right\}
$$
(4.12)

Os multiplicadores de *Lagrange* são determinados aplicando-se as condições *KKT* (Karush-Kuhn-Tucker), conforme Nash e Sofer (1996), para a Eq. (4.12). Esta rotina é também avaliada no Solver® na planilha denominada "Relatório de Sensibilidade". Considerando que somente uma restrição foi usada, existe também somente um multiplicador de *Lagrange* para o problema, cujo valor é  $\lambda_1 = -0.0029$ . Substituindo  $\lambda_1$  na Eq. (4.11), têmse que:

$$
EQMM_{T}(\overline{x}) = EQMM_{T}(x_{*}) + \sum_{i=1}^{n} \delta_{i} \lambda_{*i} = 1,878 - 0,0029. \delta_{(x^{T}x)}
$$
(4.13)

Adotando-se  $\delta_{(x^r x)} = \pm 1, 0$  e novamente executando-se a rotina de otimização, observase que a nova restrição não mudou o ótimo e o  $EQMM_T$  ou a função objetivo associada. De outro modo, introduzindo-se uma alteração arbitrária de 2% sobre os níveis dos fatores alcançados na otimização, obtêm-se aproximadamente os mesmos resultados, conforme

demonstra a *Tabela 4.11*. Esta análise de sensibilidade demonstrou quão robusta é a solução encontrada com o método EQMM.

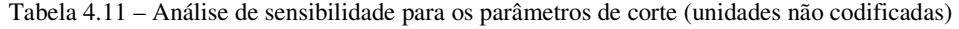

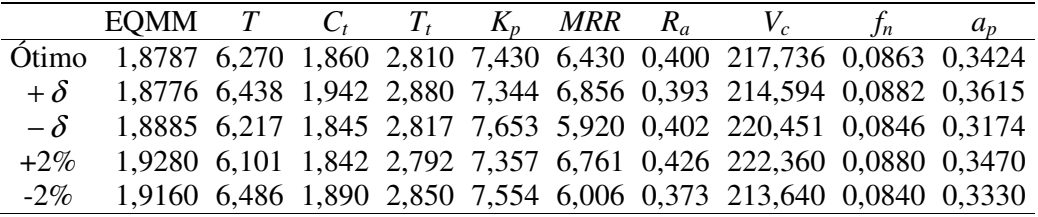

A *Figura 4.15* mostra um "*Overlaid contour plot*" para o conjunto original de características de qualidade de torneamento.

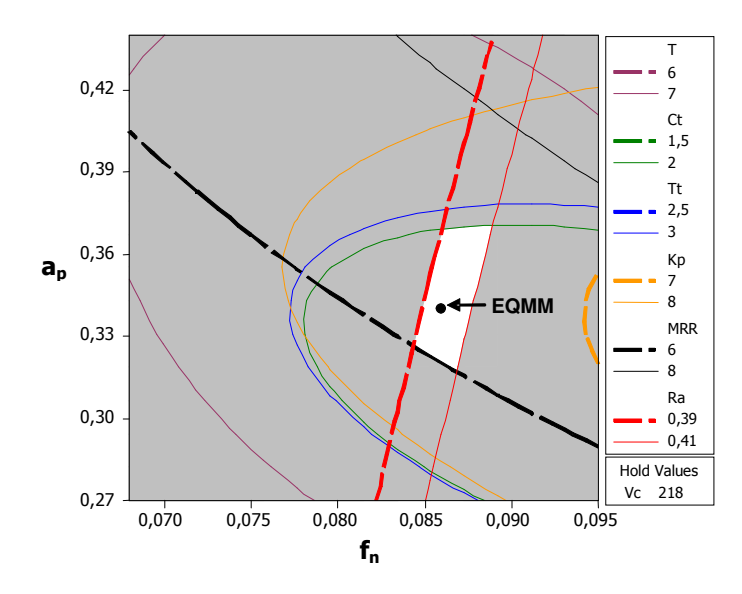

Figura 4.15 – *Overlaid Contour Plot* para os dados do torneamento experimental

Neste gráfico, todas as seis superfícies de respostas foram plotadas respeitando seus limites. A área não hachurada indica a região viável. Pode-se observar que o ótimo obtido pelo método EQMM faz parte desta região.

## **4.2.3. Solução EQMM para o Caso 3**

O caso de otimização do processo de soldagem FCAW, apresentado no capítulo anterior, obteve seus resultados a partir da aplicação do *Desirability* sobre os dados colhidos durante o procedimento experimental conduzido por Rodrigues (2006). Verificou-se, ao final deste estudo, que a análise do processo através de *MCpm* e *MCpk*, não era viável pela impossibilidade de se derivar as equações de variância. Os erros experimentais, neste caso, foram muito pequenos, conduzindo a EQM's desprezíveis na ANOVA para resíduos. Como o experimento foi feito sem réplicas, não foi possível construir a equação para a variância.

O método EQMM, entretanto, por não apresentar essa limitação, foi o mais adequado nesta situação e será comparado com o *Desirability.* 

Através da análise de correlação, realizada com o auxílio do software Minitab 14, constatou-se haver forte correlação da resposta *P* em relação a *Td* e *Rd*, correlação moderada entre *p* e *d*, e correlação inexistente entre *p* e *IC*; forte correlação da resposta *Td* em relação a *Rd*, forte correlação da resposta *IC* em relação a *D*, e correlação moderada de *Td* em relação a *IC* (*Figura 4.16*). Para as demais repostas, as correlações são insignificantes ou não existem. Essa estrutura de correlação existente entre as variáveis citadas, viabializa a aplicação do método EQMM.

| Correlations: p; TD; Rd; IC; D |                     |                                          |                |                   |  |  |  |  |  |  |
|--------------------------------|---------------------|------------------------------------------|----------------|-------------------|--|--|--|--|--|--|
| TD                             | р<br>0,721<br>0,000 | TD                                       | Rd             | ΙC                |  |  |  |  |  |  |
| Rd                             | 0,541<br>0,014      | 0,852<br>0,000                           |                |                   |  |  |  |  |  |  |
| ΙC                             | -0,027<br>0,909     | 0,447<br>0,048                           | 0,416<br>0,068 |                   |  |  |  |  |  |  |
| D                              | 0,028               | 0,491 -0,069 -0,104<br>0,773             | 0,662          | $-0,754$<br>0,000 |  |  |  |  |  |  |
| Cell                           |                     | Contents: Pearson correlation<br>P-Value |                |                   |  |  |  |  |  |  |

Figura 4.16 – EQMM: correlação entre as respostas do processo FCAW

Depois de verificada a existência de correlação entre as respostas, realizou-se, então, a análise de componentes principais, objetivando reduzir sua dimensionalidade. Buscou-se verificar o número de componentes principais necessários para a efetiva implementação do método. A *Figura 4.17* apresenta o resultado desta análise.

| Principal Component Analysis: p; TD; Rd; IC; D                                                                                                    |                                                              |                                                              |                                                     |                                                        |                                                        |  |  |  |  |
|----------------------------------------------------------------------------------------------------|--------------------------------------------------------------|--------------------------------------------------------------|-----------------------------------------------------|--------------------------------------------------------|--------------------------------------------------------|--|--|--|--|
| Eigenanalysis of the Correlation Matrix                                                                                                    |                                                              |                                                              |                                                     |                                                        |                                                        |  |  |  |  |
| 2,5928<br>1,9075<br>0,1301<br>Eigenvalue<br>0,3049<br>0,0646<br>0,013<br>Proportion<br>0,519<br>0,381<br>0,061<br>0,026<br>0,519<br>1,000<br>Cumulative<br>0,900<br>0,961<br>0,987 |                                                              |                                                              |                                                     |                                                        |                                                        |  |  |  |  |
| Variable<br>p<br>TD<br>Rd<br>ΙC<br>D                                                                                                    | PCI<br>$-0,427$<br>$-0,600$<br>$-0,566$<br>$-0,356$<br>0,100 | PC2<br>$-0,469$<br>$-0,078$<br>$-0,026$<br>0,540<br>$-0.694$ | PC3<br>0,529<br>0,008<br>$-0,701$<br>0,476<br>0,039 | PC4<br>$-0,145$<br>$-0,441$<br>0,314<br>0,583<br>0,589 | PC5<br>$-0,545$<br>0,663<br>$-0,298$<br>0,122<br>0,400 |  |  |  |  |

Figura 4.17 – EQMM: análise de componentes principais do processo FCAW

Observando-se os resultados, conclui-se que três componentes principais conseguem explicar mais de 96% da variância acumulada.

A partir dessa análise, procedeu-se à padronização dos alvos e limites de especificação em termos de componentes principais, gerando, em seguida, a superfície de respostas ajustada dos escores dos componentes principais, aplicando-se, finalmente, a formulação do EQMM.

#### **4.2.3.1. Implementação e análise de resultados**

Os resultados obtidos pelo método EQMM, sobre os dados de Rodrigues (2006), estão demonstrados na *Tabela 4.12.*

|              |      | Va   |      |      | TD   |       |       |       |
|--------------|------|------|------|------|------|-------|-------|-------|
| Mínimo       | 26.6 | 8.6  | 13,3 | 1,90 | 3,80 | 80.00 | 22.00 | 35,00 |
| Máximo       | 38.4 | 15.4 | 21.7 | 3,50 | 5.50 | 90.00 | 30.00 | 45.00 |
| <b>EOMM</b>  | 32.2 | 12.4 | 13.6 | 2,62 | 4.76 | 84.96 | 27.67 | 41.45 |
| Desirability | 37.9 | 14.3 | 13.3 | 3.53 | 5.79 | 86.24 | 21.61 | 49,77 |

Tabela 4.12 – Resultados obtidos para o caso de Rodrigues (2006)

Nota-se que a solução apresentada pelo EQMM consegue alcançar, para todas as respostas, valores dentro dos limites de especificação. O *Desirability*, por sua vez, ultrapassa os limites máximos para as respostas *Y1* (penetração), *Y2* (taxa de deposição) e *Y5* (diluição), e o limite mínimo para a resposta *Y4* (índice de convexidade). Esses resultados apontam uma sensível melhoria na solução, quando o EQMM é empregado, demonstrando a sua eficiência em otimização simultânea.

O gráfico *Overlaid Contour Plot* foi gerado, agora para os resultados apurados pelo EQMM, a fim de se comparar as soluções apontadas, conforme demonstra a *Figura 4.18*.

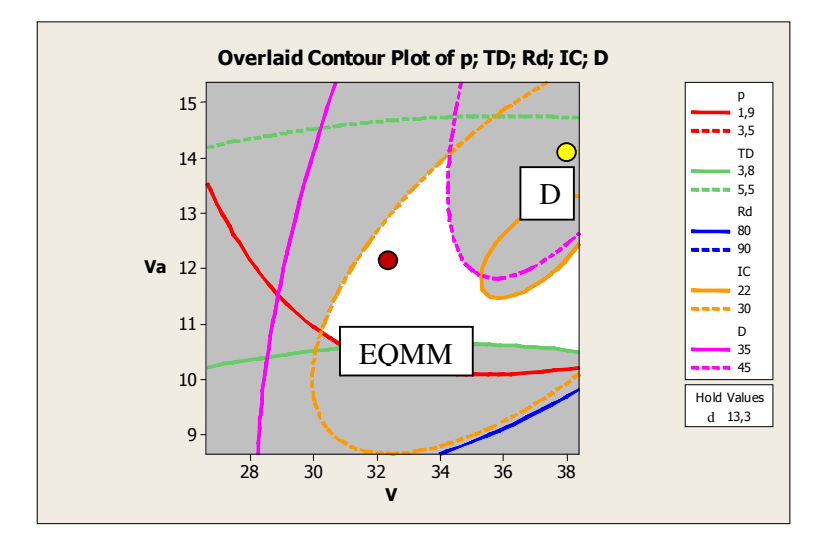

Figura 4.18 – *Overlaid Contour Plot* para EQMM do processo de soldagem FCAW Legenda: (D) – *Desirability* / (EQMM) – método multivariado

### **4.2.4. Solução EQMM para o Caso 4**

Analogamente ao item 3.3.4, o índice multivariado EQMM será utilizado para se avaliar, além da relação de média e variância de cada característica, a correlação existente entre essas variáveis. Inicialmente, se procederá à avaliação da estrutura de correlação existente no conjunto de dados utilizados (KIM e LIN, 2006).

### **4.2.4.1. Análise de Componentes Principais**

De acordo com a análise de correlações mostrada na *Figura 4.19*, observa-se que a estrutura de correlação entre as médias e as variâncias obtidas com os dados de Kim e Lin (2006) é bastante moderada, apesar de haver correlações significativas entre *y1* e *y2*, *y2* e *s2*, *y<sup>3</sup>* e *s3* assim como *s1* e *s2*. Neste caso, é possível que um número maior de componentes principais deva ser utilizado.

|    | Correlations: y1; y2; y3; s1; s2; s3                 |                                  |                |                |                |  |  |  |  |  |  |
|----|------------------------------------------------------|----------------------------------|----------------|----------------|----------------|--|--|--|--|--|--|
| y2 | y1<br>0,889<br>0,000                                 | у2                               | уЗ             | s1             | s2             |  |  |  |  |  |  |
| уЗ | $-0,402 -0,115$                                      | $0,137$ 0,684                    |                |                |                |  |  |  |  |  |  |
| s1 |                                                      | $-0,308$ $-0,368$<br>0,265 0,177 | 0,124<br>0,658 |                |                |  |  |  |  |  |  |
| s2 |                                                      | -0,502 -0,625<br>0,056 0,013     | 0.083<br>0,769 | 0,532<br>0.041 |                |  |  |  |  |  |  |
| s3 |                                                      | $-0,225$ $-0,115$<br>0,420 0,684 | 0,763<br>0,001 | 0,458<br>0,086 | 0,088<br>0,754 |  |  |  |  |  |  |
|    | <b>Cell Contents: Pearson correlation</b><br>P-Value |                                  |                |                |                |  |  |  |  |  |  |

Figura 4.19 – EQMM: Análise das correlações entre as respostas de Kim e Lin (2006)

Na análise de componentes principais da *Figura 4.20* verifica-se que os três primeiros componentes principais explicam conjuntamente mais 90% da estrutura de variânciacovariância das seis respostas originais. Assim, subentende-se que sejam necessárias as equações para  $EQMM_1$ ,  $EQMM_2$  e  $EQMM_3$  para representar a otimização do sistema em uma forma equivalente à proposta por Kim e Lin (2006).

| Eigenanalysis of the Correlation Matrix |              |          |        |          |          |          |  |  |  |
|-----------------------------------------|--------------|----------|--------|----------|----------|----------|--|--|--|
| Eigenvalue                              | 2,9149       | 1,5752   | 0,9234 | 0,3966   | 0,1611   | 0,0288   |  |  |  |
| Proportion                              | 0,486        | 0,263    | 0,154  | 0.066    | 0,027    | 0,005    |  |  |  |
| Cumulative                              | 0,486        | 0,748    | 0,902  | 0,968    | 0,995    | 1,000    |  |  |  |
| Variable                                | PC1          | PC2      | PC3    | PC4      | PC5      | PC6      |  |  |  |
| y1                                      | 0.497        | $-0.159$ | 0.452  | 0.233    | $-0.342$ | $-0.593$ |  |  |  |
| y2                                      | 0.480        | -0,350   | 0.269  | 0.275    | 0.416    | 0.570    |  |  |  |
| уЗ                                      | $-0.304$     | -0.599   | -0.309 | 0.346    | 0.395    | -0.422   |  |  |  |
| s1                                      | -0,386       | $-0.012$ | 0,725  | -0,366   | 0,412    | $-0.149$ |  |  |  |
| s2                                      | $-0$ , $422$ | 0,327    | 0.277  | 0,774    | -0,131   | 0.149    |  |  |  |
| ls3                                     | $-0.320$     | $-0.621$ | 0.161  | $-0.134$ | $-0.605$ | 0.318    |  |  |  |

Figura 4.20 – Análise de Componentes Principais para os dados de Kim e Lin (2006).

#### **4.2.4.2. Otimização Multivariada**

Os valores estimados para as funções de resposta da média e da variância e a equação de regressão em termos do primeiro componente principal  $(PC<sub>1</sub>)$  são respectivamente:

$$
PC_{1} = 0,558 + 1,434x_{1} - 0,937x_{2} - 0,481x_{3} - 0,408x_{1}^{2} + 0,094x_{2}^{2} +
$$
  
\n
$$
-0,523x_{3}^{2} + 0,012x_{1}x_{2} + 0,473x_{1}x_{3} - 0,501x_{2}x_{3}
$$
  
\n
$$
PC_{2} = -0,354 - 0,078x_{1} + 0,332x_{2} - 1,370x_{3} + 0,219x_{1}^{2} - 0,179x_{2}^{2} +
$$
  
\n
$$
+ 0,491x_{3}^{2} + 0,032x_{1}x_{2} + 0,180x_{1}x_{3} + 0,184x_{2}x_{3}
$$
  
\n
$$
PC_{3}(x) = -0,870 + 0,654x_{1} + 0,247x_{2} + 0,175x_{3} + 0,257x_{1}^{2} + 0,560x_{2}^{2} +
$$
  
\n
$$
+ 0,489x_{3}^{2} - 0,150x_{1}x_{2} - 0,364x_{1}x_{3} + 0,278x_{2}x_{3}
$$
  
\n(4.3)

Considerando estas equações, e utilizando-se os autovetores da matriz de correlação para calcular os valores dos alvos referentes aos três componentes principais, obtém-se: T<sub>PC1</sub>  $= 1,23$ ; T<sub>PC2</sub> = 0,33 e T<sub>PC3</sub> = -1,13. Um sistema de otimização para o problema dual pode ser escrito em termos dos EQMM's, como:

$$
\begin{aligned}\nMinimize & \quad \sqrt[3]{[(PC_1 - T_{PC_1})^2 + \sigma_1^2] \cdot x [(PC_2 - T_{PC_1})^2 + \sigma_2^2] \cdot x [(PC_3 - T_{PC_3})^2 + \sigma_3^2]} \\
Sujeito & \quad a: \quad -l \le x_1 \le +l \\
& \quad -l \le x_2 \le +l \\
& \quad -l \le x_3 \le +l\n\end{aligned} \tag{4.4}
$$

No sistema de equações (4.4), as restrições foram construídas em termos dos intervalos −1 ≤ ≤ +1 *<sup>i</sup> x* porque o arranjo experimental utilizado foi um CCD de face centrada, no qual  $|\alpha| = 1$ .

A *Figura 4.21* a seguir mostra a implementação do sistema de otimização no Solver.

|                  | Y1                           | Y <sub>2</sub> | Y3        | SD (Y1)        | SD(Y2)               | SD(Y3)     | PC1         | PC <sub>2</sub> | PC <sub>3</sub> |
|------------------|------------------------------|----------------|-----------|----------------|----------------------|------------|-------------|-----------------|-----------------|
| <b>Constante</b> | 4,95                         | 0,46000        | 28,36     | 0,06000        | 0,02                 | 6,08000    | 0,55836     | $-0,35367$      | $-0,870255$     |
| X <sub>1</sub>   | 0,82                         | 0,13000        | $-1,48$   | 0,00000        | $-0,01$              | $-1,53000$ | 1,43418     | $-0,07773$      | 0,654457        |
| X2               | $-0,45$                      | $-0,06000$     | 0,00      | 0,11000        | 0,01                 | 0,50000    | $-0,93748$  | 0,33182         | 0,246503        |
| X3               | 0,00                         | 0,05000        | 2,33      | 0,06000        | $-0,01$              | 4,85000    | $-0,48118$  | -1,36963        | 0,175014        |
| $X1^*X1$         | $-0.15$                      | $-0.07000$     | $-0,15$   | 0,12000        | 0,00                 | 0,00000    | $-0,40844$  | 0,21884         | 0,256585        |
| $X2^*X2$         | 0,28                         | 0,00000        | $-1,42$   | 0,00000        | 0,00                 | 2,26000    | 0,0935      | $-0.17914$      | 0,559861        |
| $X3^*X3$         | 0,00                         | $-0.04000$     | 0,00      | 0,11000        | 0,02                 | 0,00000    | $-0,5226$   | 0,49081         | 0,488937        |
| $X1^*X2$         | $-0,11$                      | 0,00000        | 0,00      | 0,00000        | 0,00                 | -0,65000   | 0,01231     | 0,03224         | $-0,14954$      |
| $X1^*X3$         | 0,07                         | 0,00000        | $-0,71$   | $-0,10000$     | $-0,01$              | 0,00000    | 0,47305     | 0,17965         | $-0,364358$     |
| $X2^*X3$         | 0,00                         | 0,00000        | 0,00      | 0,05000        | 0,02                 | $-0,67000$ | $-0,50064$  | 0,18402         | 0,27806         |
|                  |                              |                |           |                |                      |            |             |                 |                 |
|                  |                              |                |           | Y1 (LTB)       | Y <sub>2</sub> (STB) | Y3 (NTB)   |             |                 |                 |
|                  | <b>Fatores Experimentais</b> |                |           | 7,0000         | 0,6000               | 45,0000    |             |                 |                 |
| $\times$ 1       | x2                           | x3             |           | 7,0000         | 0,1000               | 30,0000    |             |                 |                 |
| $-0,1829924$     | $-0,497823$                  | $-0,460614$    |           | 3,0000         | 0,1000               | 15,0000    |             |                 |                 |
|                  |                              |                |           | 2,0000         | 0,2500               | 15,0000    |             |                 |                 |
| Restrição        | x'х                          | 0,4935         |           | 5,0000         | 0,3500               | 30,0000    | <b>MCpm</b> |                 |                 |
|                  |                              |                |           | 0,0000         | 0,0000               | 0,9802     | 0,980       |                 |                 |
|                  |                              |                |           |                |                      |            |             |                 |                 |
|                  | Y1                           | Y <sub>2</sub> | Y3        | <b>SD</b> (Y1) | SD (Y2)              | SD (Y3)    | PC1         | PC <sub>2</sub> | PC3             |
| <b>Modelos</b>   | 5,0842                       | 0,4322         | 27,1408   | 0,0080         | 0,0294               | 4,2243     | 0,80907     | 0,2536          | $-0,92284$      |
|                  |                              |                |           |                |                      |            |             |                 |                 |
|                  | (TPC1)                       | 1,228836       | Lambda 1  | 2,915          | MMSE1                | 3,09120679 |             | MMSE Total:     | 1,573441        |
|                  | (TPC2)                       | 0,331943       | Lambda 2  | 1,575          | MMSE2                | 1,58114116 |             |                 |                 |
|                  | (TPC1)                       | $-1,129647$    | Lambda 3. | 0,923          | MMSE3                | 0,96576861 |             |                 |                 |

Figura 4.21 – Análise do problema de Kim e Lin (2006) usando o critério EQMM.

Verificando-se os resultados considerando-se os alvos propostos no trabalho de Kim e Lin (2006), percebe-se primeiramente, que nenhum dos métodos é capaz de atingi-los satisfatoriamente, muito embora seja possível constatar que os métodos *MCpm* e EQMM são bastante compatíveis com a proposta original.

|                        | xΙ        | x2        | х3        | YI     | Y2     | Y3      | SD (YI) | SD(Y2) | SD(Y3) |
|------------------------|-----------|-----------|-----------|--------|--------|---------|---------|--------|--------|
| Alvo                   | 1-1: 11   | $[-1:1]$  | $[-1:1]$  | 7,0000 | 0.1000 | 30,0000 | 0.0000  | 0.0000 | 1,0000 |
| <b>MC<sub>pm</sub></b> | $-0.2692$ | $-0.1288$ | $-0.9304$ | 4.7947 | 0.3465 | 26,3783 | 0.0749  | 0.0479 | 1.8497 |
| <b>EOMM</b>            | $-0.1830$ | -0.4978   | $-0.4606$ | 5.0842 | 0.4322 | 27.1408 | 0.0080  | 0.0294 | 4.2243 |
| KL                     | $-0.2100$ | $-0.4000$ | $-1.0000$ | 5.0000 | 0.3700 | 25,9600 | 0.0600  | 0.0500 | 1.6400 |

Tabela 4.13 – Otimização sobre os dados de Kim e Lin (2006): resultados 1ª. tentativa

Como nenhuma das propostas descritas em Kim e Lin (2006) atingiu os alvos estabelecidos, arbitrou-se adotar os melhores valores observados no trabalho citado como alvo, conforme procedimento adotado por Kim e Lin (2006), e repetiu-se o processo de otimização com os dois métodos propostos nesta dissertação.

Tabela 4.14 – Otimização sobre os dados de Kim e Lin (2006): resultados 2ª. tentativa

|                        | xΙ        | х2        | x3        | ΥI     | Υ2     | Y3      | SD (YI) | SD(Y2) | SD(Y3) |
|------------------------|-----------|-----------|-----------|--------|--------|---------|---------|--------|--------|
| Alvo                   | 1-1: 11   | $[-1:1]$  | $[-1:1]$  | 5,0000 | 0.4000 | 26,0000 | 0.0000  | 0.0000 | 2,0000 |
| <b>MC<sub>pm</sub></b> | $-0.2692$ | $-0.1288$ | $-0.9304$ | 4.7947 | 0.3465 | 26.3783 | 0.0749  | 0.0479 | 1.8497 |
| <b>EOMM</b>            | $-0.1892$ | $-0.4443$ | $-0.6278$ | 5.0437 | 0.4124 | 26.8073 | 0.0232  | 0.0360 | 3.3072 |
| KL                     | $-0.2100$ | $-0.4000$ | $-1.0000$ | 5,0000 | 0.3700 | 25,9600 | 0.0600  | 0.0500 | 1.6400 |

Os resultados destes métodos são bastante satisfatórios. Maiores detalhes sobre o método *KL* estão contemplados em Kim e Lin (2006).

Considerando-se o conceito da Função Perda Total (Anexo A, Eq. (A.8)) como critério de comparação entre os três procedimentos de otimização de múltiplos duais, verifica-se que a Eq. (A.8) se torna:

$$
L_{T} = [(\hat{\mu}_{1} - T_{1})^{2} + \hat{\sigma}_{1}^{2}] + [(\hat{\mu}_{2} - T_{2})^{2} + \hat{\sigma}_{2}^{2}] + [(\hat{\mu}_{3} - T_{3})^{2} + \hat{\sigma}_{3}^{2}] + [\rho_{12}\sigma_{1}\sigma_{2} + (\hat{\mu}_{1} - T_{1})(\hat{\mu}_{2} - T_{2})]
$$

Tomando-se  $k_i = k_j = k_{ij} = 1$  e adotando-se apenas as correlações significativas entre as médias de Y<sub>1</sub> e Y<sub>2</sub> ( $r_{12} = 0,889$ ) (*Figura 4.13*). Desse modo, formou-se a *Tabela 4.15*.

| Método                  | 1 <sup>ª</sup> . Tentativa | 2 <sup><i>a</i></sup> . Tentativa |
|-------------------------|----------------------------|-----------------------------------|
| <b>MCpm</b>             | 19.473                     | 2,175                             |
| <b>EOMM</b>             | 15,677                     | 4,034                             |
| <i>Kim e Lin</i> (2006) | 21,604                     | 1,767                             |

Tabela 4.15 – Análise comparativa dos métodos empregados sobre os dados de Kim e Lin (2006)

Verifica-se que, em relação aos valores originais do problema, o método EQMM é aquele que apresenta a menor função perda total e é aquele que proporciona a solução mais próxima dos alvos sugeridos. Já na segunda tentativa, como os valores alvo utilizados foram aqueles tidos como as melhores estimativas obtidas por Kim e Lin (2006), percebe-se uma preponderância do método *MCpm* sobre o método EQMM.

### **4.3. EQMM – Estudos comparativos**

Para avaliar a extensão das qualidades do método EQMM para múltiplas respostas correlacionadas, será utilizado o estudo de Correia *et al*. (2005). A finalidade desta comparação é avaliar dois critérios: (a) o método de aglutinação das múltiplas funções objetivo e (b) o método de solução da função objetivo singular não linear. No trabalho de Correia *et al*. (2005), a otimização simultânea de quatro parâmetros de qualidade de um processo de soldagem GMAW – penetração (*P*), diluição (*D*), largura (*W*) e reforço (*R*) do cordão de solda – é realizada a partir de um CCD para três fatores (Tensão (*V*), Velocidade de Alimentação do Arame (*Va*) e Velocidade de Soldagem (*Vs*)), com seis pontos centrais e axiais, com  $\alpha = 1{,}682$ . Individualmente, o objetivo do estudo era maximizar *P*, *D*, *W*, mantendo-se *R* dentro de um intervalo conhecido.

Para combinar as diversas respostas, Correia *et al*. (2005) apresentaram uma soma ponderada e fracionária dos desvios quadráticos das respostas em relação aos alvos, tal como indica a Eq. (4.5).

$$
Of(i) = cp \frac{\left(P_t - p_{\exp(i)}\right)^2}{P_t} + cd \frac{\left(D_t - d_{\exp(i)}\right)^2}{D_t} + cw \frac{\left(W_t - w_{\exp(i)}\right)^2}{W_t} + cr \frac{\left(R_t - r_{\exp(i)}\right)^2}{R_t}
$$
(4.5)

Onde:  $P_t$ ,  $D_b$ ,  $W_t$  e  $R_t$  representam os valores alvo desejáveis para as quatro respostas de interesse. Os subscritos *exp(i)* representam os valores experimentais obtidos com o CCD para cada uma das respostas, e *cp, cd, cw* e *cr* são os pesos de cada uma das respostas. Os pesquisadores adotaram *cp* = 0.5, *cd* = 0.3, *cw* = 0.1 e *cr* = 0.1, respectivamente. Correia *et al*. (2005) comentam que a minimização da função objetivo descrita pela Eq. (4.5) conduz à determinação dos níveis ótimos dos parâmetros de soldagem, os quais tornam as respostas de interesse o mais próximo possível dos valores individuais desejados.

A *Tabela 4.16* apresenta os fatores e níveis utilizados no estudo de caso em questão.

Tabela 4.16 – Fatores e níveis do experimento (CORREIA *et al*., 2005)

| Parâmetro                                  | <b>Níveis</b> |      |      |      |          |  |  |
|--------------------------------------------|---------------|------|------|------|----------|--|--|
|                                            | $-1,682$      | -1   |      | $+1$ | $+1,682$ |  |  |
| Tensão $(V)$                               | 36            | 36.8 | 37.7 | 38.4 | 39,1     |  |  |
| Velocidade de alimentação ( $Va$ ) (m/min) | 3.9           | 5.4  | 6.9  | 8.3  | 9.7      |  |  |
| Velocidade de Soldagem $(V_s)$ (cm/min)    | 51.6          | 55   | 60   | 65   | 68,4     |  |  |

| n              | P   | D    | W   | R   | n  | $\boldsymbol{P}$ | D    | W   | R   |
|----------------|-----|------|-----|-----|----|------------------|------|-----|-----|
| 1              | 3,5 | 81,8 | 5,1 | 1,2 | 11 | 3,1              | 79,7 | 3,8 | 1,0 |
| $\overline{2}$ | 3,8 | 79,6 | 4,7 | 1,3 | 12 | 5,5              | 90,8 | 7,8 | 2,0 |
| 3              | 5,1 | 91,3 | 9,1 | 1,8 | 13 | 4,3              | 88,0 | 6,1 | 1,0 |
| $\overline{4}$ | 5,3 | 90,4 | 9,1 | 1,6 | 14 | 3,8              | 69,0 | 4,0 | 0,8 |
| 5              | 3,0 | 79,4 | 4,8 | 1,0 | 15 | 4,0              | 74,3 | 5,5 | 1,3 |
| 6              | 3,1 | 79,6 | 4,6 | 1,5 | 16 | 3,9              | 78,0 | 5,6 | 1,3 |
| 7              | 4,5 | 70,9 | 7,0 | 1,3 | 17 | 4,0              | 72,1 | 6,2 | 1,2 |
| 8              | 4,5 | 69,6 | 6,8 | 1,1 | 18 | 4,0              | 73,3 | 6,3 | 1,2 |
| 9              | 3,5 | 84,2 | 6,7 | 2,0 | 19 | 3,8              | 73,5 | 6,2 | 1,3 |
| 10             | 3,5 | 88,3 | 6,2 | 1,8 | 20 | 3,4              | 76,3 | 5,9 | 1,5 |

Tabela 4.17 – Conjunto de dados de Correia *et al.* (2005)

Tabela 4.18 – Análise de Componentes principais sobre os dados de Correia *et al.* (2005)

| Autovalor       | 2,552    | 0,921    | 0,415    | 0,112    |
|-----------------|----------|----------|----------|----------|
| Proporção       | 0,638    | 0,230    | 0,104    | 0,028    |
| Acumulado       | 0,638    | 0,868    | 0,972    | 1,000    |
| Respostas       | PC1      | PC2      | PC3      | PC4      |
| SR <sub>1</sub> | $-0,475$ | 0,616    | 0,321    | 0,541    |
| SR <sub>2</sub> | $-0,436$ | $-0,600$ | 0,664    | $-0,095$ |
| SR <sub>3</sub> | $-0,572$ | 0,308    | $-0,202$ | $-0,733$ |
| SR <sub>4</sub> | 0,507    | 0,408    | 0,644    | $-0,402$ |

Correia *et al*. (2005) propuseram resolver a Eq. (4.5) utilizando gráficos de contorno (MSR) e algoritmos genéticos (AG). Paiva (2006), retomou essa análise utilizando o método *Desirability* e o índice multivariado *IGM.* Para compor este índice, previamente se aplicou a análise de componentes principais, tal como *Tabela 4.18*. A ACP proposta por Paiva (2006) utilizou as relações Sinal-Ruído das respostas originais, considerando os dois tipos de otimização: maximização de *P*, *D* e *W* (*LTB* ) e normalização de *R* (*NTB*). O sistema de otimização multivariado foi descrito da seguinte forma:

Minimizar 
$$
IGM = \sum_{i=1}^{m} [\lambda_i (PC_i)] = 2{,}55.PC_1 + 0{,}92.PC_2
$$
  
\nSujeito a: (a)  $x^T x \le \alpha^2$ ,  $\alpha = 2^{(\frac{k}{4})}$  (4.6)

Considerando o modelo quadrático completo para *IGM*, em função das variáveis codificadas *t*, *s* e *f*, obteve-se:

$$
IGM = 1,28 + 0,01t - 2,98f + 2,55s - 1,82t2 - 0,95f2 + 0,91s2 + 0,64tf -
$$
  
-0,25ts + 1,92 fs (4.7)

Contrapondo-se a esses conceitos, será aplicado o EQMM, sujeito apenas à restrição do espaço experimental. A *Tabela 4.19* exibe os resultados comparativos entre os métodos.

| Resposta         | Alvo            | <b>MSR</b> | IGM   | АG   | D     | <b>EOMM</b> |
|------------------|-----------------|------------|-------|------|-------|-------------|
| $\boldsymbol{P}$ | 5,3             | 5,5        | 5,54  | 5,5  | 5,3   | 5,2         |
| D                | 100             | 93,8       | 93,34 | 92,2 | 97,8  | 93,7        |
| W                | 8,5             | 8,3        | 9,09  | 6,5  | 8,64  | 8,7         |
| R                | 1,5             | 2,0        | 1,93  | 2,2  | 1,56  | 1,8         |
| Variável         | Limites         | <b>MSR</b> | IGM   | AG   | D     |             |
| T                | 36.0 < T < 39.1 | 37,5       | 37,31 | 38,4 | 37,3  | 37,2        |
| F                | 3.9 < F < 9.7   | 8,5        | 9,01  | 9,7  | 8,22  | 8,4         |
| S                | 50 < S < 70     | 51,6       | 56,3  | 64,5 | 51,59 | 54,3        |
| $\rho^2$         | 2,829           | 4,04       | 2,829 | 5,29 | 3,91  | 2,829       |

Tabela 4.19 – Comparação entre os pontos de ótimo obtidos por diferentes métodos e aplicação da restrição esférica à função objetivo proposta por Correia *et al*. (2005)

A *Tabela 4.19* mostra como o *EQMM* se aproxima razoavelmente da solução apresentada por Correia *et al*. (2005), sem infringir nenhum dos limites impostos para as variáveis independentes. A solução obtida pela aplicação de algoritmos genéticos (*AG*) apresenta diferenças um pouco maiores. Neste caso, especificamente, a solução que mais se aproximou dos valores alvo estabelecidos foi aquela fornecida pela função *Desirability*. Observando-se, entretanto, a última linha da *Tabela 4.19*, verifica-se que os valores ótimos obtidos com os métodos MSR, AG e D não satisfazem à restrição esférica comumente

imposta a funções objetivo singulares, formadas a partir de arranjos centrais compostos rotacionáveis. Assim, as soluções encontradas caem fora da região experimental  $\Omega$ , o que segundo Montgomery (2001), não é uma escolha muito segura. As soluções de *IGM* e EQMM, ao contrário, apresentaram boas soluções sem ferir as restrições, tal como indica a *Figura 4.22*. Observa-se que, para alguns pontos, a solução encontra-se nos limites de construção dos gráficos de contorno.

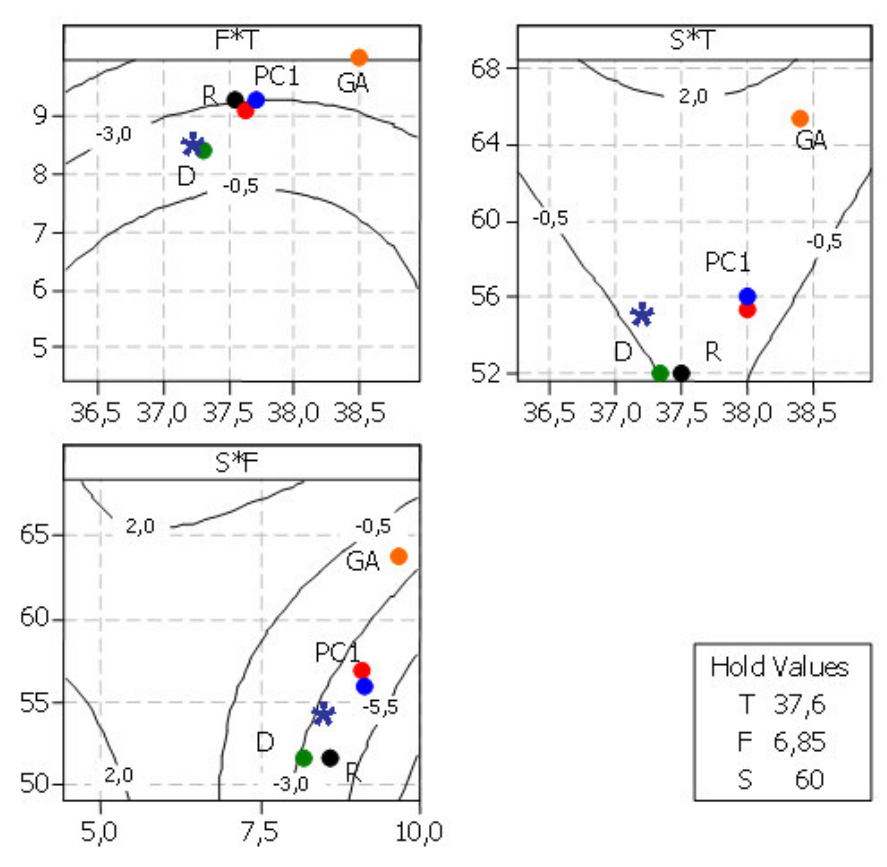

Figura 4.22 – Gráfico comparativo entre os métodos utilizados (processo GMAW)

Legenda: (R) – MSR; (PC1) – 1º PC; (GA) – Algoritmo Genético; (D) – Desirability; (\*) - EQMM

# **5. Conclusões**

Esta pesquisa apresentou o estudo da viabilidade de utilização de índices de capacidade univariados (*Cpm* e *Cpk*), bem como suas somas ponderadas (*MCpm* e *MCpk*), e índices de capacidade multivariados (EQMM), baseados no conceito EQM de Vining e Myers (1990), como critérios de aglutinação de múltiplas funções objetivo. De uma maneira geral, pode-se concluir que:

- o MCpm apresentou resultados razoáveis, mas que, na presença de estruturas fortes de variância-covariância, se degeneraram. Isto já era esperado, uma vez que no próprio cálculo da capacidade já se observa uma necessidade de considerar a influência da covariância (WANG e DU, 2000).
- para todos os exemplos, o método EQMM apresentou resultados satisfatórios, principalmente naqueles onde a correlação entre as respostas foi expressiva. No entanto, mesmo com baixas correlações, o método se mostrou eficiente. Neste caso, entretanto, perdem-se os benefícios da redução da dimensionalidade proporcionados pela ACP.
- embora alguns artigos já tenham focado no uso da ACP em otimização de múltiplas respostas de processos de manufatura, este trabalho é o primeiro a tentar superar as dificuldades surgidas quando as equações ajustadas com os componentes principais devam atingir um alvo desejado.
- é também possível que a MSR combinada com a ACP seja uma técnica útil para modelar e criar equações para previsão e otimização seja qual for a variável dependente que se deseja, usando um pequeno número de experimentos possíveis.

Os exemplos utilizados procuraram enfatizar a aplicação desses métodos de otimização múltipla a processos de manufatura específicos, tais como soldagem (GMAW e FCAW) e usinagem (torneamento). É necessário considerar, entretanto, que a qualidade dos resultados obtidos com a presente abordagem, não pode ser extrapolada para diferentes materiais, ferramentas ou máquinas e são válidos apenas para a faixa de níveis adotados. Pode-se, todavia, recomendá-lo na otimização de quaisquer processos de manufatura.

Na maioria dos casos, o método gradiente de solução da função objetivo não linear GRG, mostrou-se eficaz na determinação de pontos de ótimos satisfatórios no que tange o atendimento dos alvos pré-estabelecidos. Entretanto, observou-se que para algumas funções com elevado grau de não-linearidade (*MCpk*, por exemplo), a convergência não foi adequada. Restrições e simulações adicionais sobre o ponto inicial do algoritmo tiveram que ser estudadas para se chegar a uma aproximação razoável. É possível que métodos mais apropriados, como o Algoritmo Genético (AG), conduzam a resultados melhores.

Apesar do *Desirability* ser um método tradicional e bastante conhecido, o apelo na utilização dos índices de capacidade como aglutinadores de várias funções objetivo, pode favorecer a sua utilização prática por engenheiros, projetistas e técnicos, apesar da complexidade que envolve a otimização de múltiplas respostas. Do mesmo modo, a extensa utilização da técnica de projetos de experimentos (DOE) associada a programas de melhoria contínua, como o Seis Sigma® (BREYFOGLE III, 1999), fizeram da experimentação planejada, algo bastante difundido no meio industrial. O uso de planilhas eletrônicas de domínio comum como o Microsoft Excel e de algoritmos de solução, tais como o Solver, tornam o método atrativo para todos aqueles que necessitem otimizar processos de fabricação, quaisquer que sejam. A difusão deste tipo de conhecimento foi, inclusive, um dos objetivos deste trabalho. Apesar de se ter utilizado vários aplicativos para diferentes etapas de execução do método, o que poderia torná-lo complicado, o desenvolvimento de um aplicativo capaz de integrar e resolver todos essas técnicas, não é uma tarefa difícil, embora não tenha sido compatível com o tempo de execução desta pesquisa.

### **5.1. Sugestões para trabalhos futuros**

Este trabalho estudou apenas algumas particularidades da solução de problemas de manufatura usando algoritmos de otimização e projetos de experimentos. Muitos outros aspectos poderiam ser avaliados em situações futuras tais como:

- Esta nova proposta focou apenas os problemas de otimização do tipo *NTB* (*Nominal-The-Better*) utilizando-se análise de componentes principais. Pesquisas futuras podem incluir problemas do tipo *LTB* (*Larger-The-Better*) e STB (*Smaller-The-Better*);
- A influência dos fatores de ruído poderia ser contemplada no contexto dos múltiplos duais, utilizando-se um arranjo de experimentos externo, de modo a gerar a variância para cada característica de interesse. As funções obtidas poderiam ser resolvidas pelos mesmos métodos descritos neste trabalho;
- Diferentes rotinas de otimização, tais como Algoritmos Genéticos, Programação Quadrática Seqüencial, *Simulated Annealing* e outras mais, poderiam ser empregadas no sentido de se avaliar a localização de ótimos globais;
- O desenvolvimento de um software computacional específico para a solução dos problemas de otimização de múltiplas respostas, com uma interface mais amigável,

poderia ser considerado, utilizando o método proposto e contemplando todo o referencial teórico envolvido nesta pesquisa;

- Outros processos de manufatura, tais como TIG (*Tungsten Inert Gas*), plasma (corte e soldagem), laser (corte e soldagem), fresamento, retificação, furação, alargamento, conformação, dentre outros, poderiam ser estudados;
- Além dos processos, materiais utilizados, ferramentas e equipamentos também caracterizariam um novo âmbito de pesquisa;
- Outra oportunidade de aplicação prática das soluções desenvolvidas neste trabalho está relacionada com ajustes, tolerâncias e incerteza nas medições das características de projetos de peças e equipamentos. Geralmente, as tolerâncias das dimensões de projeto são grandezas correlacionadas.
# **6. Apêndices**

#### **6.1. Tutorial para replicação dos casos apresentados no Minitab**

Essa seção servirá como tutorial para replicação dos casos estudados neste trabalho, através de um passo-a-passo das opções julgadas necessárias e de conhecimento não trivial, para dedução das equações dos modelos matemáticos utilizados.

### **6.2. Procedimento para dedução das equações de média**

Com base nos dados da Superfície de Resposta gerada, procede-se à dedução das equações de média, selecionando, pela *Barra de Menu* do Minitab, as opções *Stat***,** *DOE***,**  *Surface Response***,** *Analyse Response Surface*. A janela *Analyse Response Surface Design* será exibida para definição das variáveis que comporão a análise e alteração das configurações dos resultados (gráficos, termos, armazenamento, etc.), conforme a *Figura 6.1*.

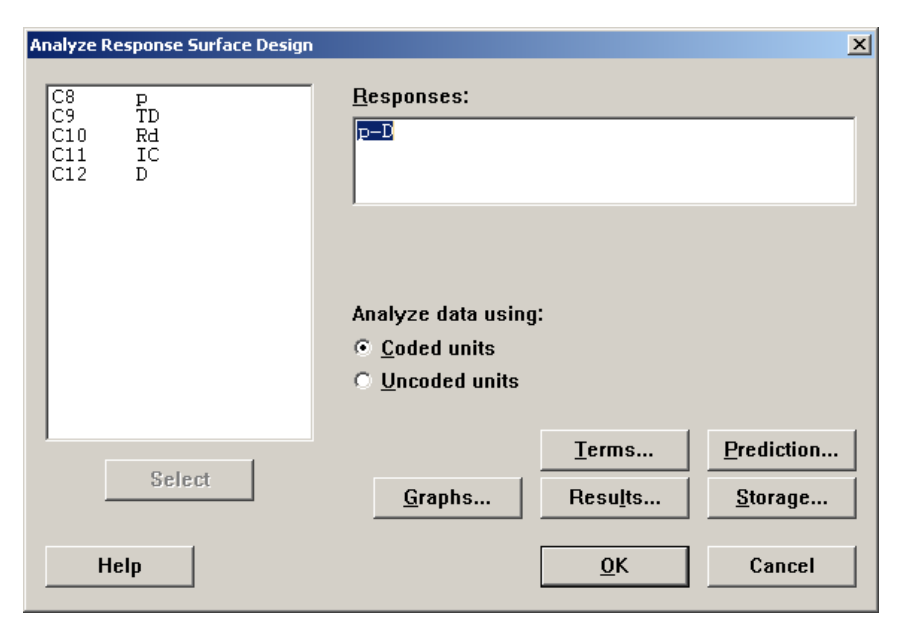

Figura 6.1 – Janela de parâmetros do *Analyse Response Surface Design*

O procedimento fundamental para a dedução das equações de média é a seleção das variáveis de resposta. Qualquer outra configuração realizada é estritamente opcional. Assim, depois de selecionadas as respostas desejadas, basta clicar no botão *OK* para iniciar o processo de dedução das equações, cujos coeficientes serão, por *default*, armazenadas nas colunas subseqüentes da planilha (o *default* pode ser alterado através do botão *Storage*). Os resultados da operação bem como seus parâmetros de dedução serão exibidos na janela *session*.

#### **6.3. Procedimento para cálculo dos Componentes Principais**

As informações contidas nesta seção demonstrarão, a partir de um procedimento passo-a-passo, como os valores dos Componentes Principais são obtidos, através dos recursos existentes no software Minitab.

Com base em uma superfície de resposta previamente criada, iniciam-se os procedimentos de cálculo através de um estudo da correlação existente entre as respostas. Para tanto, seleciona-se, a partir do menu principal do Minitab, as opções *Stat*, *Basic Statistics*, *Correlation*, conforme a *Figura 6.2*.

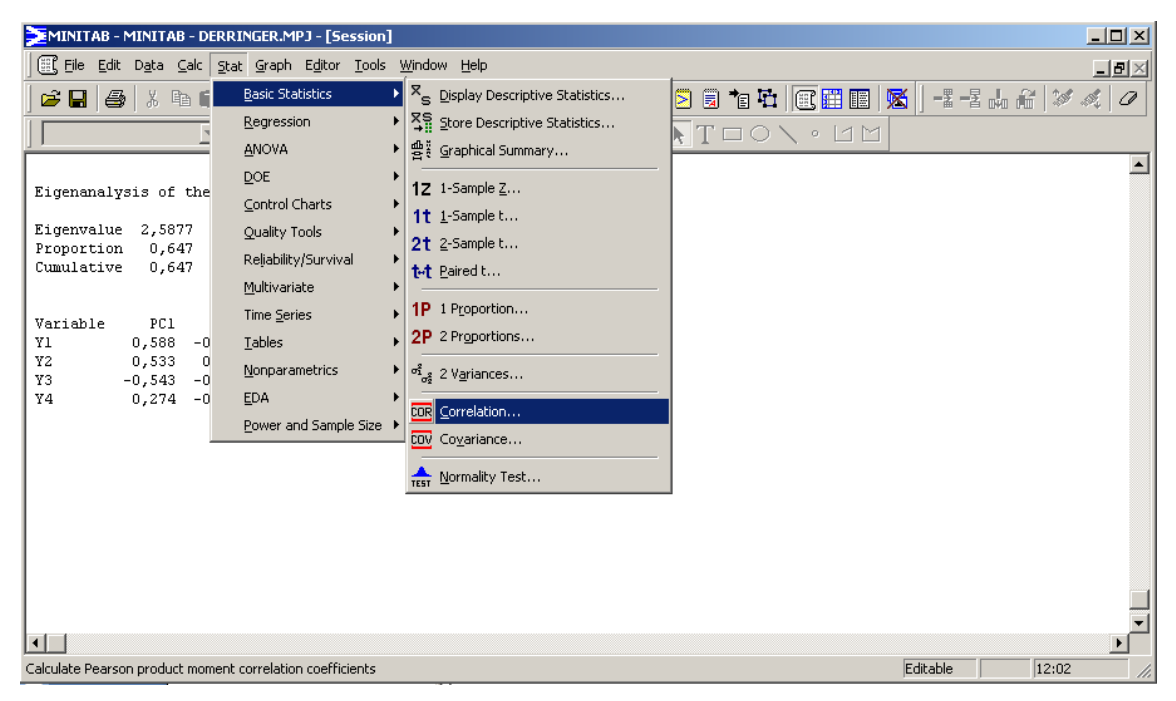

Figura 6.2 – Seqüência de acesso à Análise de Correlação

A partir da caixa de diálogo *Correlation*, devem-se selecionar as respostas para as quais se deseja verificar a existência, ou não, de correlação, e, em seguida, deve-se acionar o botão *OK* para iniciar a operação. Como resposta, a janela *Session* do Minitab será exibida, apresentando os valores resultantes, conforme demonstra a *Figura 6.3*.

A linha inferior de cada uma das respostas da matriz de correlação exibida se refere ao valor de *P-value* e identifica a existência de correlação entre elas – *P-value* com valores inferiores a 5% (0,05), denotam existência de correlação entre as respostas.

De acordo com os resultados obtidos pelos valores de exemplo da *Figura 6.3*, pode-se observar que existe forte correlação entre as respostas *Y1* em relação a *Y2* e *Y3*, e entre *Y2* em relação a *Y3* (*P-value* < 0,05). A existência de correlação verificada entre essas respostas leva a concluir-se que a aplicação da análise de componentes principais (ACP) sobre a superfície de resposta em estudo é viável, como forma de se reduzir a dimensionalidade das respostas e garantir um ajuste que considere a correlação existente.

| MINITAB - MINITAB - DERRINGER.MPJ - [Session]                                                                                                    | $\Box$ D $\Box$                           |
|----------------------------------------------------------------------------------------------------|-------------------------------------------|
| [EL File Edit Data Calc Stat Graph Editor Tools Window Help                                                                                                    | <u> 그리지</u>                               |
| <b>四 ↑↓★☆ ◇ ? #   € ● © ⊙ ∑ 5 ℃ □ 区用图   2</b><br>õ<br>$\blacksquare$ $\clubsuit$ $\parallel$ $\uparrow$ $\blacksquare$ $\blacksquare$                                                                                      | $-\frac{m}{\Delta}$ $-\frac{1}{\epsilon}$ |
| $\mathbb{E} \Vert \mathsf{X} \Vert \mathsf{Q} \Vert \Vert \mathsf{F} \mathsf{T} = \circ \smallsetminus \circ \mathsf{I} \mathsf{M}$<br>$\boxed{1}$ $\boxed{2}$ $\boxed{1}$ $\boxed{3}$ $\boxed{4}$ $\boxed{5}$ $\boxed{6}$ |                                           |
| Correlations: Y1; Y2; Y3; Y4                                                                                                    |                                           |
| Y2<br>Y3<br>Yl<br>0,734<br>Y2<br>0,000                                                                                                    |                                           |
| $-0,799 -0,655$<br>Y3<br>0,000<br>0,002                                                                                                    |                                           |
| 0,394<br>$0,216 -0,162$<br>Y4<br>$0,361$ $0,496$<br>0,085                                                                                                    |                                           |
| Cell Contents: Pearson correlation<br>P-Value                                                                                                    |                                           |
| $\lvert \cdot \rvert$                                                                                                    |                                           |
| Editable<br>Welcome to Minitab, press F1 for help.                                                                                                    | 12:14<br>h                                |

Figura 6.3 – Resultado da análise de correlação

Assim sendo, prossegue-se ao cálculo dos componentes principais, acionando, a partir do menu principal do Minitab, as opções *Stat*, *Multivariate*, *Principal Components* que exibirá a janela *Principal Component Analysis*. Nesta, deve-se selecionar as respostas em estudo na caixa *Variables*; em *Number of components to compute* deve-se atribuir um número de componentes, que deverá ser igual ou menor ao número de variáveis de resposta (para o exemplo em questão, foi escolhido quatro como número de componentes desejados); *Type of Matrix / Correlation* será utilizado quando houver valores de diferentes sistemas de unidades e *Type of Matrix / Covariance* será utilizado quando os valores forem de mesmo sistema de unidades ou para dados adimensionais; para o exemplo referido, configurou-se *Type of Matrix / Correlation*; abrindo-se o botão *Storage*, poderão ser configuradas as colunas que guardarão os valores resultantes da análise tanto para os coeficientes quanto para os escores dos componentes principais.

O resultado da análise de componentes principais para a superfície de resposta em estudo será exibido na janela *Session* do Minitab, conforme demonstra a *Figura 6.4*, onde os valores da linha de *Eigenvalue* se referem aos autovalores e os valores das colunas *PC1*, *PC2*, *PC3* e *PC4* se referem aos autovetores.

Analisando os resultados, pode-se observar que, utilizando-se dois componentes principais, *PC1* e *PC2*, o sistema será capaz de explicar 87,4% da variância acumulada, percentual suficiente para que se desconsiderem os valores de *PC3* e *PC4*.

| MINITAB - MINITAB - DERRINGER.MPJ - [Session]                                                                                                    | $\Box$           |
|----------------------------------------------------------------------------------------------------|------------------|
| [Ell File Edit Data Calc Stat Graph Editor Tools Window Help                                                                                                    | $\Box$           |
| ▎▓░░░░▏▏░░▏▏▏ <mark>░▒▏▏</mark> ▏▏▏▕▏▏▏▏▏▏▏▏▏▏▏▏<br>$\leq \blacksquare$<br>$\bigoplus$                                                                                                    | $\mathcal{Q}$    |
| $\mathbb{E} \Vert \mathbf{X} \Vert \mathbf{Q} \Vert \Vert \mathbf{F} \mathbf{T} = \circ \mathbf{V} \cdot \mathbf{M} \Vert \mathbf{F}$<br>$\boxed{\mathbb{E}}$ ( $\mathbb{F}$ $\mathbb{F}$ $\mathbb{F}$ $\mathbb{F}$ $\mathbb{F}$ $\mathbb{F}$ $\mathbb{F}$ |                  |
|                                                                                                    | $\blacktriangle$ |
| Eigenanalysis of the Correlation Matrix                                                                                                    |                  |
| Eigenvalue 2,5877 0,9074 0,3535<br>0,1514<br>Proportion<br>0,647 0,227<br>0,088<br>0,038<br>Cumulative<br>0,647<br>0,874<br>0,962<br>1,000                                                                                                    |                  |
| Variable<br>PC1<br>PC <sub>2</sub><br>PC3<br>PC4<br>$-0,180$<br>Y1<br>$0,588 -0,003$<br>0,789<br>Y2<br>0,533<br>0,195<br>$0,795$ -0,216<br>Y3<br>$-0,543 -0,285$<br>0,580 0,536<br>Y4<br>$0,274 -0,939 -0,010 -0,210$                                      |                  |
| $\left  \cdot \right $                                                                                                    |                  |
| Editable<br>12:01<br>Welcome to Minitab, press F1 for help.                                                                                                    | h                |

Figura 6.4 – Análise de componentes principais

# **6.4. Procedimentos para identificação dos valores alvo em termos de componente principal**

Os valores alvo em termos de componente principal são gerados a partir da padronização dos alvos originais. O procedimento pode ser descrito pelos seguintes passos:

- 1. Realizar o experimento planejado e registrar as *p* múltiplas respostas;
- 2. Calcular a média e a variância de cada coluna de respostas;
- 3. Fixar os valores alvo para cada característica *p*;
- 4. Padronizar cada resposta *p* em relação ao alvo *T* (cálculo da variável Z);
- 5. Executar a análise de componentes principais;
- 6. Armazenar os autovetores (*ei*) de cada componente desejado;
- 7. Executar a operação  $Y_p = e_i^T Z_p$ .

Uma planilha construída no Microsoft Excel pode ser preparada com as fórmulas de conversão para se chegar aos valores padronizados.

## **7. Referências bibliográficas**

BOX, G. E. P., DRAPER, N. R. *Empirical Model-Building and Response Surfaces*. John Wiley & Sons, 1 ed., 650p., 1987.

BOX, G. E. P., HUNTER, W. G., HUNTER, J. S. *Statistics for Experimenters*, John Wiley & Sons, 1 ed., p. 690, 1978.

BOX, G. E. P., HUNTER, W. G., MacGREGOR, J. F., ERJAVEC, J. *Some Problems Associated with the Analysis of Multiresponse Data*. Technometrics, v 15, n 1, pp.33-51, 1973.

BOX, G. E. P., WILSON, K. B. *On the Experimental Attainment of Optimum Conditions.* Journal of the Royal Statistical Society, XIII, v 1, Série B, pp. 1-45, 1951.

BRATCHELL, N. *Multivariate Response Surface Modelling by Principal Components Analysis.* Journal of Chemometrics, v 3, pp. 579-588, 1989.

BREYFOGLE III, F. W. *Implementing six Sigma: Smarter Solution Using Statistical Methods*. John Wiley & Sons, Inc., Nova York, 790 p, 1999.

BUSACCA, G. P., MARSEGUERRA, M., ZIO, E. *Multiobjective optimization by genetic algorithms: application to safety systems.* Reliab. Eng. Syst. Safety, n. 72, pp. 59-74, 2001.

CASTILLO, E., MONTGOMERY, D., McCARVILLE, D. *Modified Desirability Functions for Multiple Response Optimization*. Journal of Quality Technology, 28(3), pp. 337-345, 1996.

CAUCHICK-MIGUEL, P. A., COPPINI, N. L. *Cost per piece determination in machining process: an alternative approach*. International Journal of Machine Tools and Manufacture, 36 (8), pp. 939-946, 1996.

CH'NG, C. K., QUAH, S. H., LOW, H. C*. Index Cpm in Multiple Response Optimization.* Quality Engineering, n. 17, p. 165-171, 2005.

CHAN, L. K., CHENG, S. W., SPIRING, F. A. *A new measure of process capability: Cpm*. journal of Quality Technology 20(3):162-175, 1988.

CHANDRA, M. J. S*tatistical quality control*. CRC Press LLC, Boca Raton, Florida, 279p., 2001.

CHEN, M. C., FAN, S. S. *Tolerance evaluation of minimum zone straightness using nonlinear programming techniques: a spreadsheet approach*. Comp. Ind. Eng. 43 (3), pg. 437- 453, 2002.

CORREIA, D. S., GONÇALVES, C. V., CUNHA JR., S. S., FERRARESI, V. A. *Comparison Between Genetic Algorithms and Response Surface Methodology in GMAW Welding Optimization*, Journal of Materials Processing Technology, v 160, pp. 70-76, 2005.

COSTA, N., PIRES, R. *Respostas Múltiplas: Uma abordagem para melhorar os processos e os produtos*. Anais do 8°. Congresso Ibero-Americano de Engenharia Mecânica, Cusco, 2007.

DERRINGER, G., SUICH, R. *Simultaneous Optimization of Several Response Variables*. Journal of Quality Technology, v 12, n 4, pp.214-219, 1980.

FORSTER, E., BARTHE, R. V. *Avoiding Possible Confusion in Usual Methods of Steepest Ascent Calculation.* Chemometrics and Intelligent Laboratory Systems, v 9, pp. 207-215, 1990.

GUNARAJ, V., MURUGAN, N. *Prediction and comparison of the area of the heat-affected zone for the bead-on-plate and bead-on-joint in submerged arc welding of pipes*. Journal of Materials Processing Techonology, n. 95, pp 246-261, 2000.

HARRINGTON, E. C. *The Desirability Function*. Industrial Quality Control, n 21, pp. 494- 498, 1965.

HARRY, M., SCHROEDER, R. *Six Sigma: the breakthrough management strategy revolutionizing the World's Top Corporations.* 2<sup>nd</sup> ed., Randon House, New York, 2000.

HOTELLING, H. *Analysis of a complex of statistical variables into principal components*. Journal of Educational Psycholog*y*, v. 24, pp. 417-441, 1933.

JOHNSON, R. A., WICHERN, D. W. *Applied multivariate statistical analysis*, New Jersey: Prentice-Hall Inc., 5 ed., 797p., 2002.

KHURI, A. I., CONLON, M. *Simultaneous optimization of multiple responses represented by polynomial regression functions*. Technometrics, v 23, n 4, pp. 363-375, 1981.

KHURI, A. I., CORNELL, J. A. *Response surfaces: designs and analyse.* Marcel Dekker Inc, 2 ed, New York, USA, 510p., 1996.

KIM, Y. J., CHO, B. R. *Development of priority-based robust design.* Quality Engineering, v 14, n 3, pp. 355-363, 2002.

KIM, D., RHEE, S. *Optimization of a Gas Metal Arc Welding Process using the Desirability Function and the Genetic Algorithm*. Journal of Engineering Manufacture, v 218, n 1, pp. 35- 41, 2004.

KIM, K., LIN, D. K. J. *Optimization of multiple responses considering both location and dispersion effects.* European Journal of Operational Research, n. 169, p. 133-145, 2006.

KO, Y. H., KIM, K. J., JUN, C. H. *A new loss function-based method for multiresponse optimization*, Journal of Quality Technology, v 37, n 1, pp. 50-59, 2005.

KÖKSALAN, M., PLANTE, R. D. *Interactive multicriteria optimization for multipleresponse product and process design*. Manufacturing & Service Operation Management, v. 5, n. 4, p. 334-347, 2003.

KÖKSOY, O. *A nonlinear programming solution to robust multiresponse quality problem.* Appl. Math. Comput., v. 6, n. 23, 2007.

KÖKSOY, O., DOGANAKSOY, N. *Joint Optimization of Mean and Standard Deviation Using Response Surface Methods.* Journal of Quality Technology, v 35, n 3, pp. 237-334, 2003

KÖKSOY, O., YALCINOZ, T*. Mean square error criteria to multiresponse process optimization by a new genetic algorithm.* Appl. Math. Comput., n. 175, p. 1657-1674, 2006.

LASDON, L. S., JAIN, A. D. A., RATNER, M. *Design and testing of a Generalized Reduced Gradient Code for nonlinear programming.* ACM Trans. Math. Soft., 4 (1) 34-50, 1978.

LIN, J. F., CHOU, C. C. *The response surface method and the analysis of mild oxidational wear.* Tribology International, v 35, pp. 771–785, 2002.

LIN, D. K. J., TU, W. *Dual response surface optimization*. Journal of Quality Technology 27:34-39, 1995.

LINN, R. J., AU, E., TSUNG, F. *Process capability improvement for multistage processes*. Quality Engineering, Vol. 15, No. 2, pp. 281-292, 2002.

LUENBERGER, D. G. *Linear and nonlinear programming*. Second Ed., Addison-Wesley, Rading, MA, 1989.

MONTGOMERY, D. C. *Design and analysis of experiments.* Fourth ed., Wiley, New York, 2001.

MONTGOMERY, D. C. *Introduction to statistical quality control*. 3rd. Ed., 677P., 1997.

MONTGOMERY, D. C., RUNGER, G. C. *Estatística aplicada e probabilidade para engenheiros*. LTC – Livros Técnicos e Científicos Editora S.A., 2 ed., p. 570, 2003.

MURPHY, T. E., TSUI, K. L., ALLEN, J. K. *A review of robust design methods for multiple responses.* Research in Engineering Design, v 15, pp. 201-215, 2005.

MYERS, R. H., MONTGOMERY, D. C. *Response Surface Methodology: process and product optimization using design of experiments.* 2 ed, Wiley – Interscience, New York, USA, 700p., 1995.

NASH, S. G., SOFER A. *Linear and nonlinear programming*. First ed., McGraw-Hill Companies Inc., p. 692., 1996.

ORTIZ, F. Jr., SIMPSON, J. R., PIGNATIELLO, J. J. Jr., HEREDIA-LANGNER, A. *A Genetic Algorithm approach to multiple-response optimization*. Journal of Quality Technology, v 36, n 4, pp. 432-450, 2004.

OSBORNE, D. M., ARMACOST, R. L., PET-EDWARDS, J. *State of the art in multiple response surface methodology*. IEEE International Conference on Computacional Cybernetics and Simulation, v 4, pp. 3833-3838, 1997.

OZEL, T., KARPAT, Y. *Predictive modeling of surface roughness and tool wear in hard turning using regression and neural networks.* International Journal of Machine Tools and Manufacture, v. 45, issues 4-5, pp. 467-479, 2005.

PAIVA, A. P. *Estudo da minimização de erro nas medições de concentração de emulsões por titração Karl-Fischer utilizando-se projeto de experimentos*. Itajubá, 215p. Dissertação de Mestrado – UNIFEI, Itajubá, 2004.

PAIVA, A. P. *Metodologia de Superfície de Resposta e Análise de Componentes Principais em otimização de processos de manufatura com múltiplas respostas correlacionadas.* Tese de Doutorado – Programa de Pós-Graduação em Engenharia Mecânica, UNIFEI, Itajubá, 2006.

PAIVA, A. P., FERREIRA, J. R., BALESTRASSI, P. P. *A multivariate hybrid approach applied to AISI 52100 hardened steel turning optimization*. Journal of Material Processing Technology, n. 189, pp. 26-35, 2007.

PLANTE, R. D. *Multicriteria models for the allocation of design parameter targets.* European Journal of Operational Research, v 115, p. 98-112, 1999.

PLANTE, R. D. *Process capability: a criterion for optimizing multiple response product and process design.* IIE Transactions, v. 33, n. 5, p. 497-509, 2001.

RENCHER, A.C. *Methods of Multivariate Analysis*. John Wiley and Sons, 2 ed., 740p., 2002.

RIBEIRO, J. L. D., FOGLIATTO, F. S., CATEN, C. S. *Minimizing manufacturing and quality costs in multiresponse optimization.* Quality Engineering 13(2): 191-20 I, 2001.

RODRIGUES, L. O. *Análise e otimização de parâmetros na soldagem com arame tubular*. Dissertação de Mestrado, Universidade Federal de Itajubá, Instituto de Engenharia Mecânica, 80 p, 2006.

ROSSI, F. *Blending Response Surface Methodology and Principal Components Analysis to Match a Target Product*. Food Quality and Preference, v 12, pp. 457-465, 2001.

SCHNIEDERJANS, M. J. *Goal Programming: Methodology and Applications*. Kluwer Academic Publishers, Boston, MA, 1995.

TAGUCHI, G. *Introduction to Quality Engineering: Designing Quality into Products and Processes*. White Plains, NY: Kraus International Publications, 1986.

VAN GYSEGHEM, E., JIMIDAR, M., SNEYERS, R., REDLICH, D., VERHOEVEN, E., MASSART, D. L., VANDER HEYDEN, Y. *Selection of Reversed-Phase Liquid Chromatographic Columns with Diverse Selectivity Towards the Potential Separation of Impurities in Drugs*". Journal of Chromatography A, n 1042, pp. 69-80, 2004.

VINING, G. G., MYERS, R. H. *Combining Taguchi and response surface philosophies: a dual response approach.* Journal of Quality Technology 22:38-45, 1990.

WANG, F. K., DU, T. C. T. *Using principal component analysis in process performance for multivariate data*. Omega, n. 28, pp. 185-194, 2000.

WU, F. C. *Optimization of correlated multiple quality characteristics using desirability function.* Quality Engineering, v 17, n 1, pp. 119-126, 2005.

XU, K., LIN, D., TANG, L., XIE, M. *Multiresponse Systems Optimization Using a Goal Attainment Approach*. IIE Transactions, 36(5), pp. 433-445, 2004.

YANG, T., TSENG, L. *Solving a multiobjective simulation model using a hybrid response surface method and lexicographical goal programming approach – a case study on integrated circuit ink-marking machines.* Journal of the Operational Research Society, v. 53, pp. 211- 221, 2002.

# **8. Anexo A**

#### A.1 Função Perda

Segundo Chandra (2001) e Kim e Cho (2002), o "Projeto Robusto" é um método efetivo de se determinar as condições de ótimo para as variáveis controláveis de um processo através da combinação de técnicas de projeto de experimentos e métodos de otimização, com o objetivo principal de reduzir os custos do processo e melhorar sua qualidade. Taguchi se utiliza de uma expressão matemática para se computar a relação entre média e desvio denominada de "Função Perda" (CHANDRA, 2001), ou "Relação Sinal-Ruído", como cita Montgomery (2003).

Como a perda da qualidade é considerada em termos da assimetria do processo em relação ao valor alvo para a característica de qualidade do produto ou processo, a função perda *L(y)* pode ser escrita como:

$$
L(y) = \begin{cases} k_1(y - T)^2; y \le T \\ k_2(y - T)^2; y > T \end{cases}
$$
 (A.1)

Os coeficientes *k1* e *k2* são positivos e representam o custo da não-qualidade.

De acordo com Kim e Cho (2002), o valor esperado para função perda (EQL, do inglês *Expected Quality Loss*), pode ser dado por:

$$
E[L(y)] = \int_{-\infty}^{\infty} L(y) f_Y(y) dy
$$
 (A.2)

Onde  $f_Y(y)$  representa a função densidade de probabilidade (*fdp*) do desempenho do produto *Y* e *L(y)* é a função perda dada pela Eq. (A.1). Assim, a função perda pode ser reescrita como:

$$
E[L(y)] = \int_{-\infty}^{T} L(y)f_Y(y)dy + \int_{T}^{\infty} L(y)f_Y(y)dy
$$
 (A.3)

$$
EQL = E[L(y)] = \int_{-\infty}^{T} k_1(y - T)^2 f_Y(y) dy + \int_{T}^{\infty} k_2(y - T)^2 f_Y(y) dy
$$
 (A.4)

Transformando-se *Y* em uma variável aleatória normal padronizada e usando-se:

$$
\int\limits_r^{\infty} \phi(z) dz = 1 - \Phi(r), \int\limits_r^{\infty} z \phi(z) dz = \phi(r) e \int\limits_r^{\infty} z^2 \phi(z) dz = 1 - \Phi(r) + r \phi(r),
$$

Fazendo-se:

$$
\hat{\sigma}(T - \hat{\mu})\phi\left(\frac{T - \hat{\mu}}{\hat{\sigma}}\right) = \zeta_{I} \tag{A.5}
$$

e

$$
\Phi\left(\frac{T-\hat{\mu}}{\hat{\sigma}}\right)\left[\hat{\sigma}^2 + (T-\hat{\mu})^2\right] = \zeta_2 \tag{A.6}
$$

Verifica-se que:

$$
EQL = E[L(y)] = \left\{ k_1 \left[ \hat{\sigma}^2 + (T - \hat{\mu})^2 \right] \right\} - (k_1 - k_2)(\zeta_1 + \zeta_2)
$$
 (A.7)

Nas equações (A.5) e (A.6), φ(.) e Φ(.) representam, respectivamente, a função densidade de probabilidade (*fdp*) e a distribuição acumulada de probabilidade (*dap*). Estendendo-se o conceito de EQL para múltiplas respostas correlacionadas, Wu (2005) propôs que a função perda total (*LT*) deve ser reescrita na seguinte forma:

$$
L_{T} = \sum_{i=1}^{p} \left[ k_{i} \left( (\hat{\mu}_{i} - T_{i})^{2} + \hat{\sigma}_{i}^{2} \right) \right] + \sum_{i=1}^{p} \sum_{i < j}^{p} k_{ij} \left[ \rho_{ij} \sigma_{i} \sigma_{j} + (\hat{\mu}_{i} - T_{i}) (\hat{\mu}_{j} - T_{j}) \right]
$$
(A.8)

Onde  $k_i$  é o coeficiente de perda,  $k_{ij}$  é o coeficiente de perda correlacionada e  $\rho_{ij}$  é o coeficiente de correlação de Pearson entre as respostas *i* e *j*.